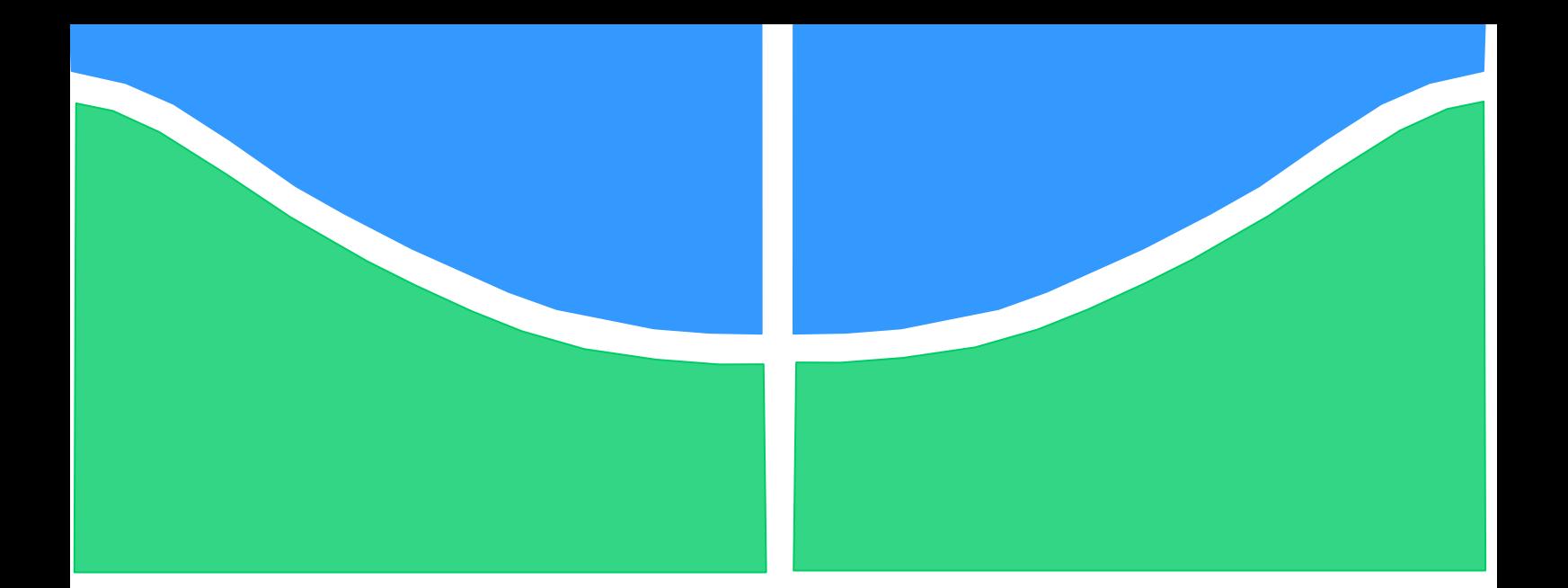

# **PROJETO DE GRADUAÇÃO:**

# **MODO DE USO DE SIMULAÇÃO DAS CARGAS E ANÁLISE DE FADIGA NAS CONDIÇÕES ALÉATÓRIAS**

**Por, PLATINI KUKEMBILA N'GONSI RAIS**

**Brasília, 30 de novembro de 2017**

**UNIVERSIDADE DE BRASILIA**

**FACULDADE DE TECNOLOGIA** DEPARTAMENTO DE ENGENHARIA MECÂNICA

UNIVERSITE DE BRASILIA Faculté de Téchnologie Département de Génie Mécanique

# **MODES DE DÉPLOIEMENT DE SIMULATION DES CHARGES ET ANALYSE DE FATIGUE SOUS CONDITIONS ALÉATOIRES**

# **Par,**

# **PLATINI KUKEMBILA N'GONSI RAIS**

Travail présenté par l'obtention de l'Ingénieur Mécanicien

## **Commission d'examem**

Prof. Dr. Jorge Luiz de Almeida Ferreira, PhD (UnB/ENM) (Directeur),

Prof. Dr. José Alexander de Araújo, PhD (UnB/ENM)

Prof. Dr. Lucival Malcher, PhD (UnB/ENM)

Brasilia, 28 Novembre 2017

*"toutes les bonnes choses coopèrent pour le bien de ceux qui aiment Dieu"* 

*L'art a double face, de d'expression de la réalité et de l'illusion. Ainsi comme la Science a deux faces, celle de la réalité de l'erreur et celle du fantasme de la vérité Réné Daumal (1908-1944) – Poète Françai*

### *Remerciements*

Je remercierai premièrement à Dieu car sans lui rien me serait favorable à arriver là où je suis arrivé.

À mes *parents* pour leur amour, appui et encouragement à courir derrière mes rêves.

À mes *frères et Soeurs* pour être mes meilleurs amis et exemples à suivre à chaque moments.

À mon amour pour me comprendre à chaque moment.

À ma fille comme les autres qui viendront et comprendront ce dernier.

Au directeur de mon travail, *professeur Jorge Luiz de Almeida Ferreira* pour sa compréhension à chaque moment que j'avais besoin de lui pour m'aider.

À tous *les professeurs du Departement de Génie Mécanique de l'Université de Brasilia* pour pouvoir contibuer à ma formation académique et personnelle.

À tous les amis que j'ai fait pendant mon parcours à l'Université de Brasilia pour leurs aides et conseils en differentes manières en ma croissance personnelle comme académique. En spécial: Hugo Vilela de Araújo Pereira, Hugo de Paula, Nathan Brancalião, Diego Lemos, Juliano França, Marcelo Gaspererazzo, Remy Badibanga, Rafael Lima, Wilber Cequeira, Mohammad Ashkah, Adriano Lopes, Vanessa Caiafa, Rodrigo Roque e Pedro Henrique Sobral, Sandro Paiva, Luiz Felipe Silva, Ivan Crema etc.

Je ne manquerai pas aussi citer les amis avec qui on a dû batailler ensemble dans de bons moments comme aussi aux pires. Entre autres: Patrick Cisuaka, Jonathan Fumupamba, Ted Mbimu, Genick Masongele, Mohamed Mimbulu, Yannick Zumbila, Alain Tshipasa, Morgan Tshipamba, Christian Kalombo, Cris Ndege, Jonathan Mpoto, Kevin Masinda, Jean e Justin Makita, Miché Katuku, Cristel Bulembi, Jacques Shako, Clara Banza, Serge Tshiangala, Ursila Manga, Dondy Madondo, Audrey Musenga, Ofi Oissa, Joel Bafumba, Guy Munsete, Henry Makika et tant d'autres qui ne sont pas cités que je considere tant.

À tous mes frères en Christ de l'église Comunidade das Nações pour leur appui moral comme psychologique entre autres: Divino, Graça, Raquel etc.

De coeur je remecierai tout le monde qui en a participé d'une façon ou autre en ma formation, de coeur je ne peux que vous dire MERCI.

### **RÉSUMÉ**

Ce travail est de nature de la simulation et vise à présenter une contribution sur l'étude pour évaluer et discuter des résultats liés au déploiement de routines pour la simulation de la charge et l'analyse de la fatigue dans des conditions aléatoires, par rapport aux données expérimentales de thèse de doctorat de Larissa Watanabe, afin de mieux comprendre la dispersion des données ayant comme référence de l'analyse de la durée de vie de fatigue des câbles conducteurs soumis à des charges aléatoires.

Les données collectées sont des essais experimentaux réalisés antérieurement au laboratoire des essais de cãble conducteur IBIS (CAA 397,5 MCM).

Et les essais ont été réalisés par ex-étudiante Larissa Watanabe pour sa dissertation du doctorat (Analyse de la durée de la Fatigue de câbles conducteurs de lénergie soumis à de charges Aléatoires) à l'Université de Brasilia, Brésil.

Et de ces données que la méthodologie proposée a été appliquée et d'où on a effectué les analyses statistiques de ce travail.

En particulier, ce travail vise à faire face à l'estimation de la durée de vie de fatigue selon la méthode de comptage de « Rain-Flow » des dommages de la fatigue tenant compte de la règle de Miner. De cette analyse et à partir de la fondamentation théorique et des donnés collectés experimentalement, l'analyse de mécanisme de fracture pour le câble IBIS a été faite. Et l'analyse a été faite en toute son histoire de charges du câble utilisant la méthode de *rainflow* (comptage de cycles) fusionné par la théorie de *Miner.*

Les analyses statistiques se reférant au dommage de câble, cela devait être pris en considération la tension alternée, la moyenne et le coefficient de variance de Pearson. Como résultat, on est arrivé à une conclusion d'un point de conclusion de pourcentage de 3,25 a 11,1% de la vie du câble qui devait être surveillée, pour qu'on puisse obtenir une prévision de vie contre la fracture.

**Mots-clés:** Déployer de routines pour simuler des charges et l'analyse de la fatigue dans des conditions aléatoires.

#### **ABSTRACT**

This work is of simulation nature and aims to present a contribution on the study to evaluate and discuss the results related to the deployment of routines for load simulation and fatigue analysis under random conditions, compared to the experimental Ph.D. thesis of Larissa Watanabe, in order to better understand the Dispersion of the data having as a reference the analysis of the fatigue life of the conducting cables subjected to random loads.

The data collected are experimental tests carried out previously in the IBIS conductor test laboratory (CAA 397.5 MCM).

And the tests were carried out by ex-student Larissa Watanabe for her doctoral dissertation (Analysis of the Duration of Fatigue of Conductive Cables of Energy Subject to Random Loads).

And from these data that the proposed methodology was applied and from where statistical analyzes of this work were carried out.

In particular, this work aims to cope with the estimate of the fatigue lifetime according to the method of counting "Rain-Flow" fatigue damage taking into account the rule of Miner. From this analysis and from the theoretical foundation and the data collected experimentally, the fracture mechanism analysis for the IBIS cable was made.

And the analysis was done in all its history of cable loads using the rainflow method (smelting) fused by the Miner theory.

Statistical analyzes referring to cable damage, this should take into consideration the alternating voltage, mean and Pearson coefficient of variance. Como result, we came to a conclusion of a conclusion point of 3.25% to 11.1% of the life of the cable that was to be monitored, so that a life expectancy can be obtained against the fracture.

**Key-words:** Deploy routines for the simulation of shipments and analysis os fatigue under random conditions.

# **SOMMAIRE**

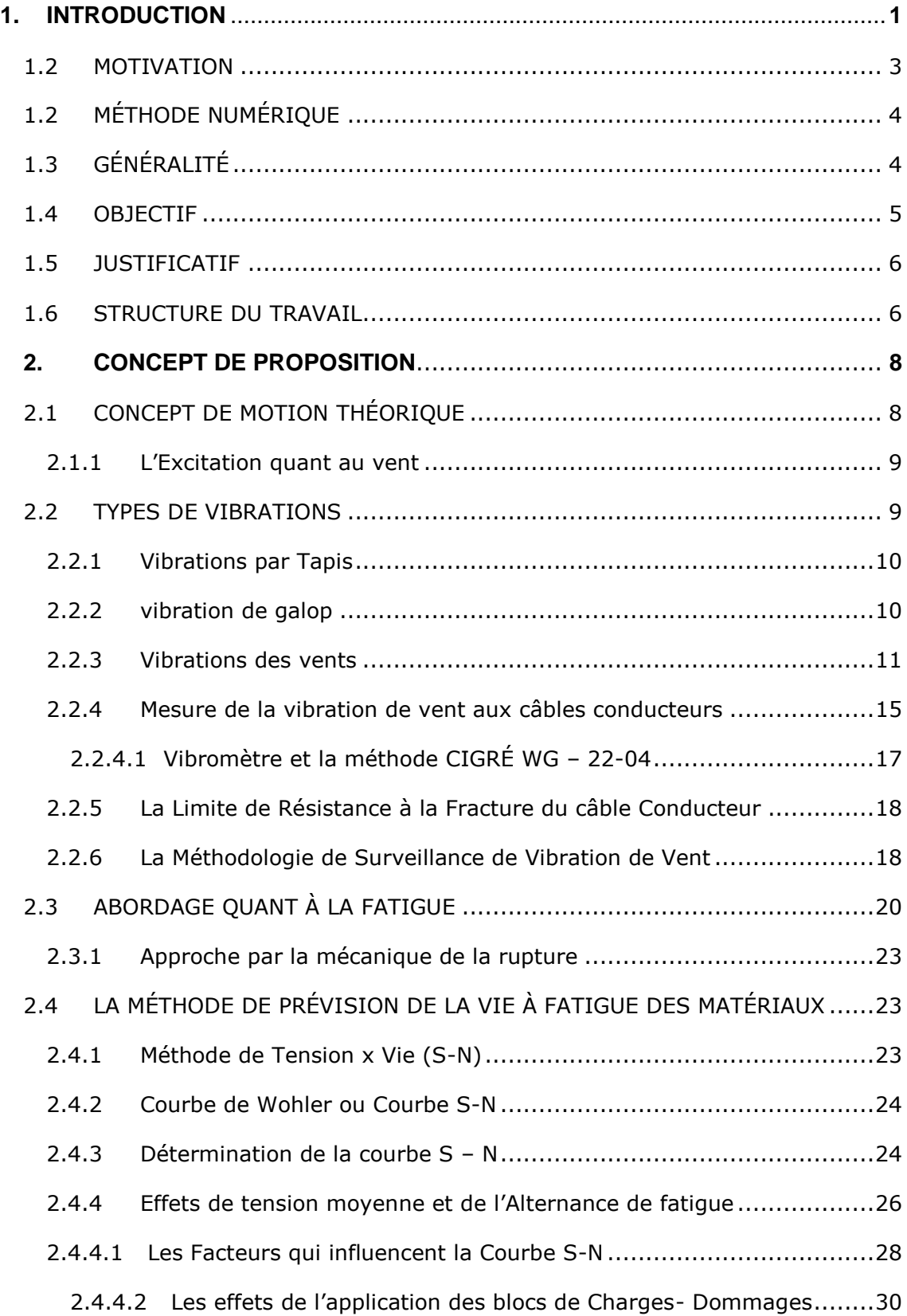

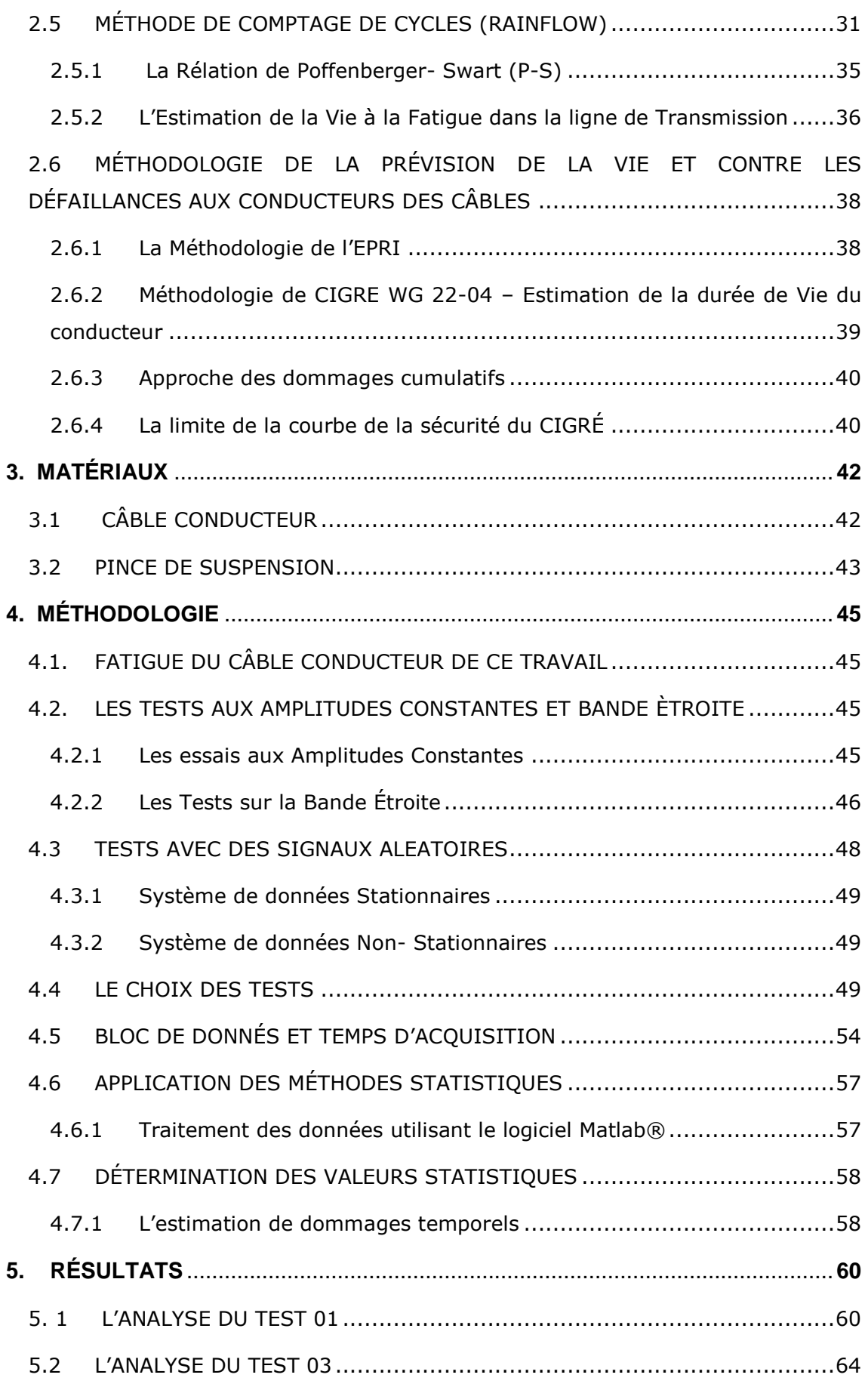

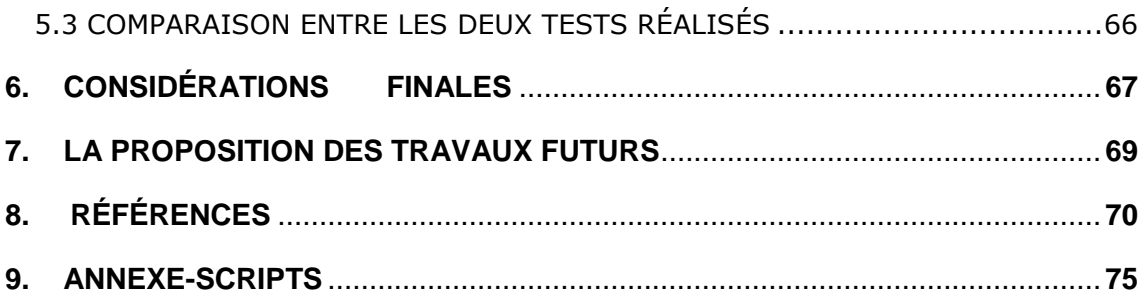

# **LISTE DES FIGURES**

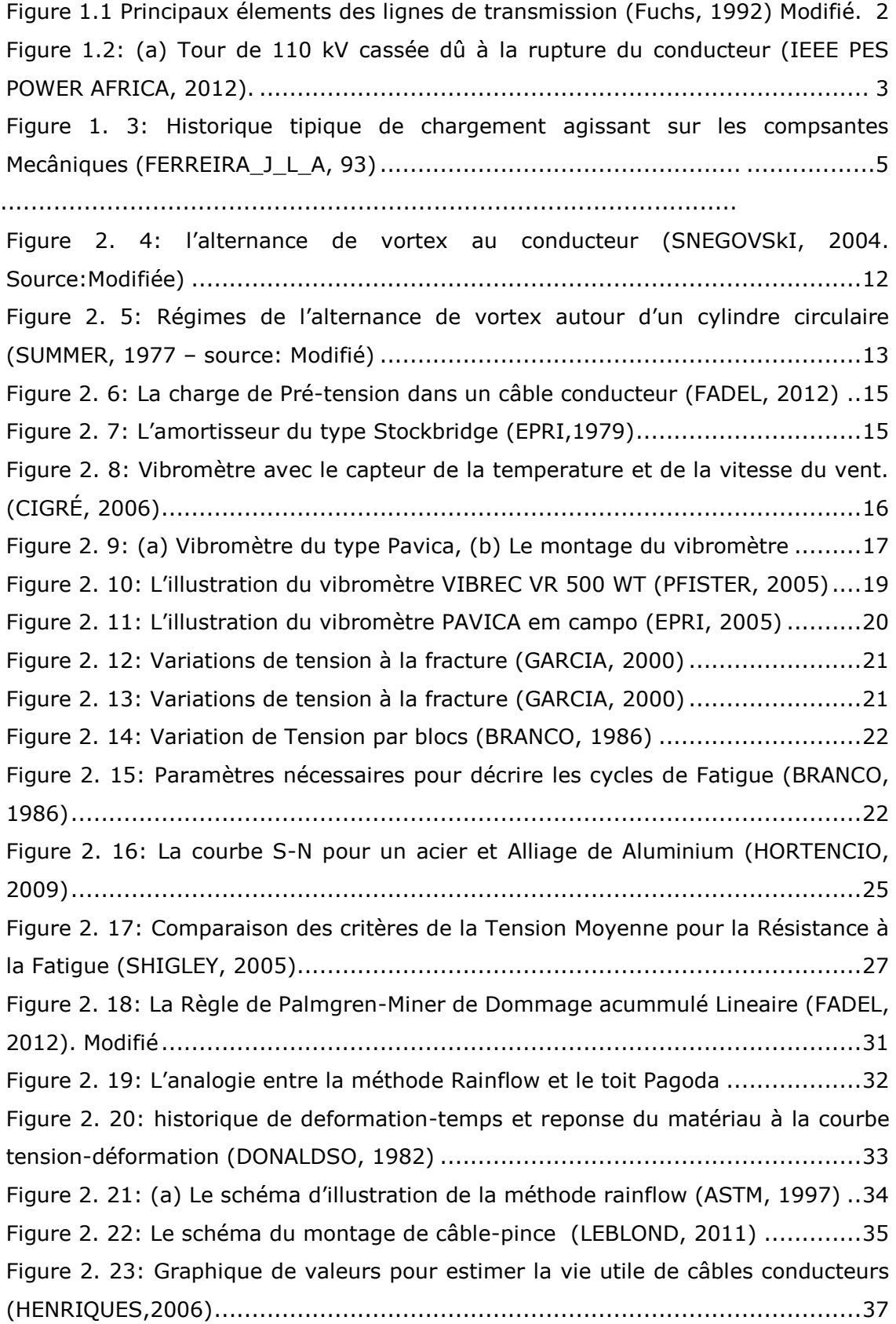

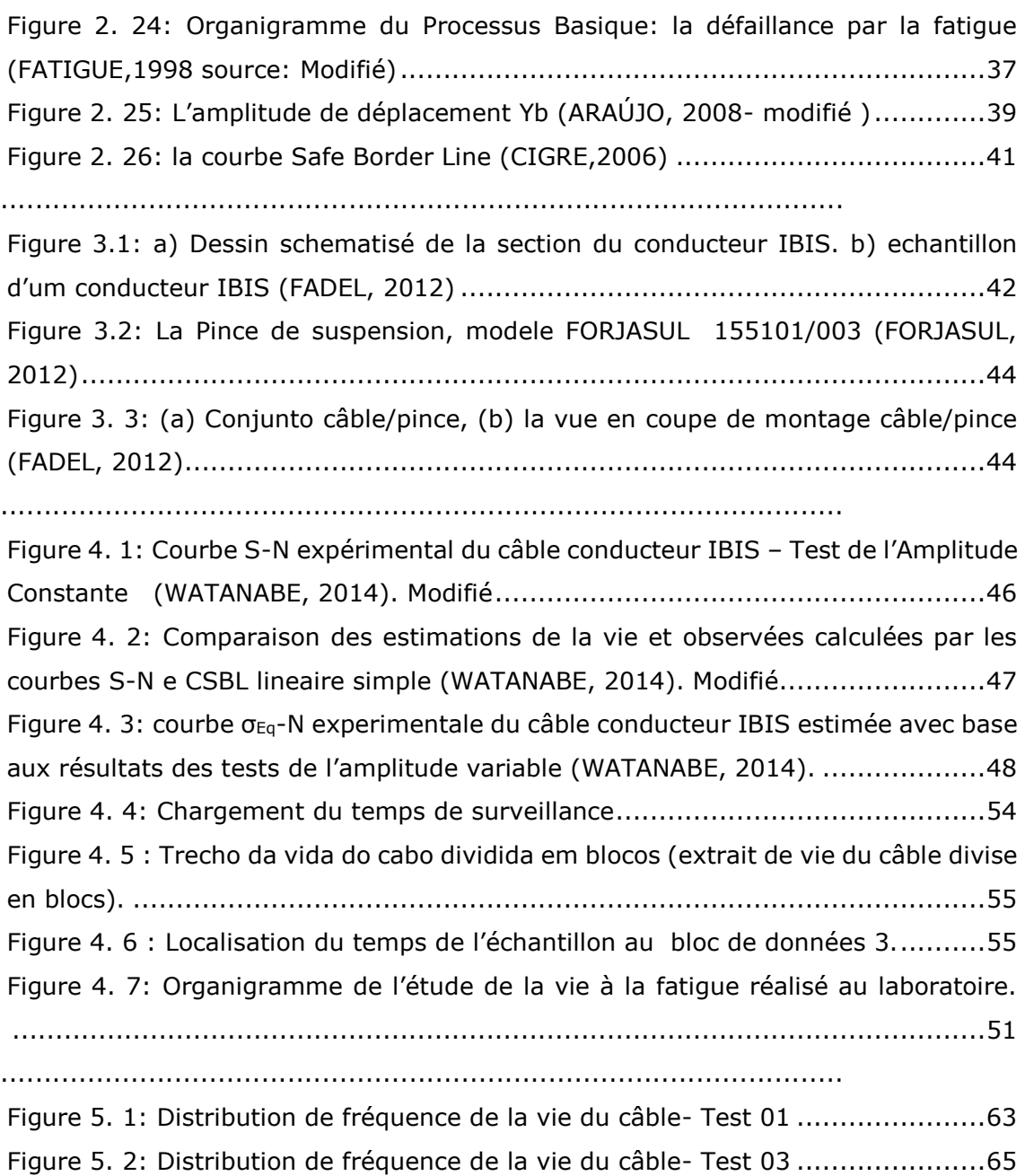

# **LISTE DE TABLEAUX**

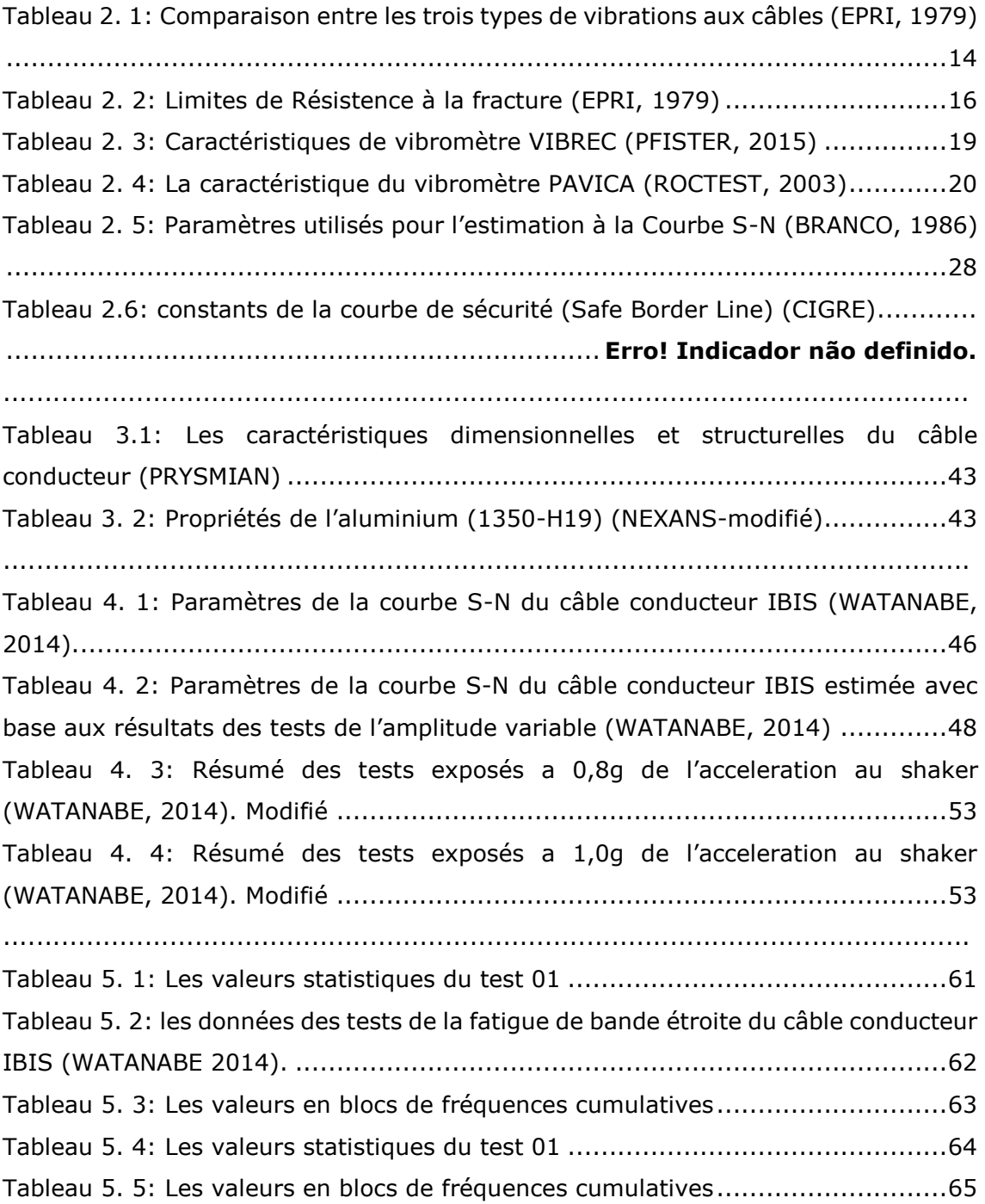

# **LISTE DE SYMBOLES**

# *Símbolos Latinos*

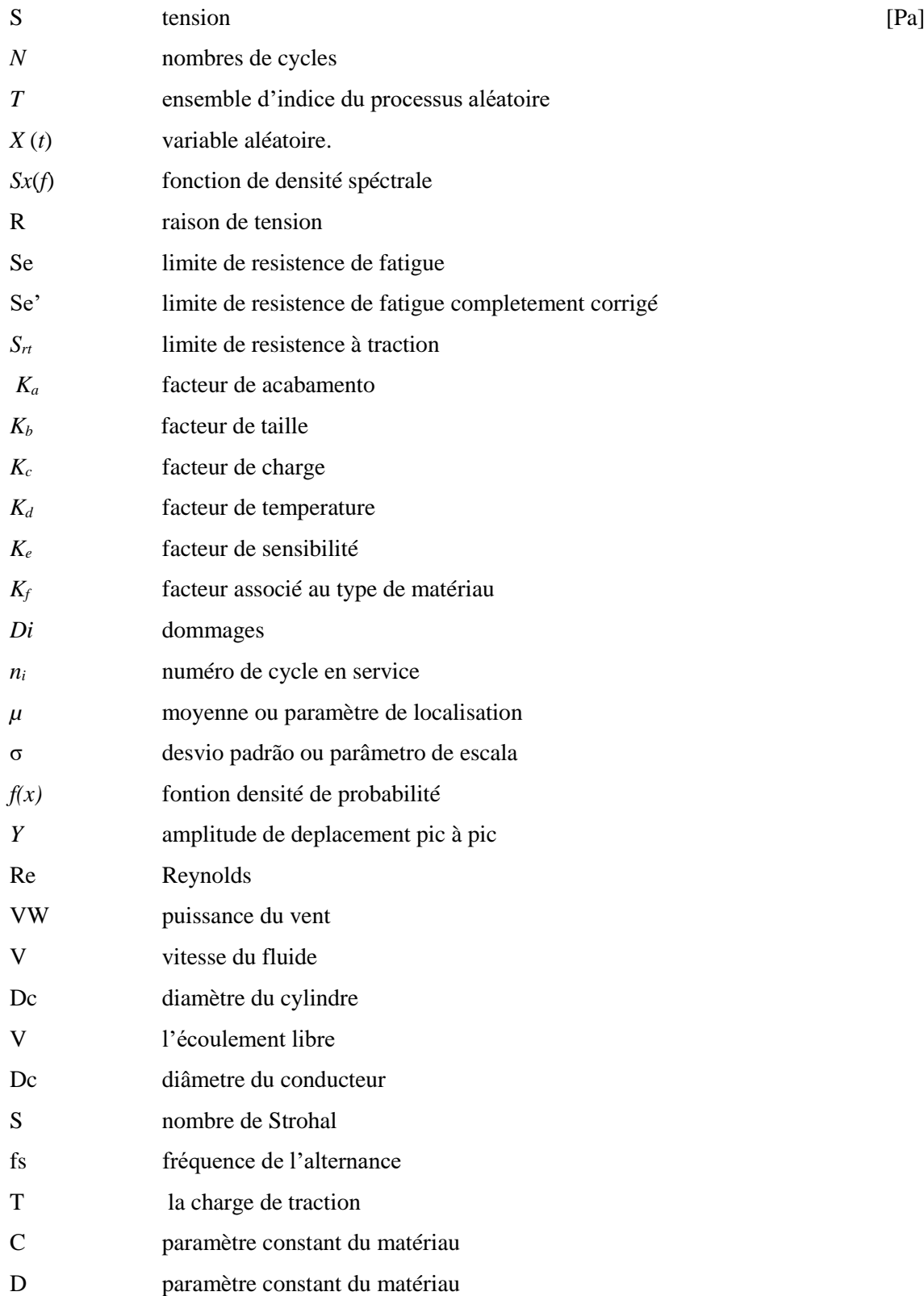

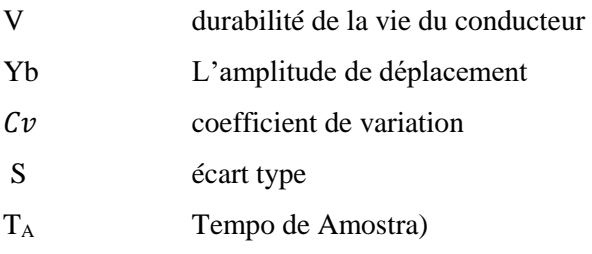

# *Symboles Grecs*

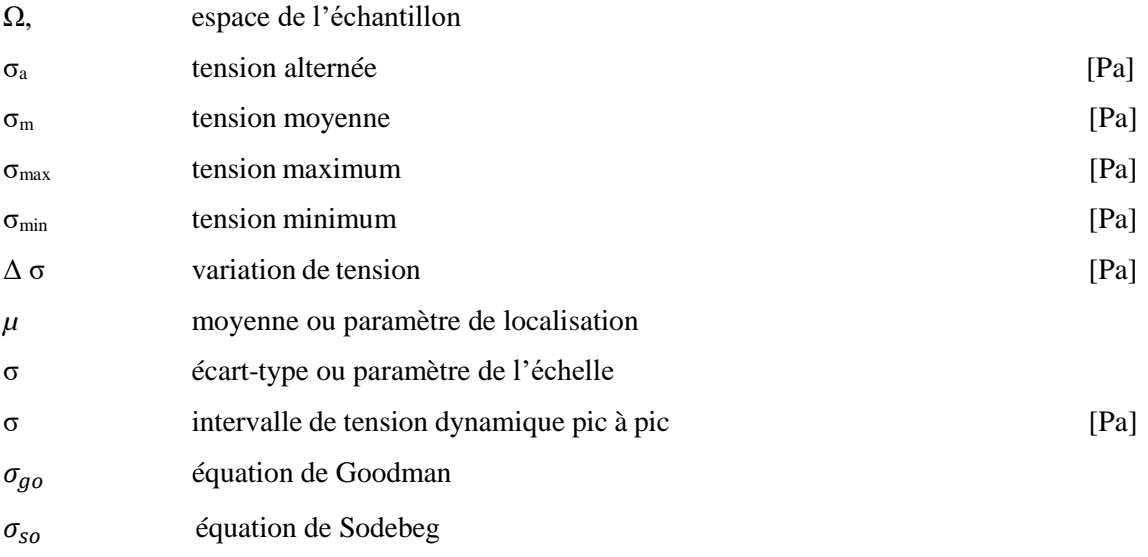

# **1. INTRODUCTION**

*Dans ce premier châpitre, on a dû introduire quant à l'importance de câble conducteurs du jour à jour de notre vie, car une grande partie de la transmission de l'énergie éléctrique parvient de ça. Ainsi de notre objectif et justificatif de ce travail.*

<span id="page-15-0"></span>Le développement d'une région se caractérise par la qualité de son service de transmission de l'énergie, et ce facteur responsable de la croissance économique et sociale du pays, en raison de l'augmentation de l'approvisionnement en énergie dans le pays la faisabilité des industries en expansion et l'infrastructure du pays est éprouvée en facilitant l'exécution des tâches quotidiennes, l'amélioration de la qualité de vie, criant la richesse et le revenu (Carvalho, 2009).

Les lignes de transmission sont caractériées principalement par leurs grandes structures et de grandes portées et donc, elles sont très exposées à l'influence de l'environnement, tel que le vent, la pluie, la chaleur, la pression, etc., qui provoquent des vibrations aléatoires dans les câbles conducteurs aériens. Le câble conducteur est l'élément le plus important dans une ligne de transmission, car il détient des charges d'origine mécanique, électrique et de l'environnement tout au long de sa durée de vie et peut contribuer jusqu'à 40% du coût des investissements en capital dans le réseau (FRONTIN et al. 2010).

L'énergie électrique produite dans les centrales électriques (unité de production), que ce soit thermique, hydraulique, thermonucléaire, éolienne, solaire, etc., est transporté vers une unité de distribution à travers les lignes de transmission d'air, également connu comme LT, une LT a la composition suivante (Figure 1.1):

- Câbles conducteurs de l'énergie;
- Structures isolantes isolateurs;
- Structures de soutien tours;
- Les fondations;
- Pour les rayons;
- Mise à terre;
- Divers accessoires, etc.

CAAA

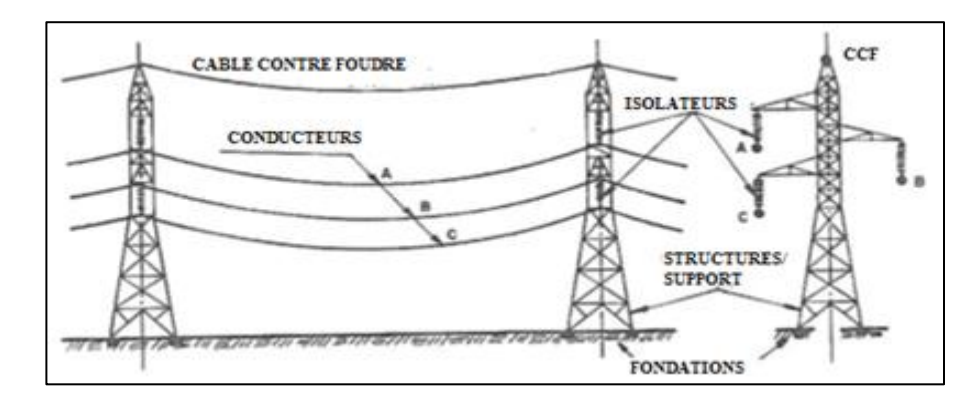

Figure 1.1 Principaux élements des lignes de transmission (Fuchs, 1992) Modifié.

<span id="page-16-0"></span>Comme est connu que des ruptures aux conducteurs aériens provoquent des dégâts incommensurables, que ce soit à la société, à la population ou à l'environnement, et l'une des causes les plus fréquentes des défaillances dans les câbles est la fatigue causée principalement par une alternance de mouvement de flexion du conducteur due à l'action des vents modérés (RAWLINS, 1979).

Normalement, la défaillance aux conducteurs se produit dans la zone de l'usure à l'intérieur de la pince de suspension, où l'inspection visuelle ou l'application des capteurs pour mesurer la tension et controler la rupture n'est pas impossible. En ce qui concerne les procédures d'inspection disponibles conformément à l'EPRI (1979), les méthodes les plus appropriées pour cette détection préalable ou des menaces precoces à la rupture sont l'attention aux alertes précoces et l'utilisation d'enregistrements de vibrations.

Ainsi, la capacité de prédiction de la rupture et la connaissance des facteurs qui l´accélèrent sont des outils fondamentaux pour la conception et l'entretien de lignes de transmission, étant le facteur importante. En ce qui concerne la rupture, est de ne pas évaluer "si" la rupture se produira, mais "quand" il aura lieu, étant remarquable le besoin de méthodes plus fiables pour déterminer les câbles conducteurs de la vie, ainsi que des mesures de précaution à des situations imprévisibles comme dans le cas de catastrophes naturelles.

Sachant qu'un grand nombre de systèmes mécaniques sont soumis à des charges qui varient essentiellement de manière aléatoire et les charges sont généralement causées par diverses sources telles que: vagues de la mer, tremblement de terre, la circulation des véhicules, des vibrations mécaniques, etc.

Avec l'intérêt croissant pour des solutions plus avancées, au cours des années, plusieurs chercheurs sont intéressés à étudier la relation entre la charge et la vie de fatigue resultante.Il existe encore des cas de séquences de ruptures échec qui mènent à la perturbation des structures de soutien comme à Johannesburg en Afrique du Sud en 2012 comme on le voit dans la figure ci-dessous, dans lequel deux tours fissurées en raison de la rupture du conducteur causée par des dommages occasionnés par la foudre et contribué à la fatigue due à vent de vibrations (IEEE PES Africa Power, 2012).

Sachant qu'au Brésil il y a eu un cas similaire dans l'État de Mato Grosso également en 2012, deux tours ont été brisées à cause de rupture du conducteur à l'avance, et également une partie de cette rupture est présentée dans la figure ci-dessous.

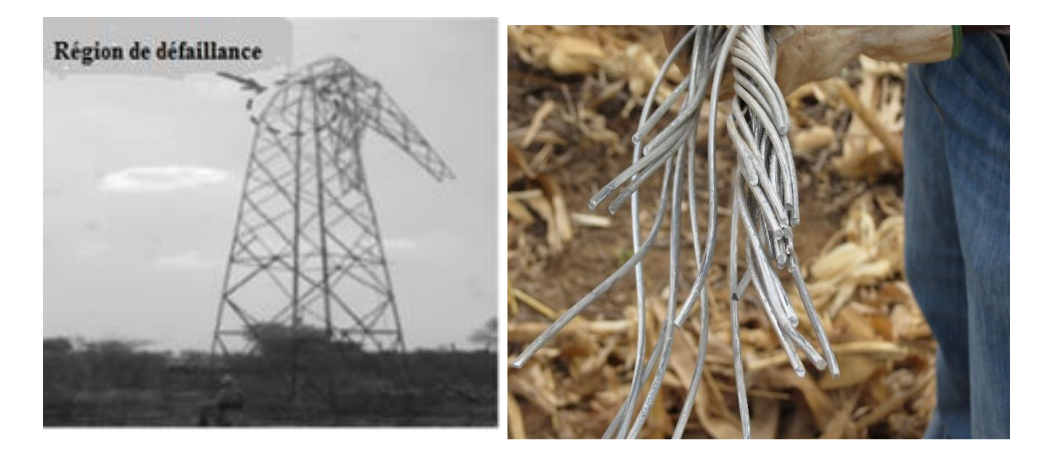

Figure 1.2: (a) Tour de 110 kV cassée dû à la rupture du conducteur (IEEE PES POWER AFRICA, 2012)

<span id="page-17-1"></span>Figure 1. 2: (b) Partie du conducteur cassée (WATANABE; ALENCAR; VILELA, 2013).

Et de ça, la forme classique de prédiction de durée de vie pour les conducteurs sous charge aléatoire est effectuée à l'aide de comptage et d'identification des cycles par technique Rainflow (Matsuishi; ENDO, 1968) associée à la règle des dommages sur l'accumulation de Palmgren-Miner (PALMGREN, 1924 et MINER, 1945).

En ce qui concerne les procédures projets de lignes utilisés pour évaluer la durée de vie en fatigue au câble conducteur, on a adopté des mesures visant à protéger les conducteurs en relation avec le processus de fatigue. Le Comité d'étude 22 Groupe de travail 04 - CIGRE (EPRI, 1979) recommande une méthodologie pour estimer la durée de vie du câble compte tenu de l'effet cumulatif des cycles de vibrations acquises par des lectures de terrain (via de compteur de vibrations appelés vibrógraphes) avec les valeurs des courbes de résistance à la fatigue de montage de l'ensemble de câble obtenu dans les laboratoires (S-N ou courbe de Wöhler).

### <span id="page-17-0"></span>**1.1. MOTIVATION**

En ce qui concerne notre participation dans ces domaines de recherche, notre motivation est à cause de la complexité du problème qui se verifie de l'importance de stimuli, au quel reste avec de nombreuses incertitudes quant à la durée de vie et le comportement des câbles conducteurs aujourd'hui.

Rapports du CIGRE (2008) met également en évidence l'importance des tests pour assurer le controle des variables lors de l'essai pour obtenir des résultats fiables.

Compte tenu de ce scénario présenté précédemment, ce travail vise d'une forme générale, à contribuer à l'inclusion d'un test de la méthodologie alternative d'exécution d'essais et prévision de la vie des conducteurs auxquels représentent le mieux la réalité des conducteurs sur le terrain, à partir d'une analyse critique de méthode classique de prévision de la vie aux câbles; en particulier les contributions sont les suivantes:

➢ La validation de l'utilisation de méthodes spectrales pour calculer la prédiction de la résistance à la fatigue des câbles conducteurs de type IBIS soumis à des charges ayant des caractéristiques aléatoires à bande étroite.

➢ Prédire la fatigue dans les câbles conducteurs de type IBIS soumis à des chargements aléatoires avec des caractéristiques à bande étroite grâce à la méthodologie classique de la fatigue aux conducteurs.

 $\triangleright$  La construction d'une courbe de fatigue alternative ( $\sigma_{Eq}$ -N) IBIS du conducteur obtenue à partir d'essais de fatigue avec chargement de l'amplitude variable avec des caractéristiques de bande étroite. (WATANABE, 2014).

## <span id="page-18-0"></span>**1.2 MÉTHODE NUMÉRIQUE**

L'analyse numérique de computationnellle assure la possibilité de résoudre des problèmes de manière modélisées mathématiquement. Ainsi, la qualité d'un programme computationnel est étroitement liée à la précision des résultats fournis avec la vitesse de convergence des résultats ainsi que l'effort de calcul utilisé, ou dans le temps de traitement et le matériel requis pour la résolution.

L'utilisation de méthodes numériques a gagné de l'espace à l'ingénierie avec la nécessité de résoudre les problèmes sans solution analytique, comme dans le cas d'équations non linéaires. En outre, l'expérimentation de certains problèmes réels d'ingénierie.

## <span id="page-18-1"></span>**1.3 GÉNÉRALITÉ**

Une forme de considérer l'étude de la durée de vie de la fatigue, l'effet dispersif causé par des variations aléatoires dans l'histoire de charge est la détermination expérimentale d'une charge représentant les différentes conditions d'utilisation de l'élément de machine ou de la structure.

Sachant qu'au cours des années, de nombreux chercheurs intéressés ont étudié la rélation entre la charge aléatoire et la vie de fatigue résultant. Compte tenu du caractère aléatoire de chargement, et des modèles probabilistique pour l'estimation des dommages ont été développés. De toutes ces études, Wirsching présente un travail pour lequel rapporte la faisabilité de la détermination de la durée de vie des structures soumises à des charges aléatoires en utilisant un modèle de probabilité qui élimine la nécessité pour la simulation de l'histoire de chargement. (WIRSCHING, 1980).

Pour un tel modèle, on suppose que l'historique de chargement soit gaussien, bande étroite et stationnaire, et que l'endommagement par fatigue ne dépend que des caractéristiques spectrales de l'histoire.

Plus récemment, un autre chercheur Torres Mota a vérifié expérimentalement la validité de la méthode pour générer des histoires simulées décrites par d'autres chercheurs, couplé à la méthode ε x N, pour déterminer la durée de vie de fatigue historique simulée et comparée à résultats expérimentaux respectifs, obtenir des résultats satisfaisants. (HAYKIN, 2001).

Un grand nombre de structures civiles et systèmes mécaniques sont soumis à l'expédition des charges qui varient de manière essentiellement aléatoire. Ces expéditions de charges sont généralement causées par diverses sources, telles que vagues de la mer, le vent, les tremblements de terre, les véhicules de la circulation, les vibrations mécaniques, etc.

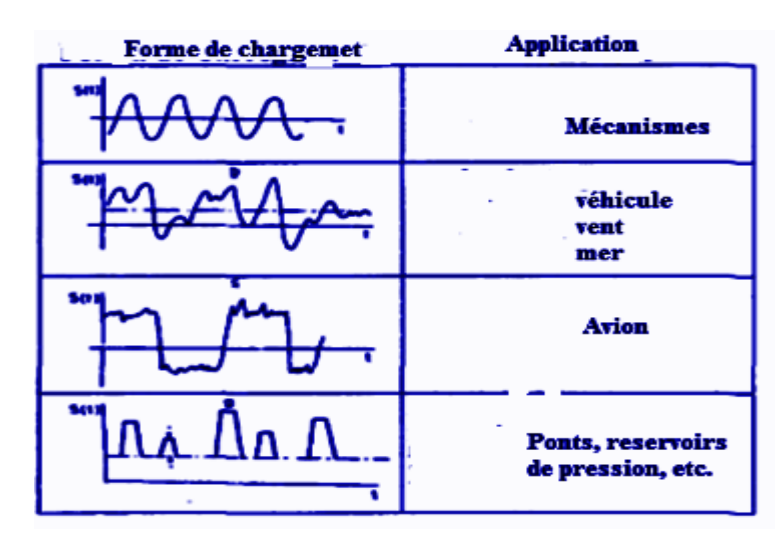

Figure 1. 3: Historique tipique de chargement agissant sur les compsantes Mecâniques (FERREIRA\_J\_L\_A, 93)

<span id="page-19-1"></span>En analysant la distribution de la durée de vie en fatigue de telles structures, il existe une dispersion par rapport à la durée de vie significativement différent de celui observé lorsque la charge appliquée est déterministe. (FERREIRA\_J\_L\_A, 93).

#### <span id="page-19-0"></span>**1.4 OBJECTIF**

Ce travail a pour objectif principal d'accomplir et faire des recherches au domaine de fatigue des structures soumises à des charges aléatoires, pour déployer des routines pour la simulation de l'analyse de la charge et la fatigue en utilisant le logiciel MATLAB, et montrer l'impact que le temps de mesure a de l'influence aux études de la vie du câble soumis à une excitation aléatoire au laboratoire.

Le temps de l'acquisition de donnés est le temps auquel le vibromètre devra rester installé en rélation avec la quantité temporelle minimum auquel l'appareil devra obtenir les donnés pour que la prévision de l avie contre la fatigue de fracture aie du succès.

### <span id="page-20-0"></span>**1.5 JUSTIFICATIF**

Ce travail se justifie pour évaluer l'influence du temps de surveillance à la prévision de la vie du câble de haute tension contre la rupture par fatigue. Dans le laboratoire, les conditions peuvent être controlées. Au champs, la prévision de la vie à la fatigue est faite sur les conditions non controlées et dans un temps de surveillance basse.

L'équipement qui obtient les donnés au champs s'appelle Vibromètre (vibrógrafo). Ce dernier captera les donnés en référence de la température, pression entre autres, que le câble sur son exposition.

Cet équipement a une limite de collection continue de donnés en trois mois. Pendant ce temps, l'appareil enregistrera toutes les informations et sauvegardera à la mémoire. Après cette étape, les donnés sont analysés pour effectuer la prévision de la vie du cãble contre la fatigue.

Et au laboratoire, c'est possible d'accélerer le processus de l'obtention des donnés de toute l'histoire de charges de ce dernier. Ce processus d'acceleration peut être fait pour que les donnés soient obtenus de forme rapide et avec la même équivalence quantitative d'obtenue au champs. Et les donnés sont de prévision de la vie finie du câble, ou soit, durant 30 ans de la vie estimée du câble conducteur. Et cela possibilite une analyse à l'inflluence de chaque paramètre comme temporelle, température, vitesse des vents, la saison de l'année entre autres à la prévision de la vie du câble. Et comme cela est connu que ces informations sont importantes pour les ingénieurs de Projet et d'entretien de ligne de transmission de l'énergie électrique.

Et ainsi, on peut vérifier que la base de donnés pour l'analyse collectées au champs pendant trois mois, est extrêmement inférieur à ceux de laboratoire. On peut effectuer l'oscilation du temps minimum de surveillance que vibromètre devra surveiller le câble pour que la prévision de la vie du câble contre la fatigue se fasse à partir de donnés collectés au laboratoire par exemple.

## <span id="page-20-1"></span>**1.6 STRUCTURE DU TRAVAIL**

Ce travail est divisé en six chapitres:

➢ Le premier chapitre présente une introduction, contextualiser le sujet étudié, les objectifs proposés et la description de la structure de l'œuvre.

➢ Le deuxième chapitre est consacré à une revision de la littérature sur le concept de processus aléatoires. En continuant avec la breve sur la fatigue des matériaux en général et tout consort.

➢ Le troisème chapitre est consacré aux matériaux de la pièce, en montrant quelques propriétés de matériau choisi et ses classes.

➢ Le quatrième chapitre parle de la méthodologie adoptée et montrant comment le travail a été fait pour arriver aux résultats espérés ainsi que proposés. Et sur la méthodologie qu'on s'est basé plus en montrant et expliquant notre travail.

➢ Et le cinquième chapitre montre les résultats obtenus durant tout le travail, bien que cela ait interprété par des graphiques etc.

➢ Le sixième chapitre étant de la conclusion du travail.

➢ Au septième chapitre on a juste montré les propositions futures qui pourront être réalisées par d'autres personnes interessées.

➢ Le huitième chapitre traite des toutes les références possibles utilisées pendant le travail et citées dans le travail.

➢ Et le dernier où nous avons les annexes scripts utilisés pendant nos recherches.

# <span id="page-22-0"></span>**2. CONCEPT DE PROPOSITION**

*Ce chapitre a pour but de fournir au lecteur les subventions conceptuelles (théoriques) au problème de la fatigue, de la compréhension des câbles à haute tension. Ainsi, le chapitre présente un examen de la fatigue et une approche conceptuelle des facteurs qui influencent sur la durée de vie restante du câble conducteur.*

### <span id="page-22-1"></span>**2.1 CONCEPT DE MOTION THÉORIQUE**

La plupart des composants mécaniques trouvés dans des machines, véhicules et structures sont souvent soumis à des charges répétitives, également appelées charges cycliques, ce qui peut causer des dommages irréversibles au composant microscopique ainsi sollicité. Le matériau est soumis à une accumulation dans les dégâts causés par l'effort cyclique jusqu'à ce qu'un des dommages macroscopiques, dont le composant principal à briser. Ce processus d' endommagement et à la rupture d'un composant associé à la charge cyclique est appelée fatigue (DOWLING, 1999).

ASTM (American Society for Testing and Materials) dans une de ses normes PBS / 1996 définit la fatigue comme « un processus d'alternance structurelle permanente, les changements structurels progressifs et localisés qui se produisent dans le matériau soumis à des conditions qui produisent, un point ou plusieurs points, des contraintes ou des déformations cycliques qui peuvent aboutir à une rupture complète ou fissures après un certain nombre de cycles « (ASTM 1997; ASTM STP / 1996).

En ce qui concerne la définition de la fatigue, il y a quatre mots-clés qui méritent d'être soulignés sur la bonne compréhension de la définition. Le mot « progressive » implique que le processus de fatigue se produit après une certaine période de temps dans une demande cyclique. Un mot « situé » implique que le processus de fatigue se produit dans une région ayant une forte concentration de contraintes et des déformations, soit par des changements brusques de la géométrie des composants, pour des températures différentes, des contraintes résiduelles, etc.

Le mot « fissure » est la partie la plus préoccupante du processus de fatigue, comme la principale cause de rupture par fatigue, la fissure subit une augmentation jusqu'à un point où la section restante ne peut pas résister aux contraintes et à la déformation et se termine appliqué en rupture soudaine de la matière. Cette croissance est due à la charge cyclique imposée à la matière. Le mot « fracture » signifie que la dernière étape du processus de fatigue est la séparation du composant ou de la structure en deux parties ou plus (FUCHS,1980).

#### <span id="page-23-0"></span>**2.1.1 L'Excitation quant au vent**

L'incidence du vent sur le conducteur de câble peut générer de nombreux types de vibrations mécaniques, comme le montre la figure 2.1. Ces oscillations peuvent provoquer le phénomène connu sous le nom des vibrations ou l'excitation du vent au câble. La durée de vie des câbles est directement liée à l'apparition de vibrations et de ses niveaux d'amplitude.

Ce sont ces excitations qui génèrent des tensions avec des amplitudes variables dans les câbles d'alimentation électrique et ce sont les sources du processus de fatigue. Et ce processus peut mener le câble à se casser et dans certains cas, peut affecter la structure du réseau de transport.

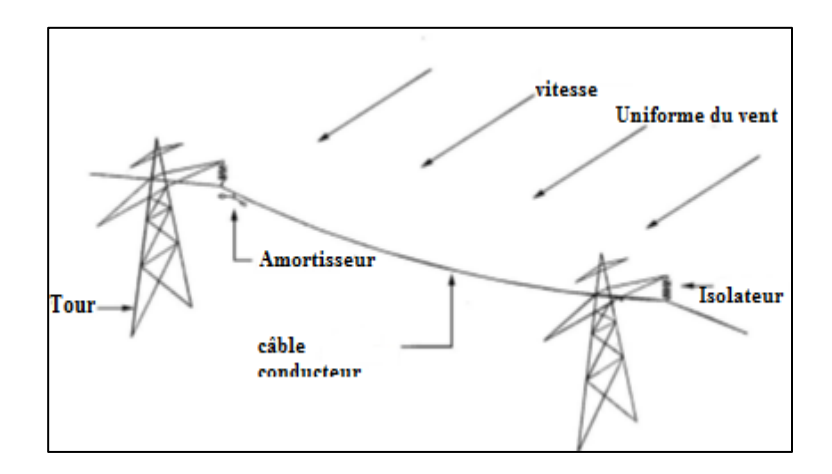

Figure 2.1: Effet du vent sur le câble (VECCHIARELLI,1999)

Les incidents du vent sur une ligne de transmission peuvent produire différentes formes d'oscillation. Cet effet provoque le câble de se déplacer alternativement vers le haut et vers le bas. Les oscillations dépendent des conditions météorologiques locales et la vitesse à laquelle le vent affecte le cordon d'alimentation. Il existe trois types de vibrations qui peuvent se produire dans le câble conducteur. Ils peuvent varier de région en région, et en fonction des fluctuations climatiques locales.

#### <span id="page-23-1"></span>**2.2 TYPES DE VIBRATIONS**

Ayant le vent généré en tant que source d'excitation, les conducteurs des lignes de transmission sont soumises à trois types de mouvements: vibration du vent (le plus courant au Brésil), le sous-oscillant aller et le galop d'entraînement. Ces types se distinguent les uns des autres par des effets différents sur les conducteurs et autres produisent de base composants de la ligne de transmission (HENRIQUES, 2006).

#### <span id="page-24-0"></span>**2.2.1 Vibrations par Tapis**

Les vibrations par tapis, également appelées sous-oscillations se produiront dans des faisceaux des câbles. Dans la région aval et aérodynamiquement excité en raison de tourbillons générés par l'écoulement du vent au-dessus de la quantité de câble. La fréquence de vibration de cette oscillation est comprise entre 1 et 5 Hz et sont provoqués par des vitesses de vent comprises entre 4 et 18 m / s. L'amplitude de l'oscillation dépend du mode d'oscillation et peut atteindre des valeurs égales à la moitié de la distance entre deux conducteurs consécutifs mêmes (KIESSLING, 2002).

#### <span id="page-24-1"></span>**2.2.2 vibration de galop**

Il se produit dans un seul conducteur ou, en particulier, dans un ensemble de conducteurs. La glace accumulée sur les conducteurs favorise un profil aérodynamique instable générant des amplitudes responsables de la propagation des câbles causant, dans certains cas, l'affrontement entre les conducteurs. La vitesse du vent chargé de cet événement varie de 6 à 25 m / s pour le résultat des fréquences de vibration inférieurs 1 Hz (HENRIQUES, 2006), avec des amplitudes allant de 5 à 300 fois le diamètre du conducteur (KIESSLING 2002).

Les faibles vitesses agissent sur le conducteur avec le dépôt de glace, qui finissent par présenter une section transversale non circulaire et peut développer des mouvements à forte charge dynamique, l'introduisant des efforts dangereux dans les conducteurs (figure 2.2) et des structures.

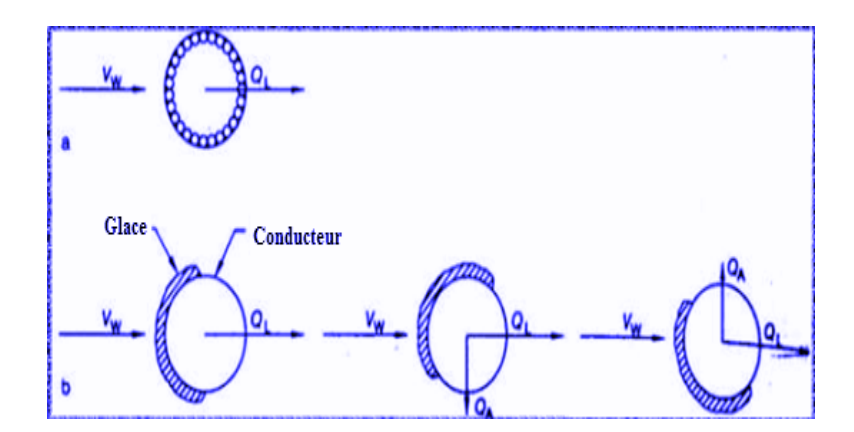

Figure 2. 2: les forces agissant sur les conducteurs sous l'action du vent.

- a) aucune accumulation de glace; b) positions de glace différentes;
- VW (puissance du vent); QA (force de soutien); QL (force trainee) [Kiessling, 2003]

#### <span id="page-25-0"></span>**2.2.3 Vibrations des vents**

Le Climat tropical du Brésil ne favorise pas l'accumulation de glace dans les lignes de transmission. Ainsi, le cas le plus fréquent des vibrations dans les câbles est de type de vibration de vent. En outre, (FADEL,2010) apud montre que la vitesse du vent dans le pays atteint rarement la valeur suffisante pour l'apparition de vibrations du type galop du conducteur ou induisant par la vibration de types tapis.

L'excitation du vent aux câbles conducteurs en excitation est un phénomène qui se produit lorsque le flux d'air draine autour du conducteur. Le vent circule spontanément dans les zones de plus faible de pression, en formant ainsi des tourbillons qui se répètent à intervalles réguliers.

Par conséquent, le câble se déplace alternativement dans un mouvement de l'oscillation dans la verticale (TORRES, 1994).

Ce processus continue d'être auto-alimenté en raison de la continuité du flux d'air. La vibration génère l'oscillation de câble, ce qui entraîne des vagues qui peuvent provoquer une défaillance éventuelle (lésions) dans les lignes de transmission. Les dégâts peuvent être générés sur les lignes avec des conducteurs individuels (Un conducteur) ou multiple (plusieurs) soumis à un vent laminaire de type prédominant.

Et en parlant de ça, Verma (2002) précise que les observations faites en 1920 ont montré que les ruptures de câbles ont été attribués à la fatigue du métal, résultant du fait que les lignes de transmission, dans certaines conditions de vent vibrent. Ces observations ont également indiqué que les vibrations se produisent dans un intervalle de vitesse éolienne de 1 à 7 m / s et le fait que la turbulence de l'air réduit la sévérité des vibrations.

Ce type de vibration de faible amplitude est approximativement une fois le diamètre du conducteur (Figure 2.3).

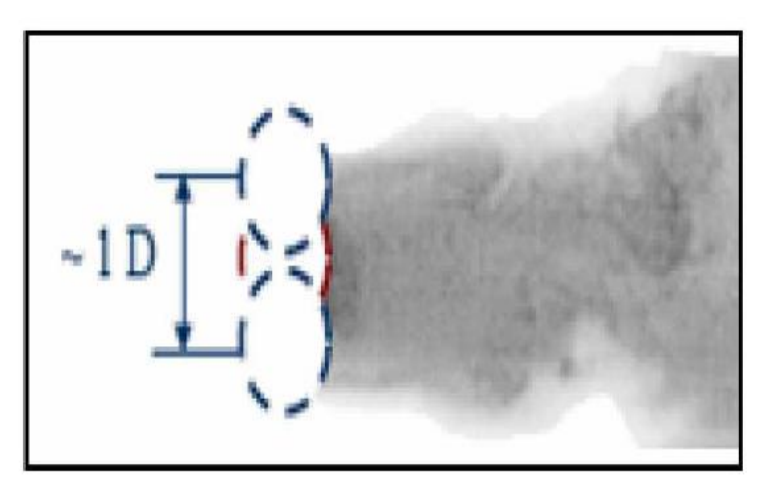

Figure 2.3: l'amplitude de l'oscillation du conducteur (SNEGOVSkI, 2004; source modifiée)

Selon (OLIVEIRA,1996), la cause principale de ce type de vibration est l'alternance de vortex induite par le vent dans le conducteur supérieur et inférieur (figure 2.4). Cette action crée un déséquilibre des pressions, ce qui oblige le conducteur à se déplacer de haut et en bas à angle droit par rapport à la direction du vent.

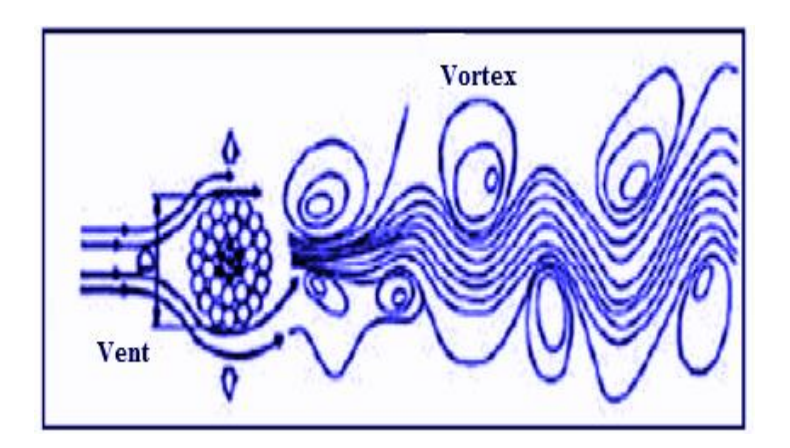

Figure 2. 4: l'alternance de vortex au conducteur (SNEGOVSkI, 2004. Source:Modifiée)

<span id="page-26-0"></span>L'augmentation du nombre de Reynolds (équation 1) induit la formation de tourbillons formant une boule qui a été connu comme le tapis de Von Karman, car ce dernier a observé que ce tapis est formé à travers le passage d'un fluide dans un corps cylindrique, pas régulier.

La forme par laquelle la perturbation se produit dépend de la valeur d'un nombre sans dimension, comme le nombre de Reynolds, qui tient compte de la vitesse du fluide  $(V)$ ; le diamètre du cylindre (Dc) et la viscosité cinématique du fluide  $(\mu)$ .

Em considérant le conducteur comme un cylindre, l'équation suivante peut être considérée:

$$
Re = \frac{V. \, Dc}{\mu} \tag{1}
$$

Si le nombre de Reynolds est très faible (Re <1), il n'y a pas de formation de vortex ou de la turbulence. Avec l'augmentation du nombre de Reynolds (1 <Re <40) commence à se produire la recirculation du fluide avec la formation d'une paire de tourbillons en aval, un sur l'autre en dessous de la ligne médiane du cercle (conducteur de câble) (ÇENGEL, 2006).

Cela pourrait dependre de la vitesse du vent, et les vortex se presentent suivant la figure en bas:

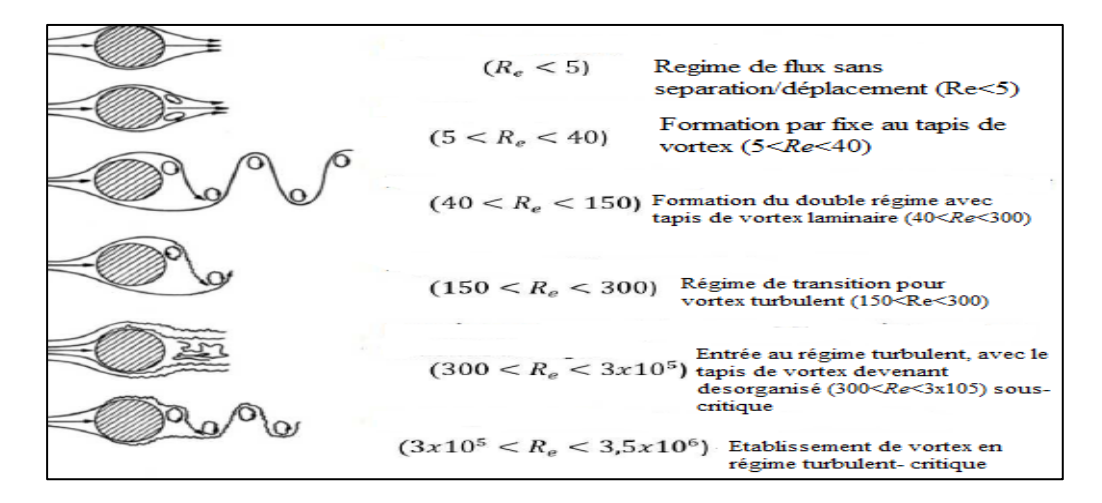

<span id="page-27-0"></span>Figure 2. 5: Régimes de l'alternance de vortex autour d'un cylindre circulaire (SUMMER, 1977 – source: Modifié)

La fréquence de l'alternance des tourbillons ou fréquence de vibration des câble conducteurs (fs) dépend des variables suivantes: vitesse du vent ou l'écoulement libre  $(V)$ , le diamètre du conducteur (Dc) et le nombre de Strohal (S) comme le montre l'équation (2). Bien que dans une condition stationnaire, il y aura l'absence de vibrations:

$$
fs = \frac{S x V}{D c} \tag{2}
$$

Verma (2002) affirme que Strouhal a été le premier à signaler un effet de régularité considérable de l'effet du tapis et a souligné que le phénomène de l'alternance de vortex peut être décrit autour d'un nombre sans dimension appelé le numéro de Strohal.

Le nombre de Strohal (valeur sans dimension), dans laquelle les conducteurs des lignes de transmission se situent dans l'intervalle allant de 0,15 à 0,25, adoptant généralement la valeur de 0,185 (CIGRE 2006), pour l'écoulement autour des câbles ACSR (conducteurs en aluminium, en acier renforcé). Dans des conditions normales, ou soit, sans provoquer de fluctuations dans le câble,  $v = 1$ ,  $5.10^{-5}$  m / s. En outre, la fréquence de l'alternance (fs) est la fréquence à laquelle les vortex sont émis à la sortie du cylindre ou le nombre de cycles complets du tapis de vortex en Hertz (Hz).

En fonction du type de vent qui se concentre sur le câble, comme mentionné ci-dessus, il peut générer trois types de vibrations differentes: les vibrations du vent simple, vibrations du galop et vibrations du tapis de course, ce dernier peut être subdivisé en quatre types de vibrations: sous-vain, galop horizontal, galop vertical et de torsion. Le tableau 1 présente les types et les conducteurs caractéristiques de vibrations les plus courantes.

<span id="page-28-0"></span>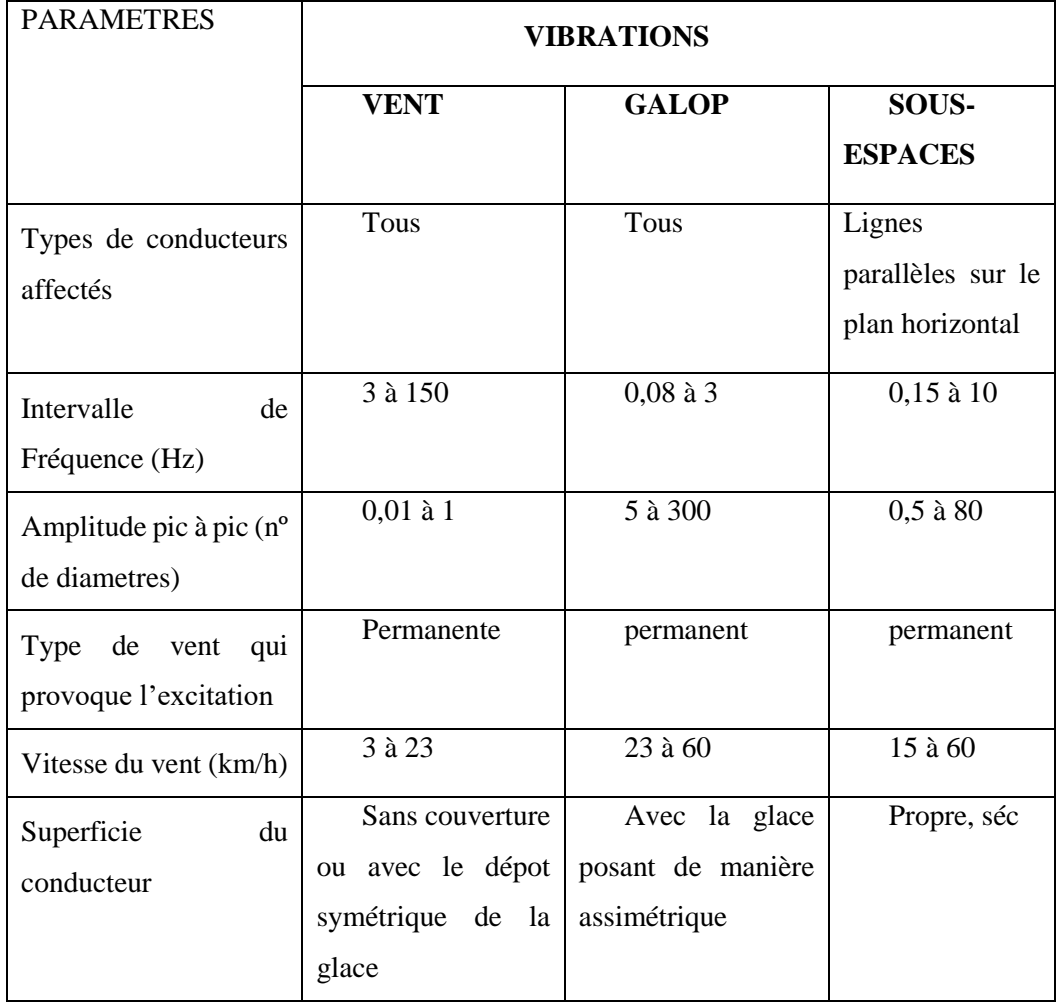

Tableau 1: Comparaison entre les trois types de vibrations aux câbles (EPRI, 1979)

Dans le cas des vibrations du vent sur une ligne de transmission avec un ensemble de câbles conducteurs, un paramètre important est le nombre d'entretoises, alors que leur position ne sont pas prises en compte car les valeurs de longueur d'onde impliquées dans ce phénomène ne sont que quelques mètres et la tolérance au positionnement des entretoises tourne les longueurs des différents sous-espaces entre eux.

Ainsi, quel que soit l'espacement, C'est important pour tout mode de vibration du conducteur, que toutes les entretoises soient situées sur les noeuds de déflection et cela ainsi ne contribue pas à dissiper l'énergie du conducteur. La relation entre l'entretoise et les vibrations du vent est beaucoup plus important d'améliorer l'entretoise, ou soit, leurs caractéristiques telles que la rigidité et l'amortissement des éléments élastiques, la géométrie et de l'inertie des pièces (CIGRE, 2005).

Un facteur qui affecte directement la vibration du vent c'est la traction des câbles conducteurs mécanique ou EDS *(Every Day* Stress*),* comme le montre la figure (2.6). EDS est associée à la tension quotidienne moyenne à laquelle le câble est soumis au cours de sa durée de vie étant défini comme le pourcentage de la charge de rupture de traction (CRT) ou UTS *(ultimate Tension Stress)* où le câble est tiré.

$$
T = EDS \times CRT \tag{3}
$$

Etant donné que  $T(N)$  est la charge de traction à la température moyenne pour une mesure donnée, figure 2.6. Les entreprises du secteur utilisent la valeur d'EDS dans um intervalle de 18,5 à 20% de CRT, ou soit, le câble est installé sur les tours de transmission afin qu'ils restent sur sa durée de vie tendue avec une tension de traction T allant de 18 à 20% de sa charge de rupture de traction (CRT).

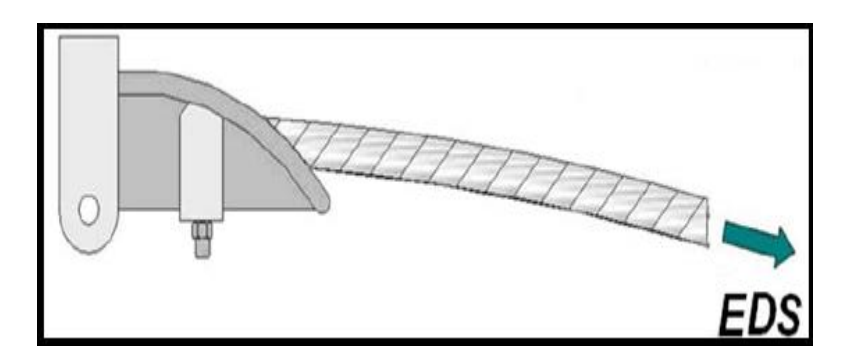

Figure 2. 6: La charge de Pré-tension dans un câble conducteur (FADEL, 2012)

<span id="page-29-1"></span>Pour contrôler et minimiser les effets des vibrations sur la ligne de transmission, on installe les amortisseurs, qui vise à réduire l'amplitude de vibration du câble. Cela à son tour, a été constamment engagé, il maximise la durée de vie du câble dans les conditions d'installation. La figure 2.7 nous represente l'amortisseur.

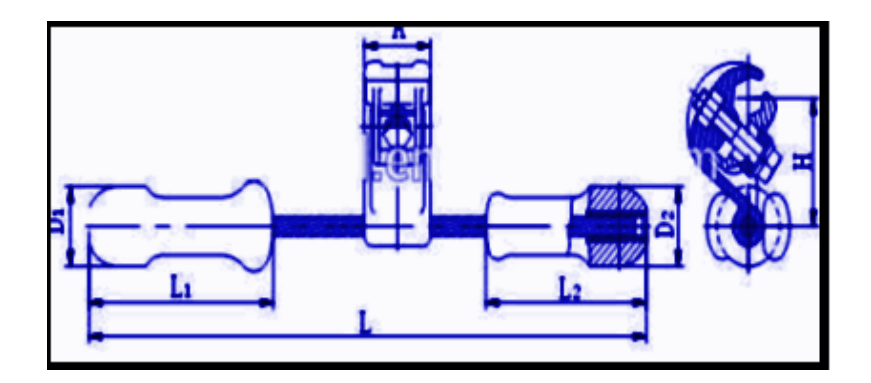

Figure 2. 7: L'amortisseur du type Stockbridge (EPRI,1979)

### <span id="page-29-2"></span><span id="page-29-0"></span>**2.2.4 Mesure de la vibration de vent aux câbles conducteurs**

Il existe plusieurs méthodes pour mesurer l'intensité des vibrations dans le câble. Ceux-ci, à son tour, a pour but d'analyser le câble par rapport à sa durée de vie restante, ainsi que la fatigue à l'usure.

Ainsi, parmi les plus utilisés sont: La Limite de Déformation et la limite de résistance EPRI. La limite de déformation se réfère à la déformation de flexion maximale acceptée par le matériau. Cette limite est une valeur alternative dans laquelle on peut tolérer au cours du cycle de vie de ce dernier. Numériquement, la valeur représentative des pics maximums pour dommage par fatigue est d'environ 150 pouces / pouce (150 microdéformations) mesurée pic à pic. Et cela peut varier entre 150 à 300 microdéformations [EPRI, 1979].

En ce qui concerne la limite à la résistance à la traction EPRI, selon la littérature, l'utilisation établit une limite d'endurance pour le câble multi-conducteur (ACSR), ce qui correspond à un maximum de 8,5 MPa. Cette méthode prend en compte le nombre de cycles de matériau, ou soit, la limite d'endurance pour assurer une longue durée de vie du câble. Le tableau 2.2 represente ces limites de Résistance.

<span id="page-30-1"></span>

| N° de couches de fil du câble<br>conducteur | Limite de Résistence (Mpa) |
|---------------------------------------------|----------------------------|
|                                             | 22,5                       |
| $\gt$                                       | 8,5                        |

Tableau 2: Limites de Résistence à la fracture (EPRI, 1979)

Les données de déplacement d'amplitude due à la flexion sont stockées dans la mémoire des compteurs de vibration sous la forme d'une matrice, puis celles-ci sont converties en des valeurs de tension en flexion.

La figure 2.8 illustre le champ vibromètre, montrant ses principaux points de mesure comme: la Température, la Vibration et la Vitesse du Vent (CIGRE, 2006).

<span id="page-30-0"></span>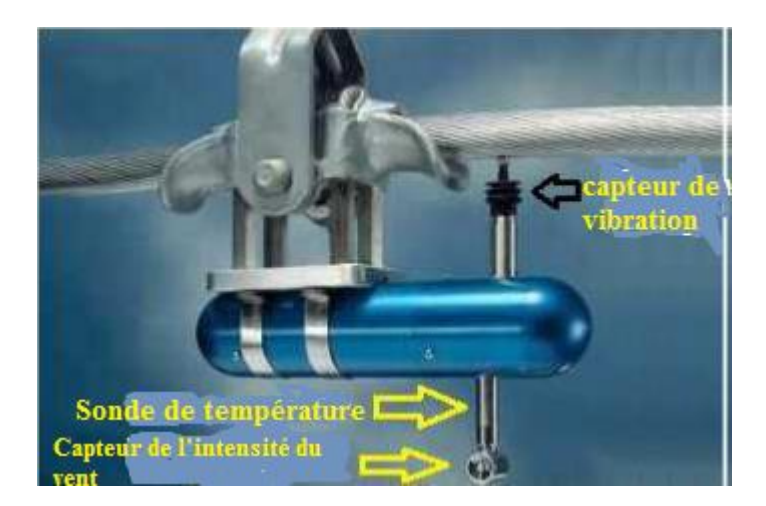

Figure 2. 8: Vibromètre avec le capteur de la temperature et de la vitesse du vent. (CIGRÉ, 2006)

### <span id="page-31-0"></span>**2.2.4.1 Vibromètre et la méthode CIGRÉ WG – 22-04**

La méthodologie de CIGRE pour l'évaluation de la durée de vie des câbles conducteurs considère l'effet de dommages cumulatifs dans les cycles de vibration acquises sur le terrain par vibromètre (CIGRE, 2006).

Le processus d'obtention de la tension a eu succès, grâce, en installant le vibromètre qui a recueilli les données des oscillations forçantes au câble de haute tension. Ce processus est répété sur une longueur de vie du câble, à son tour, recueillira les données nécessaires pour l'analyse.

Le vibromètre (instrument de mesure de vibration) mesure l'amplitude de déplacement et la fréquence de chaque cycle de vibration. Il est conçu comme un enregistreur de vibrations dans la ligne de transmission. L'unité est destinée à être monté directement sur le conducteur, à une distance de 89 mm à partir du dernier point de contact entre le câble et la pince. Dans le but de prédire l'espérance de vie estimée. Le temps estimé pour l'analyse des vibrations sur le terrain est de trois mois.

Et cela serait indépendant des conditions climatiques locales (ROCTEST, 2003).

Le grand but de l'appareil de mesure est d'identifier avec précision les pics et les vallées, permettant ainsi une analyse de prévision de la vie du câble conducteur en utilisant une méthode de comptage *rainflow* des cycles. Les données sont stockées dans l'équipement sous la forme de tableaux de données numériques. Ces données sont à leur tour convertis em contraintes dans le matériau et donc, on peut utiliser ce dispositif pour l'application de la théorie de *Miner* (FADEL, 2010).

Ainsi, la quantification de la valeur des dommages est fournie par l'analyse des données, puis l'estimation de la fatigue du matériau avant la rupture soudaine. Figure 2.9 représente la Vibromètre Pavica.

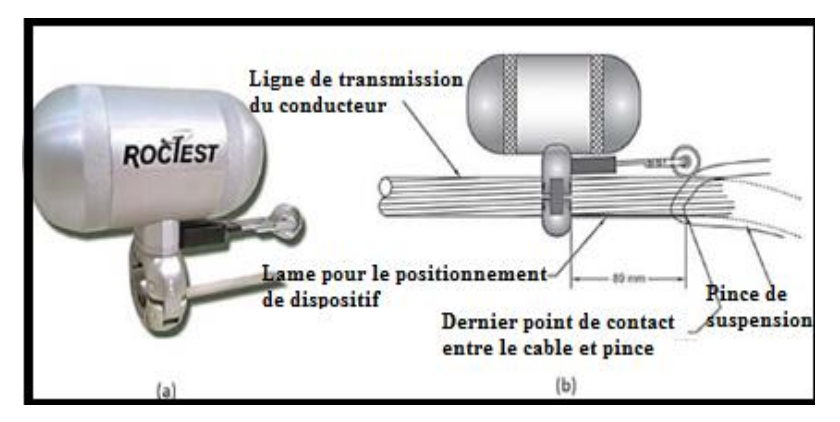

Figure 2. 9: (a) Vibromètre du type Pavica, (b) Le montage du vibromètre

<span id="page-31-1"></span>Ainsi on expliquera tout ça bien dans ce même chapitre quant au montage et fonctionnement du vibromètre.

### <span id="page-32-0"></span>**2.2.5 La Limite de Résistance à la Fracture du câble Conducteur**

Selon les publications du CIGRE (1979 et 1995), cité par Oliveira (2003), la durée de vie moyenne du câble conducteur considéré comme économiquement et techniquement satisfaisante est d'environ 30 ans. Par conséquent, il est possible de déterminer la limite d'endurance à la fatigue de câbles conducteurs conduit par deux moyens principaux dans lequel nous avons la vie de la fatigue des conducteurs aériens (CIGRE, 2006).

La limite de résistance est basée sur deux méthodes différentes IEEE *(Institute of Electrical and Electronics Engineers)* et EPRI *(Electric Power Research Institute)*, qui sont tous deux associés aux niveaux de vibration auquel le conducteur est soumis. Ainsi, les méthodes sont simplifiées, conservatrices et traitent un cas particulier de dommages cumulatifs où vous pouvez vérifier en quelles périodes de vibrations du câble seront moins intenses, voire inexistante, dans lequel la durée de vie du conducteur tend vers l'infini.

Le Dommage cumulatif est une rupture qui commence dans les dimensions microscopiques et se termine à la rupture du matériau. La vie du conducteur dépend de la propagation de défaut par la fatigue qui vient des effets causés par les vibrations du vent.

#### <span id="page-32-1"></span>**2.2.6 La Méthodologie de Surveillance de Vibration de Vent**

Le vibromètre effectue la collecte des données pour les vibrations du vent subies par câble, servant à une analyse ultérieure prédictive de la vie du câble du conducteur. Ce contrôle est effectué afin d'assurer une durée de vie du câble à travers les tests validés en laboratoire. Avec ces données, il est possible analyser le risque de défaillance de la fatigue en elle.

Par conséquent, selon le type de câble, il y a une possibilité de générer une base de données pour cela en particulier et ajouté à leurs caractéristiques de lieu d'installation, telles que les variations climatiques tout au long de l'année dans les différentes saisons, le type de terrain, l'humidité et la température locale. Grâce à ces informations et l'utilisation de la méthodologie correcte, on peut estimer la vie du câble contre l'échec de la fatigue.

Le vibromètre du type VIBREC, a la capacité de la mesure en oscillation et la fréquence de n'importe quel fréquence du type de câble conducteur en ligne de transmission de l'énergie électrique. Il a la capacité de mesurer l'intensité de Vibrations au conducteur et d'examiner les possibles échecs par la fatigue de ce dernier. Ce mécanisme est fait grâce à un système d'enregistrement et de stockage de données en ce qui concerne le câble de vibration et de fréquence dans une période donnée (PFISTER, 2015).

Le VIBREC (VR500 WT), voir la figure 2.10, a quelques particularités extrêmement importantes qui font que cela soit l'un de meilleurs équipement pour enregistrer des données avec l'efficacité, les données générées par les vibrations et les fréquences émises par des câbles électriques. Il a la fonctionnalité de mesurer l'amplitude des vibrations, la fréquence et la température du conducteur. La question de la température et les vibrations sont extrêmement importantes. La température a la fonction d'évaluer l'intensité de la friction des oscillations entre les fils dans le câble. Cet enregistrement est fait et stocké dans la mémoire, et ce processus est fait périodiquement par vibromètre (PFISTER, 2015). Dans le tableau 3, on présente les caractéristiques principales de ce vibromètre.

| Intervalle d'Enregistrement | $10 \text{ min}$    |
|-----------------------------|---------------------|
| Periode de l'intervalle     | De 1 seg. à 12 seg. |
| Intervalle de Fréquence     | 1 à 1270 Hz         |
| Vitesse Admissible          | De 0 à 30 m/s       |
| Temperature                 | --40°C à 85 °C      |

<span id="page-33-1"></span>Tableau 2: Caractéristiques de vibromètre VIBREC (PFISTER, 2015)

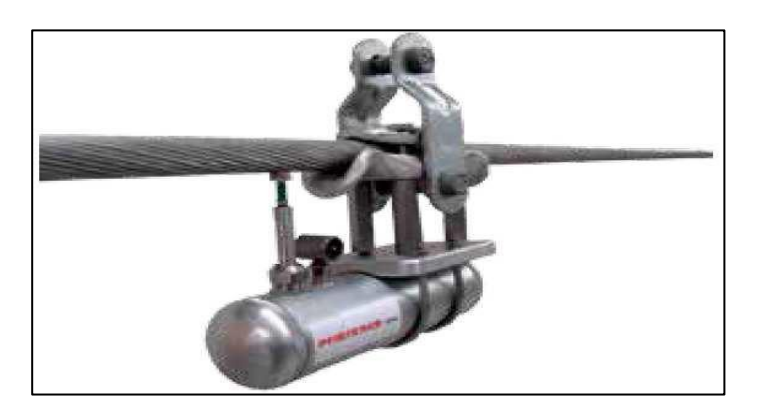

Figure 2. 10: L'illustration du vibromètre VIBREC VR 500 WT (PFISTER, 2005)

<span id="page-33-2"></span><span id="page-33-0"></span>Le type de vibromètre Pavica voir la figure 2.11, c'est un dispositif conçu pour être installé sur les lignes de transmission d'énergie électrique. Cet appareil est destiné à mesurer l'amplitude et la fréquence des vibrations de vents agissant sur le câble de haute tension. En faisant ces mesures (même rapporté pour le vibromètre du type VIBREC), le dispositif fournit également l'accumulation de la valeur théorique des dommages dans le câble et stocke toutes les données dans la mémoire périodiquement. Toute cette analyse est possible grâce à l'utilisation d'un capteur, compteurs de cycles, analyse complète périodiquement, de la mesure du niveau d'amplitude et la fréquence (Roctest, 2003). Dans le tableau 2.4, on trouve les principales caractéristiques de ce vibromètre.

| Intervalle d'Enregistrement | $10 \text{ min}$    |
|-----------------------------|---------------------|
| Periode de l'intervalle     | De 1 seg. à 12 seg. |
| Intervalle de Fréquence     | 1 à 1270 Hz         |
| Vitesse Admissible          | De 0 à 30 m/s       |
| Temperature                 | -40°C à 85 °C       |

Tableau 2. 3: Les caractéristiques du vibromètre PAVICA (ROCTEST, 2003)

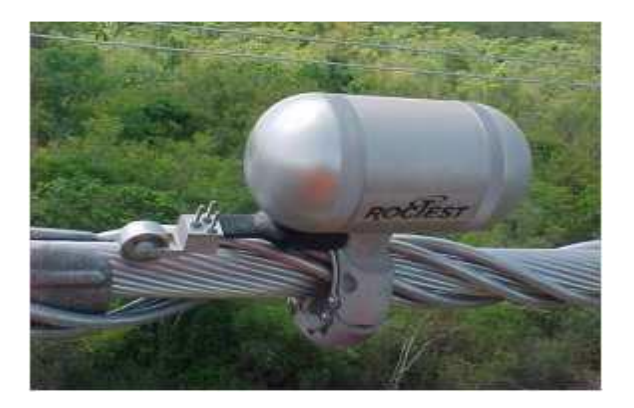

Figure 2. 11: L'illustration du vibromètre PAVICA em campo (EPRI, 2005)

<span id="page-34-1"></span>Les vibromètres sont installés au champs dans le conducteur. Ce signal détecté est de nature non stationnaire, et les compteurs de type Pavica sont utilisés au champ pour acquérir le signal, car ils ont la capacité maximale de rester en permanence au champ durant seulement trois mois. De plus, il enregistre toutes les données au cours de cette période, il peut donc utiliser la prédiction de la vie de câble, ce qui induit déjà un doute si cette méthode est vraiment efficace (WATANABE, 2014).

## <span id="page-34-0"></span>**2.3 ABORDAGE QUANT À LA FATIGUE**

La mesure dans laquelle la tension à travers l'excitation du vent subie par le métal varie au cours du temps, la fatigue se produit à ce point de cyclage. Cette variation de forme cyclique, est effectuée par chargement uniaxial et avec une amplitude constante. Mais il y a trois cas différents qui impliquent les variations des contrainte maximale  $(\sigma_{max})$  et la tension minimum  $(\sigma_{min})$  au fil du temps, comme le montre la figure 2.12.

Les représentations graphiques de la figure 2.12 (a, b) peuvent également être désignés sous des formes sinusoïdales. Lorsque la tension moyenne est égale à zéro, la charge peut être considérée comme alternée. Pour les cas où la contrainte moyenne est non nul, la charge est appelée flottante.

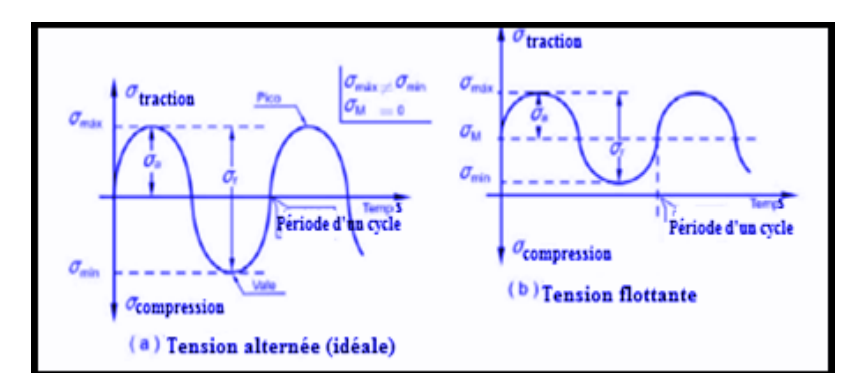

Figure 2. 12: Variations de tension à la fracture (GARCIA, 2000)

<span id="page-35-0"></span>Il existe différents cas pour classer les types de cycles de tensions à la fatigue. Les deux groupes principaux sont les suivants:

i) les cycles avec une tension d'amplitude constante (alternée et répétée),

ii) l'amplitude de tension de cycle en bloc variable (comme le montre la figure 2.13) et irrégulière ou aléatoire (également appelée complexe) représenté par la figure 2.12.

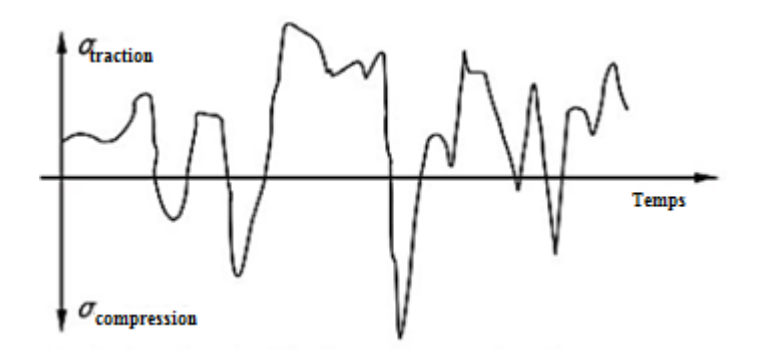

Figure 2. 13: Variations de tension à la fracture (GARCIA, 2000)

<span id="page-35-1"></span>La figure 2.13 montre un type de cycle de charge dans lequel l'amplitude de la tension varie par blocs, cet événement caractérise une séquence de cycle de tension bien définies. Dans ce cas, chaque bloc a une amplitude alternée *(σa),* par la tension moyenne *(σm)* et nombre de cycles (n) de charges où la paire de tensions  $(\sigma_a, \sigma_m)$  se produit.
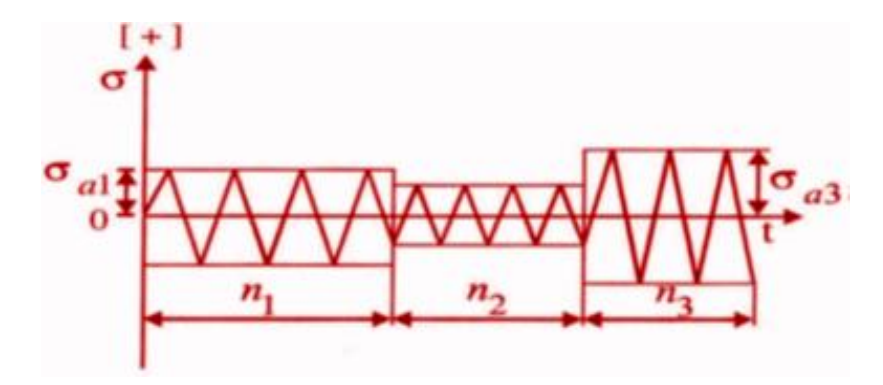

Figure 2. 14: Variation de Tension par blocs (BRANCO, 1986)

La tension qui étant controlée comme montre la figure 2.14, aura une responsabilité de définir la tension maximum et minimum ( $\sigma_{max}$  *et*  $\sigma_{min}$ )

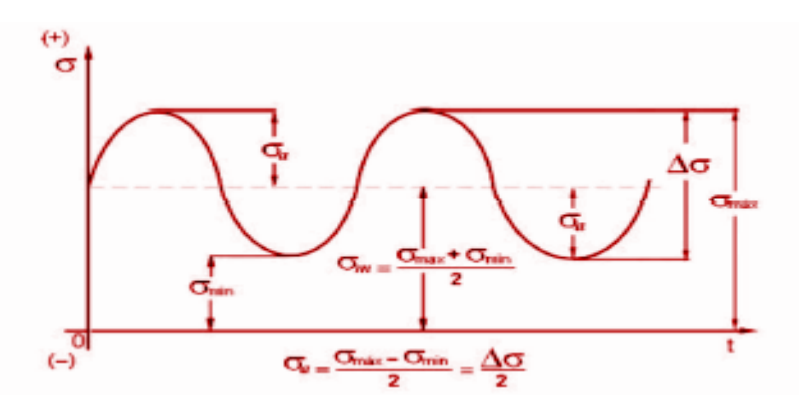

Figure 2. 15: Paramètres nécessaires pour décrire les cycles de fatigue (BRANCO, 1986)

La variation de tension, Δσ, Est donnée par la différence entre la tension maximale et la tension minimale, représenté dans l'équation (4):

$$
\Delta \sigma = \sigma_{\text{max}} - \sigma_{\text{min}} \tag{4}
$$

Et la tension moyenne qui represente la valeur moyenne experimentale des tensions pendant un cycles et répresenté par l´´equation:

$$
\sigma_m = \sigma_{max} + \frac{\sigma_{min}}{2\sigma_m} \tag{5}
$$

La tension alternée ou l'amplitude de tension:

$$
\sigma_a = \sigma_{max} - \sigma_m = \sigma_{max} - \frac{\sigma_{min}}{2} \tag{6}
$$

La variation de tension,

$$
\Delta \sigma = 2\sigma_a = \sigma_{max} - \sigma_{min} \tag{7}
$$

Le  $r$ apport des tensions  $R$ , c'est la division entre les tensions maximu et minimum, comme represente l'équation (8):

$$
R = \frac{\sigma_{min}}{\sigma_{max}} \tag{8}
$$

Quand il existe un cycle alterné de tensions, où les valeurs absolues des tensions maximum et minimum sont égales, on a  $R = 1$  et quand la tension flottante  $R = 0$ .

#### **2.3.1 Approche par la mécanique de la rupture**

L'approche en ce qui concerne la mécanique de la rupture, s'agit-il de croissance de la fissure. L'analyse en question se prend par base de tensions existantes à l'extrémité d'une fissure existante, par conséquent, il est quantifié par le facteur d'intensité de contrainte K. Par conséquent, lorsqu'on compare la tension à la valeur K de la ténacité à la rupture d'un particulier matériau, on peut évaluer la gravité du défaut et la pièce échouera ou non sur toute demande.

Pour les câbles conducteurs électriques, on adote la méthode de la vie par la tension (S-N) pour traiter un problème de fatigue polycyclique, puisque le phénomène se produit depuis des années sous l'action des vents et, en general où la demande des millions de cycles à la rupture a eu lieu.

#### **2.4 LA MÉTHODE DE PRÉVISION DE LA VIE À FATIGUE DES MATÉRIAUX**

Pour prédire la fatigue, il existe trois méthodes principales de prédiction, dans lequel les composants sous les efforts cycliques sont basés sur deux critères pour la conception de la fatigue: Conception pour une vie sûre (méthodes S-N et ε-N) et le projet pour défaillance en sécurité (mécanique de la rupture). Comme ce travail se concentre sur prédiction de la prévision de vie compte tenu de la tension, la base sera mise dans cette partie.

#### **2.4.1 Méthode de Tension x Vie (S-N)**

La méthode de tension x vie (S-N), a pour but d'estimer la durée de vie d'un composant soumis à des tensions variables, la tension nominale dans la région de composant en cours d'examen, en établissant une relation avec le nombre de cycles pour obtenir des valeurs pour la vie sûre et infinie du matériau. la tension Nominale qui résiste à des charges cycliques est déterminée en tenant compte de la tension moyenne et en faisant l'ajustement de l'effet de la concentration de contraintes telles que des trous, des fentes, des encoches et des rainures de clavette.

Ce cycle de tension est caractérisé par le processus de fatigue de contrainte dans le cycle de répétition élevée (10<sup>3</sup> ~ 10<sup>4</sup> <N <10<sup>6</sup> ~ 10<sup>7</sup> cycles), et ne considérant que les déformations élastiques (FUCHS, 1992).

L'existence du phénomène connu comme la fatigue à contrainte contrôlée, sur la base des courbes S-N ou courbes de Wöhler, est connu pour générer une excitation qui se caractérise par de faibles charges et un nombre élevé de cycles. Selon la norme ASTM STP E1823, le comportement dans les tests dans les conditions de tração a un rapport de charge  $R = 0,1$ .

#### **2.4.2 Courbe de Wohler ou Courbe S-N**

Dans les décenies de 1850 et 1860, l'ingénieur August Wöhler a realisé quelques réalisations sur les renseignements dû au comportement des matériaux métalliques soumis à des contraintes cycliques. Il a obtenu à la suite d'un graphique pour évaluer les résultats des tests de fatigue sur les arbres de trains soumis à rotation flexion. Dans ce tableau, il a obtenu deux résultats fondamentaux sur l'étude de la vie de la fatigue. Le premier Grand résultat a été nommé comme la courbe S-N (*S-stress et N Number of cycles*) [VILELA, 2013].

En se référant à la détermination de la courbe de tension (origine mécanique) appliqué au nombre de cycles nécessaires de se produire une rupture de la matière. Cette courbe est aussi appelée la « courbe de Wöhler ». Le deuxième grand résultat, c'est l'identification de la tension de limite de résistance à la fatigue pour les aciers. Cette limite ne dépasse pas la valeur de tension minimale pour le matériau à avoir une durée de vie infinie. Etant utilisé jusqu'à nos jours, la courbe de Wohler est la plus utilisée pour présenter les résultats des tests à la fatigue.

#### **2.4.3 Détermination de la courbe S – N**

La norme américaine ASTM E739-10 (2015) (Standard Practice for Statistical Analysis of liner of Linearized Stress-Life S-N), détermine la procédure pour générer la courbe S-N. Selon la norme, la courbe S-N est obtenue en utilisant le nombre de cycles à la rupture des corps d'essai et de comparaison de la tension avec laquelle ils sont soumis. Au cours des essais de fatigue, les conditions initiales doivent être identiques ou plus près du réel, afin d'éviter les influences externes dans les essais.

Pendant l'essai, chaque échantillon est soumis à une amplitude de tension donnée qui reste constant tout au long de la procédure expérimentale. Ce processus se termine lorsque l'échantillon est cassé ou quand il dépasse un nombre spécifié de cycles. Fondamentalement, la courbe S-N est obtenue lorsque la tension moyenne a une valeur nulle, ou une contrainte minimale et compressive ayant  $|\sigma_{min}| = |\sigma_{max}|$ , Le rapport de charge  $R = -1$ . Ses axes sont représentés par le nombre de cycles N (ou log N) sur l'axe des abscisses et avec les valeurs tensions maximales ( $\sigma_{\text{max}}$ ) pour les expérimentaux réalisés dans l'axe des ordonnées.

Sur la figure 2.16, l'acier contient une région où commence une tension alternée de forme constante, ce début est de l'ordre de 10<sup>7</sup> cycles, où une ligne droite delimite un niveau de tension. Ce niveau de tension est appelé limite de la résistance à la fatigue et se traduit comme étant le niveau limite de tension maximum par laquelle le matériau pourrait supporter un nombre infini de cycles sans qu'il rompre en raison de la fatigue.

La Figure 2.15, montre clairement trois zones distinctes où l'une a ses propres caractéristiques spécifiques. Le premier intervalle auquel Nr <  $(10^4 \text{ à } 10^5)$ , est désignée comme zone de fatigue faible avec un nombre de cycles. Dans ce domaine, les contraintes dans la partie sont essentiellement en matière plastique (ε-N) une fois de charge de traction (S-N). Le second intervalle  $10^7 > N_r > (10^4 \text{ à } 10^5)$ , la plus la grande amplitude de la tension (σ) appliquée au matériau, le plus bas serait le nombre de cycles jusqu'à la rupture.

Enfin, le troisième intervalle où  $N_r > 10^7$  pour les aciers, la courbe S-N devient horizontale à partir d'une tension limite déterminée (*σf*), où on a le réglage de la courbe asymptotique. Le matériau peut résister à un nombre infini de cycles sans casser les contraintes agissant quand les tensions données en lui sont inférieure à la tension limite, ou soit, la tension limite de fatigue (MOURA, 2015).

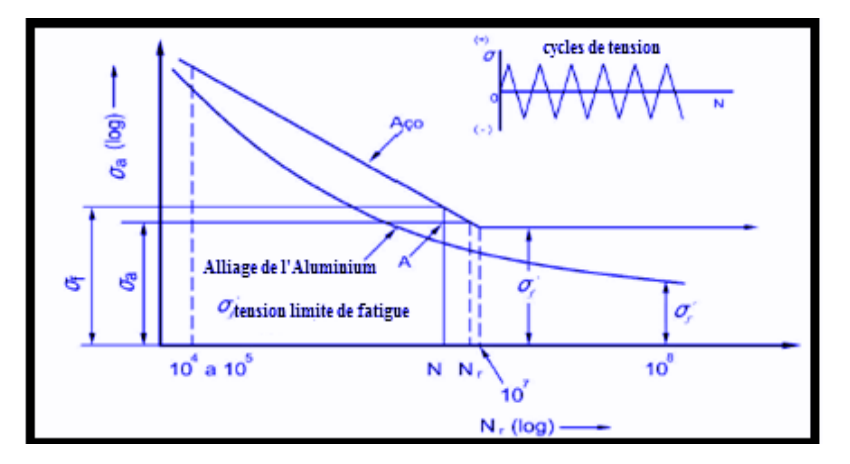

Figure 2. 16: La courbe S-N pour un acier et Alliage de Aluminium (HORTENCIO, 2009)

Pour les moyens de données expérimentales d'un test de fatigue, on peut gérer la courbe S-N en échelle logarithmique linéaire, dont la courbe peut être representée algébriquement par:

$$
\sigma = C + D \times log(N_f) \tag{9}
$$

où  $C$  et  $D$  sont les paramètres constants du matériau.

On a un autre chemin aussi qui peut être explicite:

Où A et B se réfèrent comme les valeurs constantes du matériau et ils peuvent être obtenus après la saisie de données et la courbe experimentale. La variable  $(N_f$  répresente le nombre de cycles pour faillir dans um test de l'amplitude constante.

#### **2.4.4 Effets de tension moyenne et de l'Alternance de fatigue**

Dans ce travail, l'évaluation de la tension moyenne et de tension alternée, sera d'une grande importance dû à l'effet qu'elles font au câble conducteur. En effet, les éléments de structure du câble sont en action au moment où elle est étirée. Par conséquent, on peut en déduire que les tensions implicantes sont directement en rapport avec les charges de contact entre les fils du câble et les structures de support. Ainsi, cela peut altérer les constances de la fatigue presente dans le processus.

La présence d'une composante de la tension moyenne a un effet significatif sur l'échec. Lorsqu'un composant de la tension moyenne de traction est ajouté à la composante alternée, le matériau présente des défauts avec les tensions alternées inferieures à ces qui se produiraient dans une charge purement alternative. (NORTON, 2013).

La tension alternative  $(\sigma_a)$  peut également être appelée la résistance à la fatigue et représentée sur l'axe de coordonnée dans la courbe S-N, comme représenté sur la figure 2.16. Cette résistance à la fatigue est définie toujours par rapport à un certain nombre de cycles jusqu'à la défaillance, sauf dans le cas où il y a une tension limite à la fatigue, qui correspond à une durée près de l'infini.

En général, la détermination pour les conditions du cycle alterné sont pour une valeur de tension avec  $\sigma_m = 0$ .

Mais normalement, cela peut arriver qu'il y ait quelques cas où  $\sigma_a \neq 0$  comme représenté sur la figure 2.16 (b).

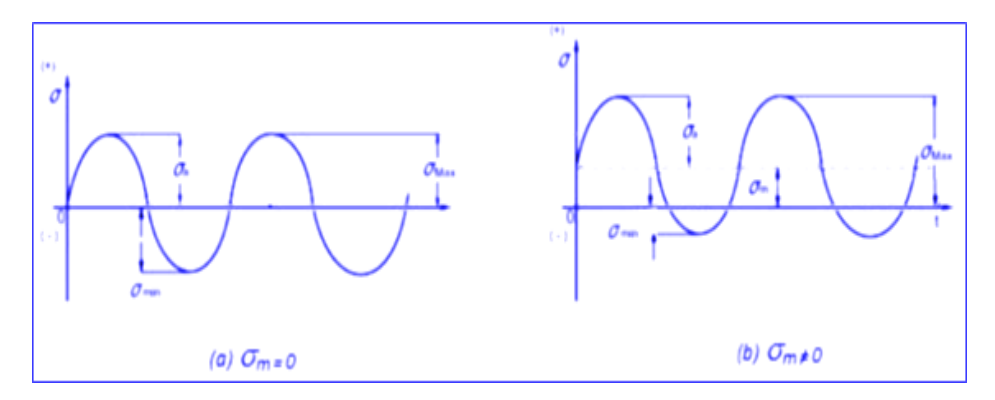

Figura 2.16b: Variation de Tension Alternée au limite de la tension maximum (BRANCO, 1986)

Pour établir les effets des contraintes moyennes on pourrait entraîner la limite de fatigue du matériel, en commençant par des études menées par Goodman en 1899. Cette étude estime que d'autres théories ont tenté de traduire mathématiquement les résultats expérimentaux où ces effets sont étudiés, parmi lesquels on peut citer Gerber et Soderberg (SHIGLEY, 2005).

Les expressions générées sont:

L'équation de Goodman, plus utilisé pour des matériaux plus fragiles;

$$
\sigma_{go} = \frac{\sigma_a}{(1 - \sigma_m/\sigma_u)}\tag{11}
$$

Équation de Gerber, plus utilisé pour les matériaux ductiles;

$$
\sigma_{ge} = \sigma_a (1 - \sigma_m / \sigma_u)^2 \tag{12}
$$

Équation de Sodeberg, plus utilisée aux projets de conservation

$$
\sigma_{SO} = \sigma_a / (1 - \sigma_m / \sigma_y) \tag{13}
$$

Les courbes générées par ces chercheurs, permettent des corrections d'effets sur la valeur non nulle de la contrainte moyenne sur la durée de vie. Les données obtenues par la tension standard, peuvent être utiles car ils peuvent analyser le comportement de la matière à travers de la tension moyenne nulle. Ainsi, la figure 2.17 montre la comparaison des critères de tension moyenne pour la résistance à la fatigue, ainsi que la zone du projet d'assurance.

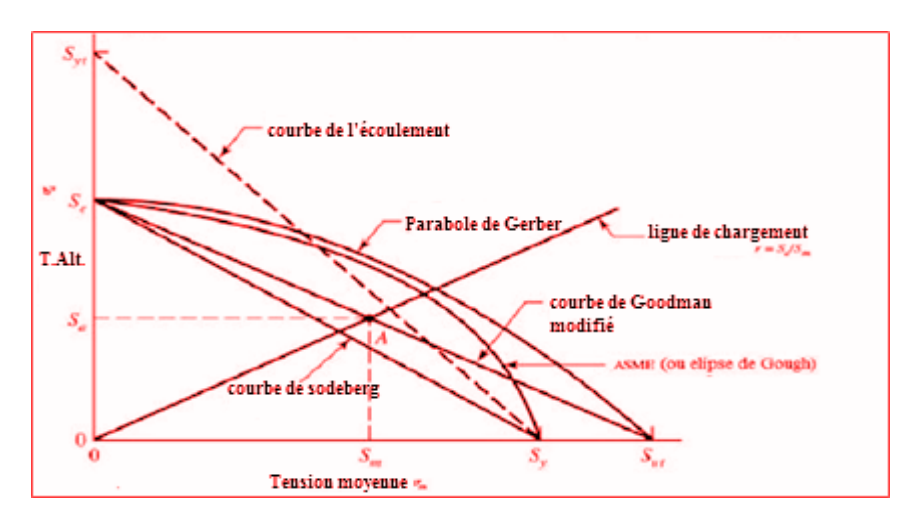

Figure 2. 17: Comparaison des critères de la Tension Moyenne pour la Résistance à la fatigue (SHIGLEY, 2005)

Cette zone du projet d'assurance est où la rupture n'existera pas si le point de tension localisée se situe dans ce diagramme. Toutefois, dans l ecas où le point est en dehors des limites fixées par les courbes, il y aura la rupture du matériau par fatigue.

#### **2.4.4.1 Les Facteurs qui influencent la Courbe S-N**

Comme la courbe S-N a été obtenue à partir des résultats des essais de fatigue en utilisant des preuves normalisées et à l'environnement du laboratoire, les limites de résistance à la fatigue de ces essais doivent être modifiés pour tenir compte de leurs valeurs finies, les différences entre l'échantillon et la pièce réelle qui est projetée. En utilisant la méthodologie donc basée sur des facteurs de correction de Marin en suivant l'équation (14):

$$
S_e = K_a K_b K_c K_d K_e K_f S_r \tag{14}
$$

- Où: K<sup>a</sup> est le facteur de finition de surface (valeurs données à la figure graphique 6);
- $K_b$ : facteur de la taille;
- $K_c$ : facteur de charge;
- K<sup>d</sup> : facteur de température;
- K<sup>e</sup> : facteur de sensibilité;
- $K_f$ : facteur associé au type de matériau;

 $S_{\pi}$ : limite de résistance à la traction de matériau et  $S_{e}$  est la limite d'endurance à la fatigue complètement corrigé. (SHIGLEY, 2010).

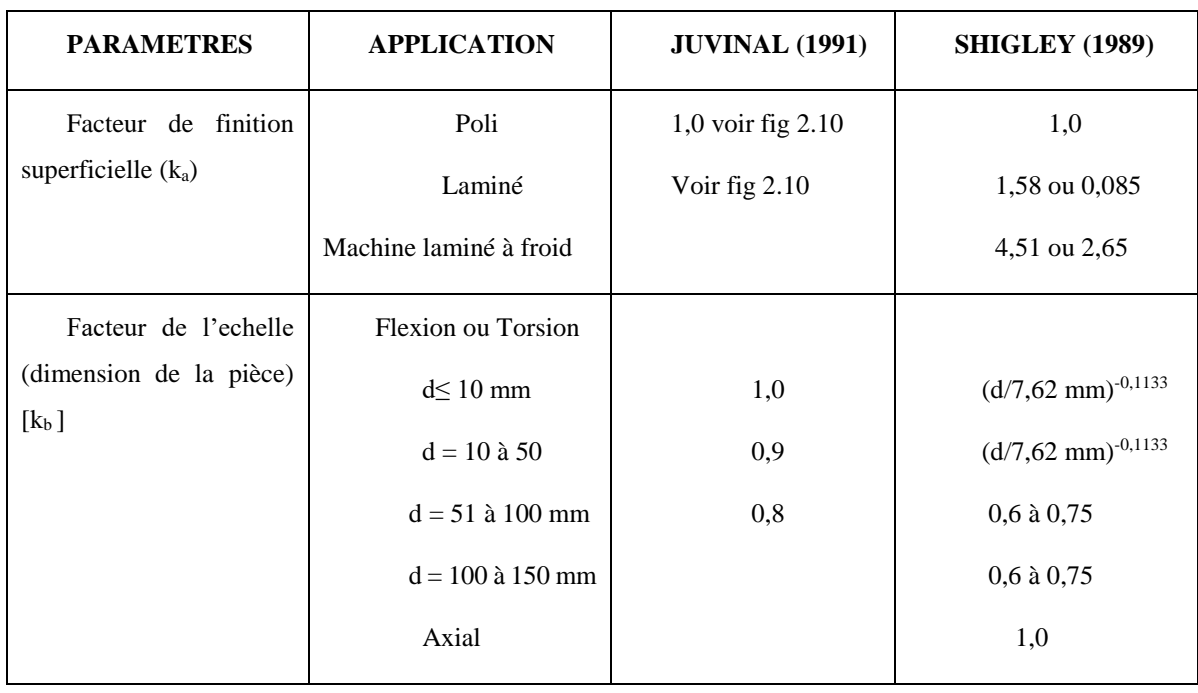

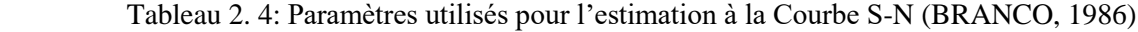

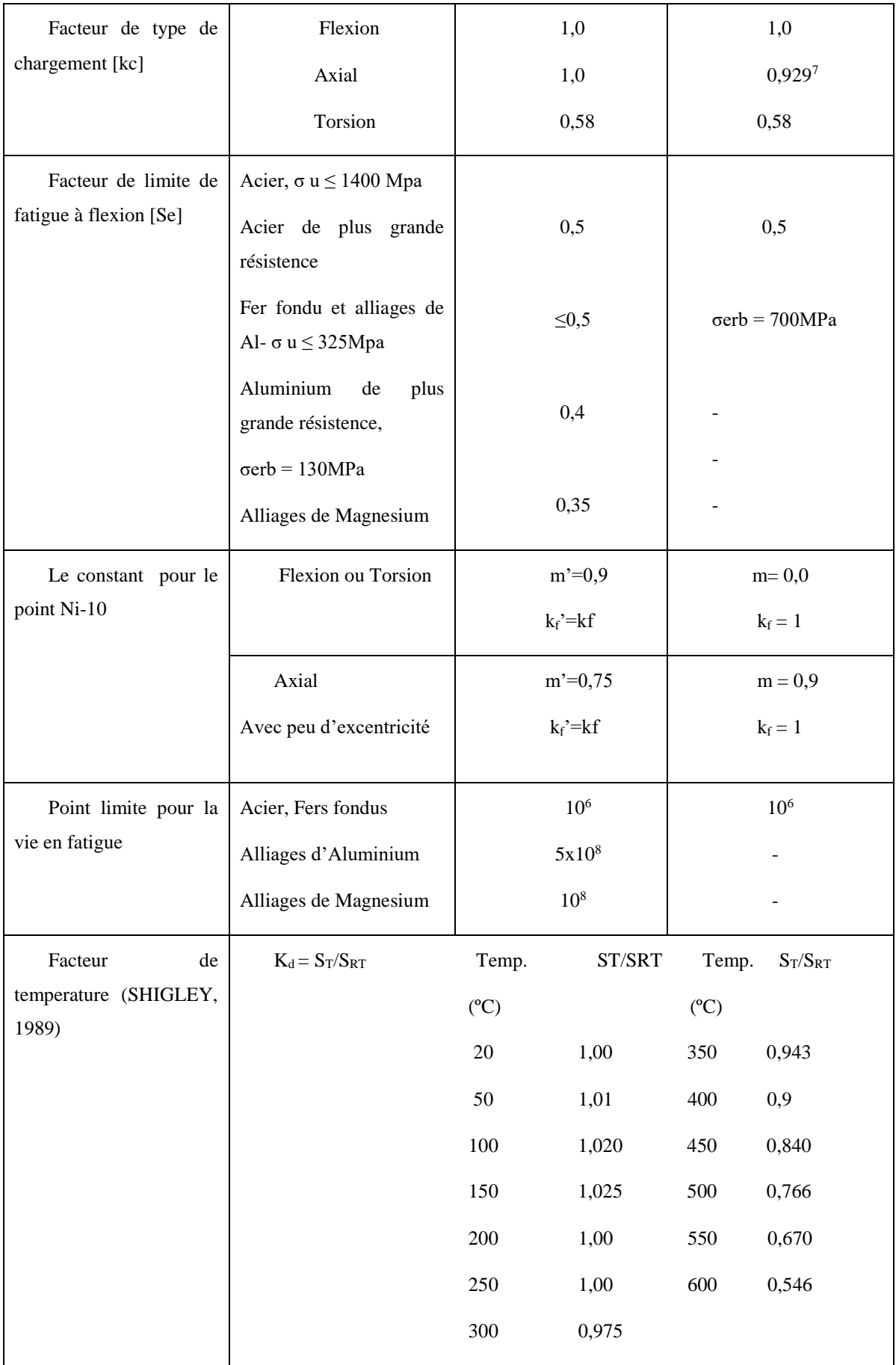

#### **2.4.4.2 Les effets de l'application des blocs de Charges- Dommages**

En utilisant les données de la courbe *S-N,* le nombre de cycles *S<sup>1</sup>* et *N<sup>1</sup>* auquel irait causer la défaillence en cas de ne pas avoir autres tensions présentes. L'élément soumis à l'amplitude de la tension  $S_I$  pour un nombre de cycles n<sub>1</sub> plus petit que  $N_I$  recevrait une plus petite fraction des dommages, ce qui peut être représenté par *D<sup>1</sup>* et appelé fraction des dommages

Le service caractérisé par un spectre d'amplitudes des tensions entraîne des dommages *D<sup>i</sup>* fractions pour chaque niveau de tension de S<sup>i</sup> du spectre.

Pour ce fait que la règle Palmgren-Miner est une *règle des dommages cumulatifs*.

Le terme linéaire se réfère sur le fait que les dommages *D<sup>i</sup>* d'un niveau de tension *S<sup>i</sup>* étant linéairement proportionnel au rapport entre le nombre de cycles de service ni et le nombre de cycles qui menèrait le matériau à la défaillence au niveau de la tension *Ni:*

$$
Di = n_i/N_i \tag{15}
$$

Et le dommage total que l'élément serait soumis serait donnée par la somme de toutes les fractions de dommage correspondants de k blocs:

$$
D = \sum_{i=0}^{k} (ni/Ni)
$$
 (16)

Étant que la défaillance arrivera lorsque:

$$
D \ge 1,0 \tag{17}
$$

Selon Ariduru (2004), la règle Palmgren-Milner a des limites. Expérimentalement, nous pouvons calculer la valeur des dommages causés par une sommation. Ce chiffre est important pour que la marge d'erreur pour la fin de vie utile du matériau soit petite et tolérable.

Cependant, nous considérons que l'existence d'une certaine marge d'erreur qui se produit à la fin de la durée de la vie utile du matériau. Cela se produira lorsque la somme (Sn) de dommages sera égale à une unité de défaillance ainsi la fatigue complète (rupture du câble conducteur) se produira comme représenté dans l'équation (18).

$$
S_m = \sum_{i=0}^{k} \binom{n_i}{N_i} N = 1
$$
\n<sup>(18)</sup>

Selon Henriques (2006), pour l'application de la théorie de Miner, deux hypothèses de base sont fondamentales:

i) la courbe de fatigue S-N pour l'assemblage par câble / clip, et dans le cas où cela n'est pas possible, on la soulevera dans le laboratoire, et on utilisera la courbe de sécurité du CIGRÉ Safe Border Line), et

ii) La distribution *ni*(σi) des cycles accumulés dans chaque niveau de tensions expérimentales obtenues sur le terrain grâce à des vibromètres qui sont des instruments de mesure capables d'enregistrer et de stocker l'amplitude et la fréquence de vibration des conducteurs aériens sur une période de l'année. En ce sens, la figure 2.18 représente la charge en blocs ainsi que le nombre de cycles pour la fracture.

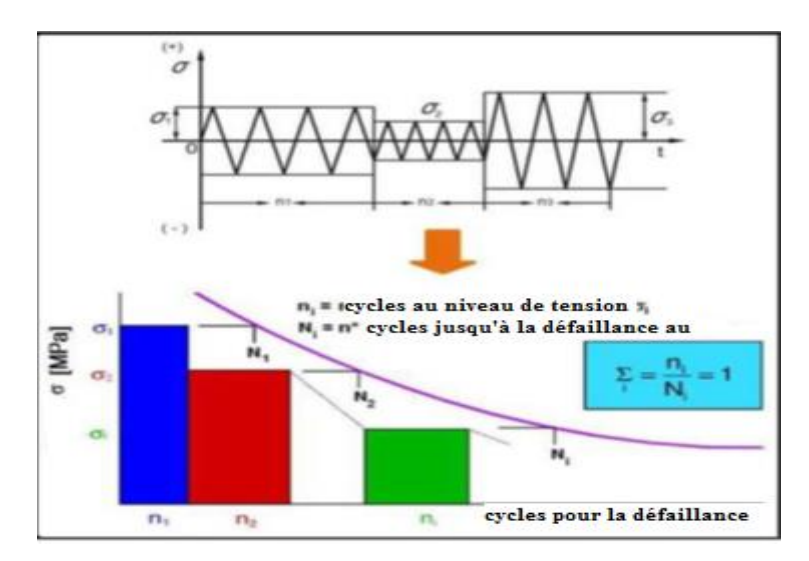

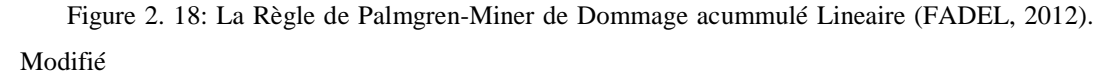

L'ordre d'application du cycle de tension n'est pas pertinent en ce qui concerne l'accumulation de dommages. Étant donné que la contribution des dommages aux tensions inférieures à la limite de la fatigue possède une indépendance, par conséquent, on mépris l'interaction entre la charge à ce momentlà. D'autre part, cet ordre est important en ce qui concerne la résistance à la fatigue. Etant donné que, pour une première demande de cycles tension ponctuelle avec une plus grande gamme, il y a un effet plus grave par rapport aux dommages par rapport à la même application dans une moindre mesure.

En utilisant la méthode *rainflow*, on peut faire le comptage et l'identification des cycles plus complexes, une chose que la théorie de *Miner* ne fournit pas. Il y a une plus grande complexité dans l'analyse des charges aléatoires (complexes) lorsque la méthode rainflow entremêle la méthode de *rainflow* avec la règle de Miner [Garcia, 2000]. Ainsi, on peut voir la relation entre la méthode *rainflow*  (accumulation de dommages lineaires) et la théorie de *Miner* sur la figure 2.18.

## **2.5 MÉTHODE DE COMPTAGE DE CYCLES (RAINFLOW)**

Les procédures d'analyse des dommages de fatigue cumulatifs sont souvent utilisées pour estimer la résistance à la fatigue. Cela permet à l'ingénieur de relier la résistance des composants réels à simples échantillons de laboratoire simples.

Les échantillons de vie à la fatigue sont déterminées dans des essais avec une amplitude constante.

Cependant, les structures réelles éprouvent rarement le chargement d'amplitude constante. Par conséquent, une certaine forme de cycle de système de comptage doit être utilisé pour réduire une histoire complexe de la charge irrégulière d'une série d'événements d'amplitude constante.

Appelé de méthode de Rainflow (RFC - Rainflow Cycle Counting) présenté par Matsuishi et Endo (1968) c'est une technique de comptage de cycle basé sur l'analogie de la trajectoire de la chute des gouttes de pluie dans les toits japonais appelé "Pagoda Roof", qui ne bloque pas le chemin de l'eau malgré le niveau d'élévation de niveau à son point le plus bas.

L'analogie peut être vue en faisant tourner le graphique de tension de temps, en laissant l'axe des temps au vertical, et imaginer des gouttes de pluie écoulant.

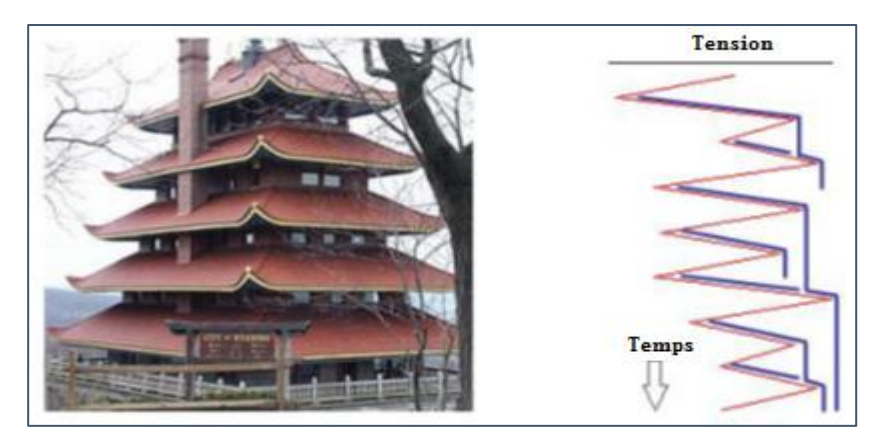

On peut voir dans la figure ci-dessous:

 Figure 2. 19: L'analogie entre la méthode Rainflow et le toit Pagoda Source Modifiée de wikipedia.

La méthode Rainflow est toujours considérée à nos jours comme menant aux meilleures estimations de la vie sous fatigue. En raison de la grande importance de la méthode Rainflow de comptage de cycles, de nombreux algorithmes ont été proposés dans la littérature. La méthode de Rainflow du comptage de cycle correspond au comportement de déformation/contrainte cyclique stable d'un métal dans lequel toutes les pistes de déviation comptés comme cycles formeront boucles fermées d'hystérésis de déformation / tension. Ces liens sont traités comme un cycle de charge correspondant à une amplitude constante.

La piste d'une boucle fermée d'hystérésis est définie par son point le plus bas et le plus élevé, soit par une paire de minimum et maximum de l'emplacement dans la fonction de déformation.

Lorsqu'un matériau est soumis à une historique de déformations complexes, de petits renversements se produisent, sans affecter les grands renversements et de la réponse du matériau.

Par analogie, la technique Rainflow s'agit de la même manière les courbes contrainte-déformation fermé, dans lequel les petites inversions de charge dans une plus grande amplitude avec le cycle de la fatigue aussi de ne pas interférer avec les dégâts de la fatigue accumulée. La figure (2.20) montre un exemple de l'histoire de la déformation avec une amplitude variable dans le temps associé à la réponse du matériau à travers de la courbe de contrainte-déformation avec des demi-cycles et des cycles comptés par la méthode de Rainflow.

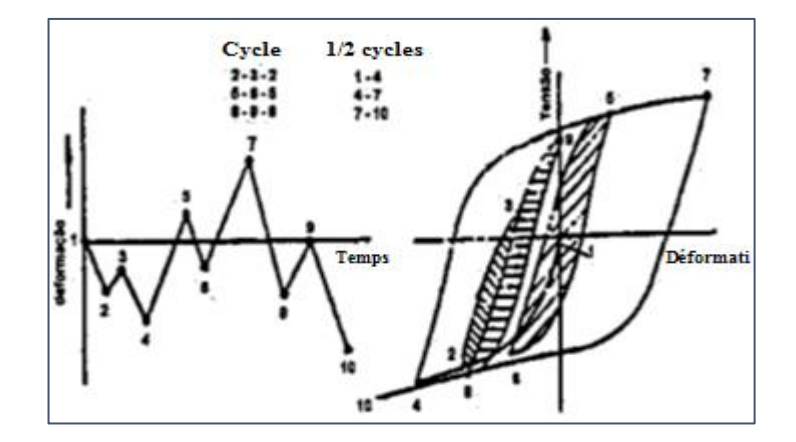

Figure 2. 20: historique de deformation-temps et reponse du matériau à la courbe tensiondéformation (DONALDSO, 1982)

Conçu pour capter les variations lentes et rapides dans le processus de charge pour former amplitudes de cycles par paires maximales plus élevées et minimum inférieur, même si elles sont séparées par des intermédiaires extrêmes où ces paires de la même ampleur forment un cycle complet par la méthode Rainflow, tandis que des pistes qui ne peuvent pas être regroupés par paires sont considérées comme un demi-cycle.

DOWNING et SOCIE (1982) ont présenté deux algorithmes simples pour réaliser la méthode Rainflow du comptage de cycle.

➢ Le Premier algorithme nécessite que l'historique de charge soit connu avant le début du processus de comptage, pour être réarrangé pour commencer et finir avec le pic maximum (ou vallée minimum).

 $\triangleright$  Le Deuxième algorithme surmonte cette limitation et identifie le même cycle que le premier, ou cela peut fonctionner en temps réel et a été mis en œuvre avec succès dans un Histogramme de registre.

D'après la norme ASTM E 1049-84 (1997), dans une histoire de chargement comme presenté sur la figure 2.20, les règles pour le comptage de cycle pour cette méthode sont les suivantes:

Les variables libellés dans l'explication ci-dessous sont: X (intervalle en question); Y (piste précédente adjacente à X; S (point de départ dans l'histoire).

(1) Lire le prochain pic ou vallée. Si on est hors de données, on passe à l'étape 6.

(2) S'il y a moins de trois points, on passe à l'étape 1. Il est nécessaire de former X et Y utilisant les trois pics et derniers coupons qui n'ont pas été mis au début.

(3) comparer les valeurs absolues des intervalles X et Y.

a. si  $X < Y$ , on passe à l'étape 1.

b. si  $X \geq Y$ , on passe à l'étape 4.

(4) Si l'intervalle Y contient le point de départ S, on passe à l'étape 5; Dans le cas contraire, on compte l'intervalle Y comme un cycle et on elimine le pic et la vallée on passe à l'étape 2.

(5) Compter l'intervalle Y comme un demi-cycle, en écartant le premier point (pic ou creux) dans l'intervalle Y; et on passe à l'étape 2.

(6) Compter chaque intervalle qui n'a pas été précédemment considérée comme um demi-cycle.

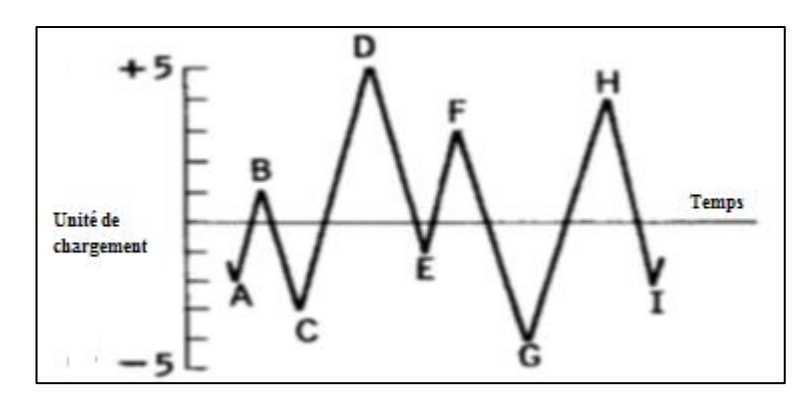

Figure 2. 21: (a) Le schéma d'illustration de la méthode rainflow (ASTM, 1997)

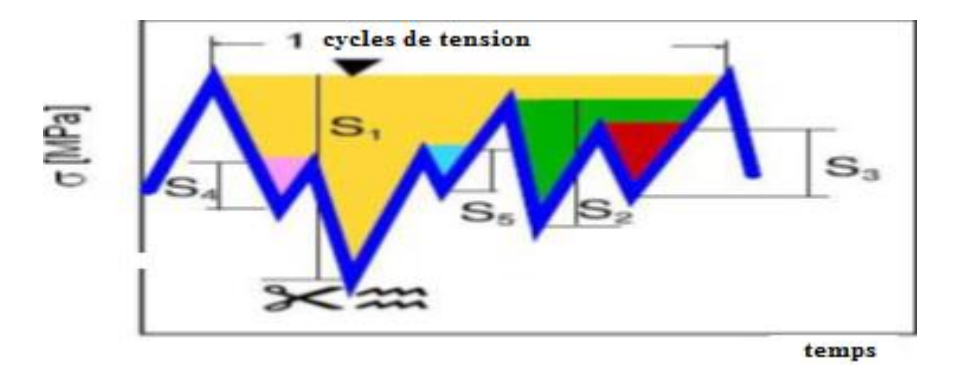

Figure 2.21: (b) Le schéma d'illustration de comptage de cycles (TALAT, 1994)

#### **2.5.1 La Rélation de Poffenberger- Swart (P-S)**

À partir de 1966, IEEE a établi une méthode standard pour le calcul de la tension dynamique pour les câbles conducteurs aux vibrations. Cette méthode établit une relation entre le mouvement et la sévérité de la fatigue sur la base de la formule de Poffenberger-Swart (P-S) [POFFENBERGER, 1965].

En raison de la complexité impliquant au processus de flexion d'un conducteur sous-tension, Poffenberger et Swart ont développé en 1965, un modèle simplifié, car il a été largement utilisé pour le calcul de la déformation dans les conducteurs. Ainsi on détermine, par exemple, les limites de la résistance à fatigue (courbe de Wöhler) [CIGRE WG 22-04, 1979] apub EPRI (2006)

La formule de Poffenberger-Swart est utilisée pour établir une corrélation entre une amplitude de tension avec le déplacement, pic à pic ou zero à pic à partir d'un point distant de 89 mm du dernier point de contact entre le câble et la serrure de suspension (UPC). Le modèle théorique expérimental considère que la partie du câble au voisinage du point d'étranglement en tant que faisceau d'Euler (figure 2.22). Le niveau de tension nominal sur une couche la plus externe du fil du câble est obtenue par corrélation avec le pic d'amplitude verticale de déplacement de pic ou de pic à zéro  $(Y_B)$  du conducteur par rapport à la pince de suspension.

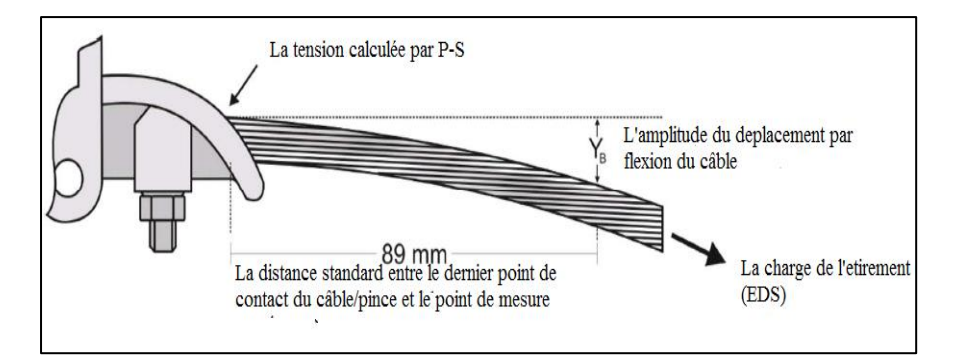

Figure 2. 22: Le schéma du montage de câble-pince (LEBLOND, 2011)

Il existe une relation entre les efforts dynamiques et l'amplitude des vibrations que, dans le champ est mesurée par vibromètre positionnée aux proximités de la pince de suspension. Ainsi, la valeur de la tension de flexion peut être obtenue par l'équation (19):

$$
\sigma_a = KY_b \tag{19}
$$

Où: σa est l'intervalle de la tension dynamique (zero à pic), Yb est l'amplitude du déplacement de zero à pic, mesuré à partir d'un point sur le cable distant de 89 mm du dernier point de contact entre le câble et la pince de suspension, K déterminé par la formule en bas;

$$
K = E_{al}.d_{al}.p^{2}/4(e^{-p.X}b-1+p.Xb)
$$
 (N/mm<sup>3</sup>) (20)

le numérateur 4 signifie que l'intervalle va de zéro à pic (mesurée à l'anti-noeud d'une « loop » de vibration libre). Dans l ecas où on le numéro 2, l'intervalle sera de pic à pic (mesurée à partir de la pince de suspension dans un emplacement à une distance de 89 mm du dernier point de contact - UPC entre le câble et la pince). La variable Eal (MPa) est le module d'élasticité de l'aluminium (module de Young),

dal (mm) le diamètre des fils d'aluminium de la couche externe du câble, *X<sup>b</sup>* est la distance au long du câble entre l'UPC et le point de mesure comme en tant 89mm et p est déterminé par la formule suivante:

$$
p = \frac{\sqrt{T}}{E I_{min}} \tag{21}
$$

où T (N) est la charge de traction pour la temperature moyenne durant la mesure determinée. Cette valeur peut être déterminée em utilisant l'équation (20) et EImin(N.mmª) est la rigidité minimum à la flexion du câble, dont la valeur est donnée par la formule suivante:

$$
EImin = nal. Eal.π.dal4/64 + ns. Es.π.ds4/64
$$
\n(22)

Où: nal, dal et Eal sont le nombre, diâmetre individuel et le module de l'elasticité des fils de l'aluminium, et ns, ds et Es sont le nombre et le diametre individuel; le module de l'élasticité des fils de l'acier.

(Azevedo Heinrich, 1896) souligne que l'utilisation de l'équation (19) demande une attention particulière, parce que la variation dynamique de la rigidité à la flexion du câble n'est pas pris en compte dans cette formulation. Il souligne également que, pour les niveaux de tension petits d'amplitude, on doit attendre que les fils individuels du conducteur ne glissent pas entre eux et par conséquent, le câble se comporte comme une barre rigide en réponse à la flexion avec la rigidité maximale. Inversement, lorsque l'amplitude des vibrations augmente de plus en plus, les fils commencent à glisser et la rigidité à la flexion s'appoche de EImin présentée par l'expression (22). Il en résulte que, dans ce cas, la formule Poffenberger- Swart devient une meilleure approximation des niveaux de tension dans la couche la plus externe du câble.

#### **2.5.2 L'Estimation de la Vie à la fatigue dans la ligne de Transmission**

Selon [CIGRE WG 11, 2006], une méthode précise pour estimer la durée de vie du conducteur à la fatigue utilisant la Théorie de Miner. La méthode permet de prévoir la vie du conducteur à environ 30 ans. Une fois que cela est dans des conditions idéales sur le terrain et avec sa limite d'endurance à sa valeur maximale de sécurité, comme le montre la figure 2.23.

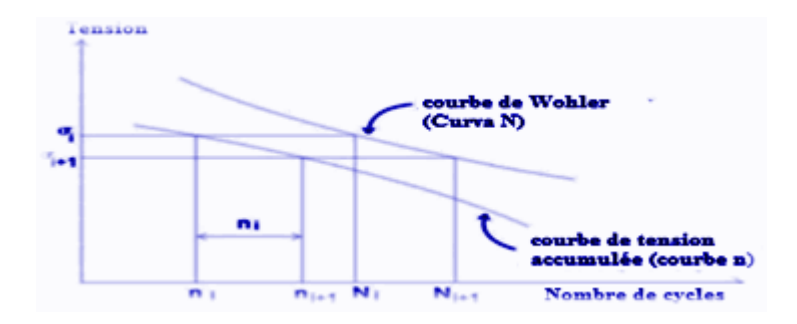

Figure 2. 23: Graphique de valeurs pour estimer la vie utile de câbles conducteurs (HENRIQUES,2006)

Au de là du graphique, il existe les formules suivantes pour l'estimation de la durabilité de la vie (V) du conducteur.

$$
V = \sum n_i / N_i = S_m \times 30 \text{ ans}
$$
 (23)

$$
V = 30 \text{ ans} / \sum n_i / N_i \tag{24}
$$

Pour obtenir la courbe de tension accumulée (Courbeni), on a le processus suivant:

a) On calcule les niveaux de tension dynamique, ou soit la tension cyclique responsable par la fatigue entre les mesures de vibration pic à pic (fréquence et amplitude) du vibromètre;

- b) En chaque niveau de tension, on determine la quantité de cycles correspondants
- c) On trace la courbe de cycles accumulés.

Ainsi, on a l'estimation de la vie à la fatigue du matériau. À la figure 2.24, on a l'organigramme des éléments basiques pour le pocessus de l'obtention de l'estimation de la vie du câble conducteur.

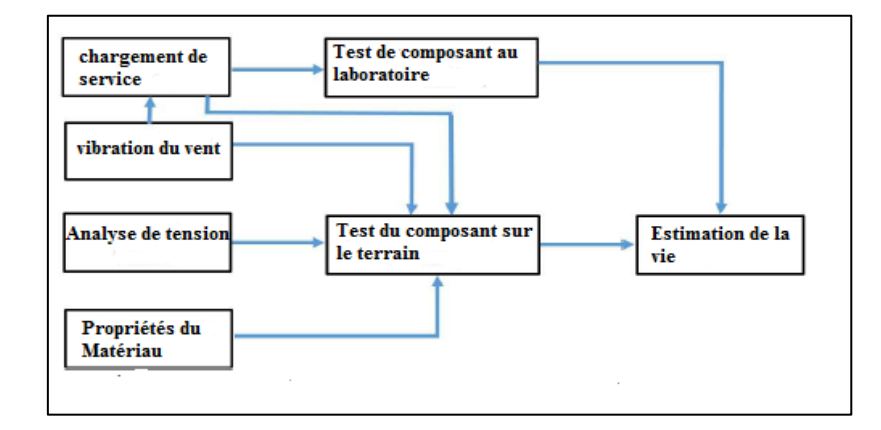

Figure 2. 24: Organigramme du Processus Basique: la défaillance par la fatigue (FATIGUE,1998 source: Modifié)

# **2.6 MÉTHODOLOGIE DE LA PRÉVISION DE LA VIE ET CONTRE LES DÉFAILLANCES AUX CONDUCTEURS DES CÂBLES**

Au projet d'une ligne de transmission c'est nécessaire de définir des critères visant à protéger les conducteurs en ce qui concerne le processus de fatigue. L'un des critères les plus importants en ce qui concerne la vie du conducteur est la méthodologie EPRI (Poffenberger, 1965) qui se relationne les amplitudes la tension et de flexion au câble conducteur. Cette méthode établit la limite de vibration maximale supportée par le conducteur.

Sur le terrain, il y a une méthode pour prevoir la durée de vie restante des câbles conducteurs. Elle fait un abordage aux dommages cumulatifs proposé par CIGRE WG 22-04 (Azevedo, 2009), qui est basé sur l'accumulation de la règle de dommages proposée par Miner.

#### **2.6.1 La Méthodologie de l'EPRI**

Le procédé de l'EPRI surgit par plusieurs types de conducteurs avec des valeurs maximales de la flexion et de l'amplitude de tension définie comme les limites de résistance. Selon cette méthode, si ces seuils d'amplitude sont dépassées, l'intégrité du câble serait condamné à l'échec par la fatigue. Ces conducteurs sont libres pour des conducteurs suspendus par pinces métaliques rigide avec un profil interne lisse étant défini principalement pour des conducteurs ACSR (EPRI 1979).

Considerant un câble ACSR avec plus d'une couche de fils d'aluminium, l'amplitude maximale de flexion varie entre 0,2 et 0,3 mm et pouvant être considérée comme une valeur unique de 0,23 mm s'il y a un manque de précision dans l'estimation de la limite de résistance du conducteur (IEEE 200)

Ces amplitudes de flexion (zéro à pic) ont été calculées à travers de l'équation inverse Poffenberger-Swart (équation 24) ayant comme la base les limites d'endurance à la tension estimée par des tests de fatigue en laboratoire pour différentes tailles de différents types de câbles ACSR (IEEE 2007).

$$
Y_b = [e^{-p.X_b}.X_b - 1 + p.X_b]/E_{al}.d_{al}.p^2/4].\sigma_a
$$
\n(25)

L'amplitude de déplacement qui est appliquée sur le câble lors des essais au point situé à 89 mm à partir du dernier point de contact entre le câble et la pince de suspension est également l'une des variables de contrôle (Hortencio, 2009). La figure 2.24 illustre le déplacement d'amplitude.

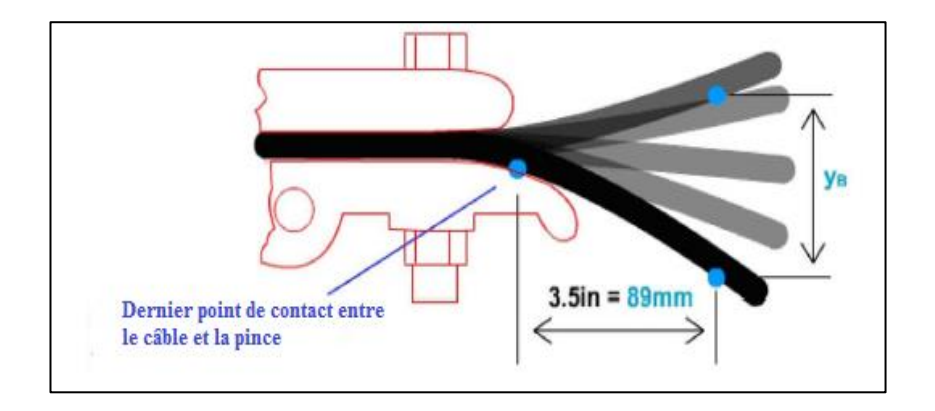

Figure 2. 25: L'amplitude de déplacement Yb (ARAÚJO, 2008- modifié )

Pour un câble ACSR avec une couche de fils de l'aluminium, la limite de résistance à la fatigue sera de 22,50 Mpa pendant que pour deux ou plus de couches, cette valeur est de 8,5 Mpa (IEEE, 2007).

# **2.6.2 Méthodologie de CIGRE WG 22-04 – Estimation de la durée de Vie du conducteur**

La méthodologie proposée par CIGRE pour l'évaluation de la durée de vie restante aux conducteurs considére l'effet cumulatif de tous les cycles de vibration acquis par le vibromètre (EPRI, 1979). En outre, il considère que la quantification du préjudice subi par le conducteur pendant sa durée de vie.

Le procédé est basé sur la superposition des courbes S-N des câbles obtenus en laboratoire ou en utilisant une courbe théorique obtenue à partir d'une base de données pour les câbles conducteurs Safe Border Line (CIGRE WG 22-04), et les données de champ qui évaluent la severité de vibration souffert par le conducteur au moyen d'un appareil de mesure de vibrations (vibromètre) installé dans la ligne en direct. Par conséquent, il est possible de mesurer les niveaux de l'amplitude de vibration pic à pic (YB) au point 89 mm et les fréquences respectives pendant un temps spécifié.

Les amplitudes de déplacement sont stockées dans la matrice générée avec les données recueillies et sont extrapoleés pour une période d'un an, et par la suite converties en des tensions de flexion à l'aide d'une équation semi-empirique proposée par Poffenberger-Swart. L'application de la règle de Miner est possible de quantifier la fraction de dommages causés par unité amplitude de la tension stockée sur le bloc de la matrice du vibromètre.

En utilisant la courbe S-N qui établit les cycles que le câble resiste pour chaque tension et en applicant la Règle de Miner, c'est possible d'estimer la vie du câble consommée pendant la période de mesure, qui sera extrapolée pour estimer la durée de vie restante du conducteur montré dans les années (RAMEY 1986).

#### **2.6.3 Approche des dommages cumulatifs**

Sur la base de la méthodologie proposée par CIGRE, dans lequel l'évolution du processus de fatigue augmente progressivement avec chaque cycle de vibration pendant la durée du conducteur, jusqu'à l'apparition de la rupture. On commence par la prémisse que l'accumulation de dommages est linéaire, on se base sur la théorie de Miner. Dans cette théorie les considérations sont faites quant à la probabilité de récurrence des vents qui provoquent des vibrations, comme la résistance aux courbes de fatigue du conducteur (courbe S-N ou Wölher). Ainsi, des tensions de sécurité sont calculées à partir de la définition de la durée de vie d'un conducteur considéré comme acceptable.

#### 2.6.4 **La limite de la courbe de la sécurité du CIGRÉ**

La limite de la Résistance à la fatigue montage câble /pince de suspension sont déterminées dans les tests de laboratoire. Les essais sont effectués jusqu'à ce que les câbles va présenter la rupture de 10% de ses fils ou un nombre déterminé de fils. Classiquement, on adote la défaillance de trois fils comme critère de défaillance, en prevoyant la petite valeur (EPRI, 1979).

La difficulté dans l'application de cette méthode est que généralement les courbes S-N pour le montage câble / pince ne sont pas disponibles. Pour cela, le comité d'études WG 22-04 du CIGRE, a proposé une courbe limite de sécurité, obtenue à partir d'une base de données pour les conducteurs de câble, appelé Border Line Safe (CIGRE WG 22-04) et indiqué sur la figure 2.25 et représenté par l'équation (26).

$$
\sigma_a = A \cdot N^b \tag{26}
$$

où σa est a tension nominale (Mpa); N est la vie en cycles; A et B sont les constants de la courbe qui representent les paramètres des materiaux de la courbe S-N.

Le Tableau 2. dans laquelle on peut voir que les conditions de ces différentes valeurs sont utilisées pour les câbles avec une ou plusieurs couches de fils d'aluminium. Ensuite, pour le câble IBIS au CSBL est donnée par l' Expression (VILELA 2013):

$$
\sigma_a = 450N^{-02} \tag{27}
$$

Des expériences plus récentes sont recommandées par les constantes A et b, les valeurs doivent être différenciées pour les câbles avec une ou plusieurs couches de fil d'aluminium, selon le tableau 2.6.

| $N^{\rm o}$<br>de couches des            | $N < 2.10^7$ |        | $N > 2.10^7$ |          |  |
|------------------------------------------|--------------|--------|--------------|----------|--|
| fils de aluminium du<br>cable conducteur | Α            | b      | A            | В        |  |
|                                          | 730          | $-0,2$ | 430          | $-0,168$ |  |
| >1                                       | 450          | $-0,2$ | 263          | $-0,168$ |  |

 Tableau 2. 6 : Les valeurs constantes de la courbe de sécurité (Safe Border Line) (CIGRE)

La durée de conservation est évaluée en fonction du nombre de cycles nécessaires à la rupture de 10% de fils conducteurs ou un nombre déterminé de fils à l'intérieur du montant. En général, on adopte la défaillance de trois fils comme étant 10% indiqué, selon la moindre valeur de cyclo (EPRI, 1979). La Figure 2.25 represente la pression à laquelle chaque type de câble (matériau) peut supporter.

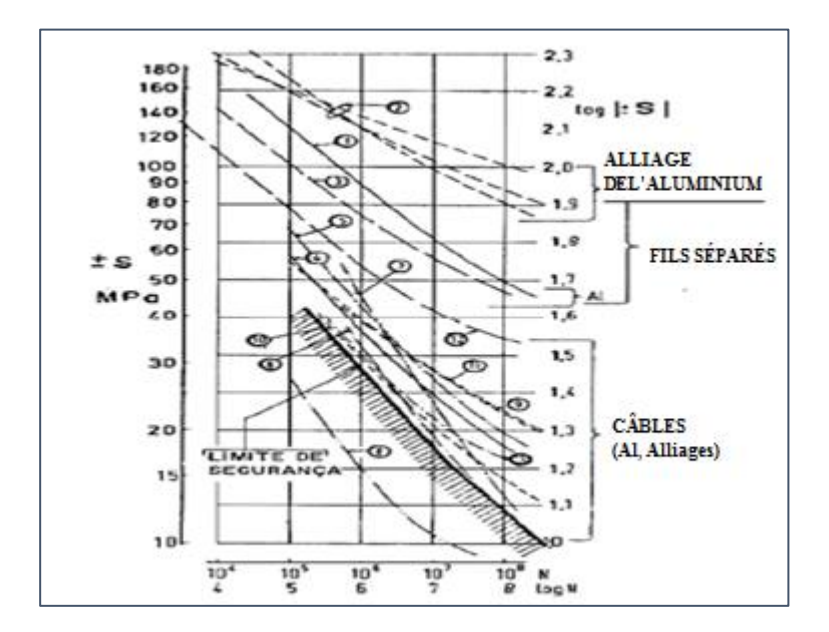

Figure 2. 26: la courbe Safe Border Line (CIGRE,2006)

# **3. MATÉRIAUX**

*Le chapitre aborde quant aux matériaux du câble de conducteur utilisé au laboaratoire pendant l'essai ainsi que d'autres propriétés de la pièce en quastion.*

# **3.1 CÂBLE CONDUCTEUR**

Les analyses ont été effectuées au conducteur du type IBIS - CAA 397,5 MCM 26/7. Ce conducteur a trois couches concentriques, la plus interne étant formée par 7 fils d'acier ( âme d'acier) et les deux autres la plus externe formée par 26 fils d'aluminium, tel qu'il est présenté à la figure 4-1 (a). Chaque couche hélicoïdale est disposée dans une direction opposée à la couche voisine gérant la formation 26/7 qui caractérise le câble IBIS 397,5 MCM (figure 4-1 (b)).

Le noyau formé par les fils d'acier est le responsable de support mécanique, et des couches d'aluminium pour la conductivité électrique. Les câbles utilisés au Brésil répondent aux spécifications de la norme NBR 7270/88 et les échantillons du test dont le fabricant, c'est Prysmian Cabos e Sistemas (antiga Pirelli Cabo) et ils ont été fournis par CELG.

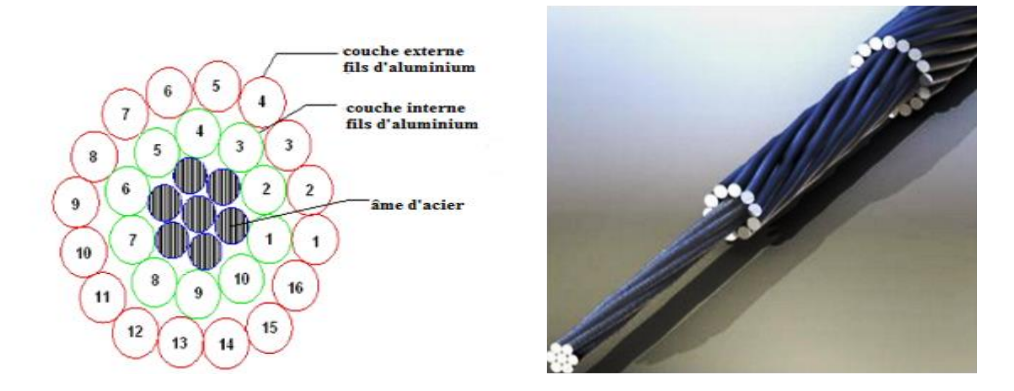

Figure 3.1: a) Dessin schematisé de la section du conducteur IBIS. b) echantillon d'um conducteur IBIS (FADEL, 2012)

Le tableau 3.1 répresente quelques propriétés basiques du matériau du conducteur, les fils de l'aluminium (1350-H19) tandis que le Tableau 4-1 répresente les caractéristiques structurelles et dimensionnelles du conducteur IBIS.

 Tableau 3. 1: Les caractéristiques dimensionnelles et structurelles du câble conducteur (PRYSMIAN)

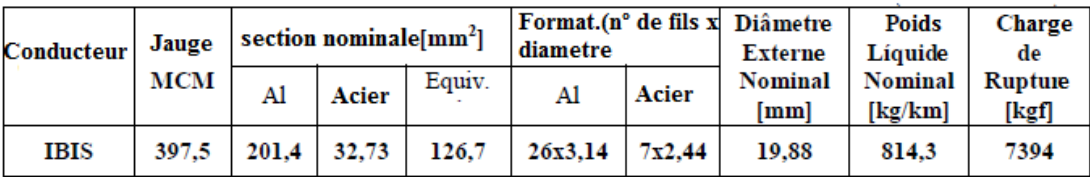

#### Tableau 3.2: Propriétés de l'aluminium (1350-H19) (NEXANS-modifié)

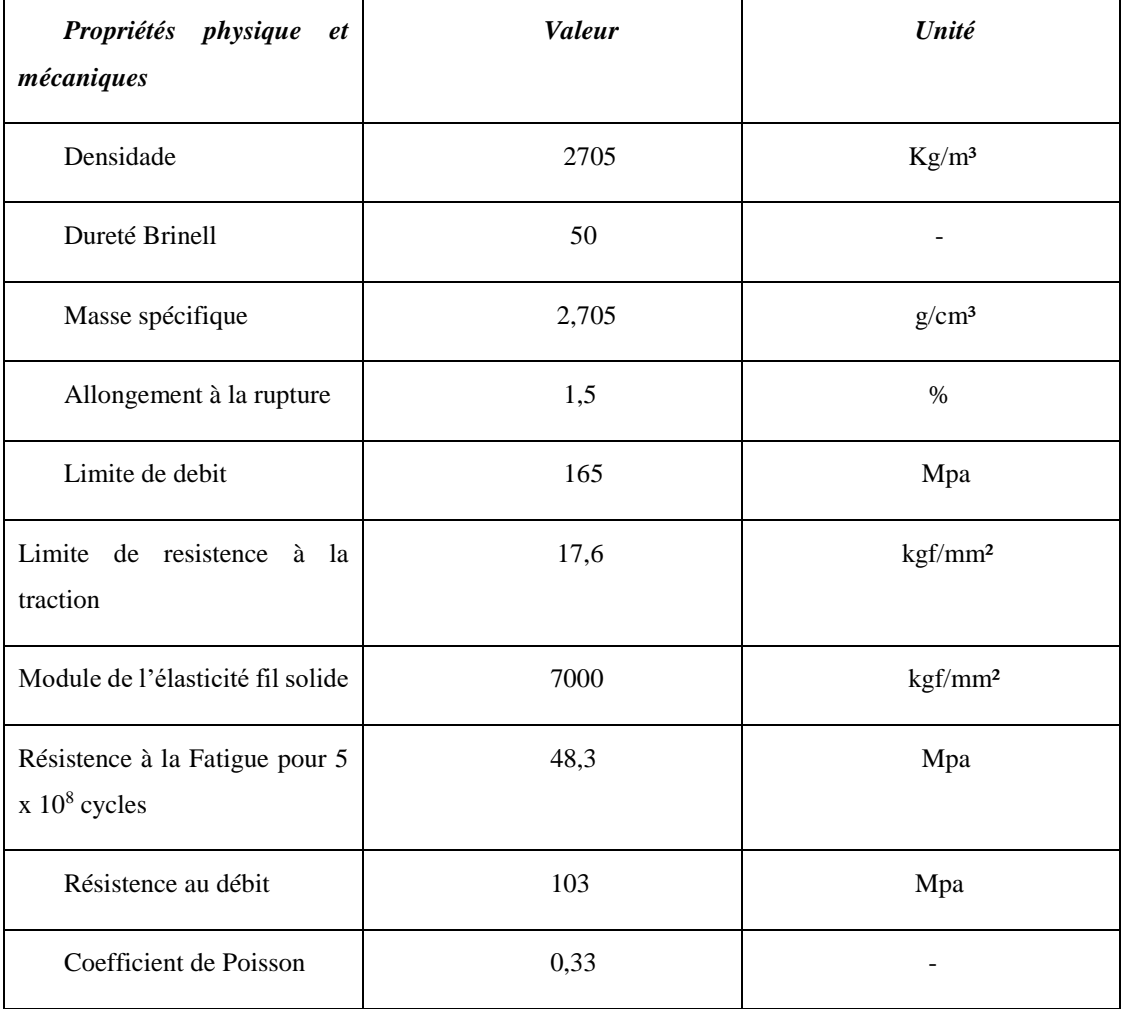

#### **3.2 PINCE DE SUSPENSION**

La pince de suspension est un instrument de l'appui des câbles conducteurs. La pince utilisée, approprié pour les essais du câble IBIS c'était monoarticulado fourni par le fabricant Forjasul, avec un diamètre minimum de 17 mm et au maximum 29 mm et 7,000 kg de Charge de rupture et le poids total de 1,28 kg. Composé de l'alliage d'aluminium et (SAE 305) de haute résistance mécanique, non magnétique et très résistant à la corrosion (FORJASUL, 2012).

La Pince test supporte 60% de la charge de rupture du plus gros câble de calibre utilisé et présente une résistance minimale de glissement de 25% de la charge de de plus grand conducteur. La pièce a une surface lisse et uniforme et ne présentant pas de bords tranchants et le béc de sortie a un angle de maximum 20º, évitant ainsi d'endommager les câbles. La figure 3-2 montre un dessin technique de la géométrie de la pince monoarticulado et ses spécifications, et la figure 3.3 illustre l'assemblage câble /pince.

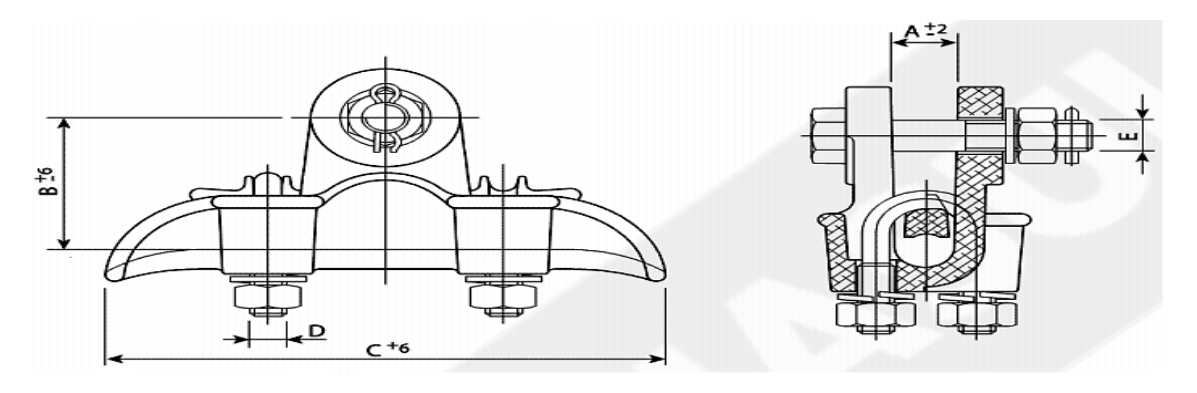

Figure 3.2: La Pince de suspension, modele FORJASUL 155101/003 (FORJASUL, 2012)

| Referência                |              |                                            |                                            |    |    |     |                |      |                   |
|---------------------------|--------------|--------------------------------------------|--------------------------------------------|----|----|-----|----------------|------|-------------------|
| <b>Número</b><br>Catálogo | EMB.<br>PKG. | <b>ACOMODAÇÃO</b><br><b>CLAMPING RANGE</b> | <b>RUPTURA</b><br><b>ULTIMATE STRENGHT</b> | Α  | B  | C   | $\overline{D}$ | E    | <b>PESO</b><br>WT |
| Cataloque                 | un.          | mm <sup>2</sup>                            | kaf                                        | mm | mm | mm  | mm             | mm   | lkg)              |
| <b>Number</b>             | ▼            |                                            |                                            |    | v  | v   |                |      | ▼                 |
| 55101/001                 |              | $5 - 11$                                   | 3.000                                      | 19 | 54 | 150 | 3/8"           | 5/8" | 0.725             |
| 55101/002                 |              | $8 - 19$                                   | 6.500                                      | 22 | 57 | 180 | 3/8"           | 5/8" | 0.880             |
| 55101/003                 |              | $17 - 29$                                  | 7.000                                      | 34 | 67 | 200 | 1/2"           | 5/8" | 1.280             |
| 55101/004                 |              | $28 - 38$                                  | 8.000                                      | 40 | 85 | 235 | 1/2"           | 5/8" | 2.135             |
| 55101/005                 |              | $35 - 45$                                  | 7,500                                      | 53 | 90 | 260 | 5/8"           | 5/8" | 2.830             |
|                           |              |                                            |                                            |    |    |     |                |      |                   |

Figure 3.2: Les propriétés de la pince de suspension, modele FORJASUL 155101/003 (FORJASUL, 2012)

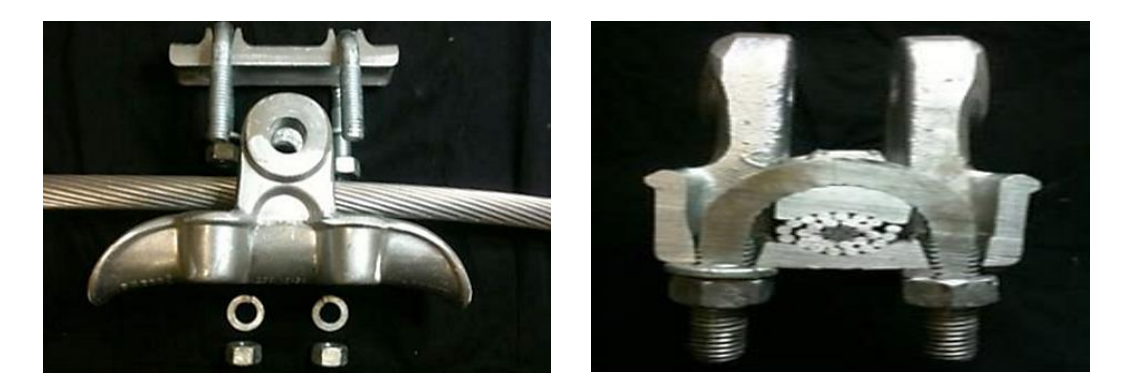

 Figure 3.3: (a) Conjunto câble/pince, (b) la vue en coupe de montage câble/pince (FADEL, 2012)

# **4. MÉTHODOLOGIE**

*Le châpitre dont on a expliqué ce qui est fait jusqu'à present à ce travail, les tests réalisés au laboratoire et on a dû montré quelques uns des résultats par les graphiques présentés aussi dans le dite châpitre. On a montré et expliqué aussi quant au choix des tests.*

# **4.1. FATIGUE DU CÂBLE CONDUCTEUR DE CE TRAVAIL**

Les tests sur la fatigue de ce travail ont été effectués par l'ancienne étudiante Larissa Watanabe au laboratoire d'essais mécaniques soumis à la fracture des câbles conducteurs de l'énergie de Laboratoire de la Fatigue des câbles et l'intégrité structurale des câbles conducteurs de l'énergie

#### - LABCABOS / UNB

Cette partie expérimentale a été faite au câble conducteur soumis à une charge avec une amplitude constante (sinusoïdale) et variable (bande étroite) avec une charge de traction égale à 20% de SDS avec une critère de rupture pour la première rupture du fil d'aluminium. Le câble conducteur choisi pour l'étude, c'est CAA 397 MCM (IBIS) (WATANABE, 2014).

## **4.2. LES TESTS AUX AMPLITUDES CONSTANTES ET BANDE ÉTROITE**

### **4.2.1 Les essais aux Amplitudes Constantes**

Les essais aux amplitudes constantes ont été basés en deux courbes de charge:

i) CIGRÉ Safe Border Line, avec les données présentées dans le tableau (2.3), et

ii) une courbe S-N obtenue par des essais dans des conditions de chargement d'amplitude constante.

Analysant les résultats trouvés et présentés à la figure 4.3, c'est possible de vérifier que, pour le même niveau d'amplitude de tension, la courbe S-N fournit une plus grande vie que la courbe CSBL. On peut souligner qu'en raison du temps et du coût élevé, généralement les essais de fatigue sur les conducteurs sont effectués dans une bande de tension d'amplitude relativement élevée (entre 28 et 45 MPa ou 0,9 0-pk et 1,39 mm pk-pk), dans des situations où les conditions réelles se produisent rarement. En conséquence de cette limitation expérimentale, c'est commun l'extrapolation de la courbe S-N, en plus des données expérimentales. (WATANABE, 2014).

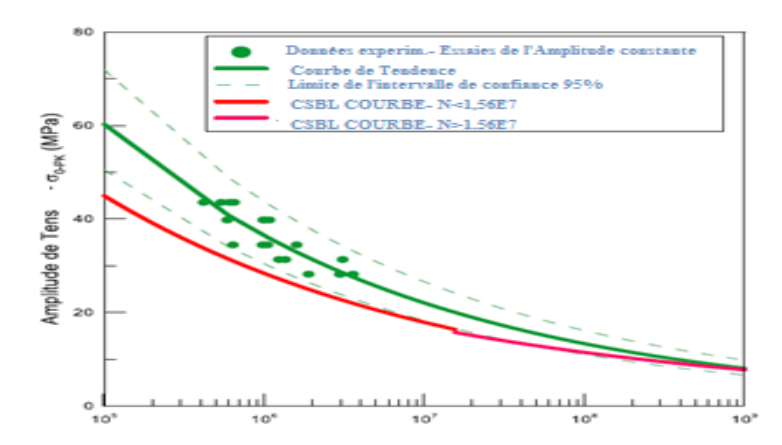

Figure 4.1: Courbe S-N expérimental du câble conducteur IBIS – Test de l'Amplitude Constante (WATANABE, 2014). Modifié.

Tableau 4.1: Paramètres de la courbe S-N du câble conducteur IBIS (WATANABE, 2014).

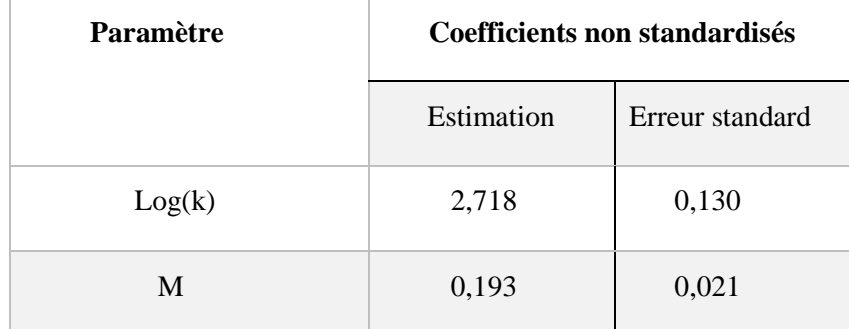

# **4.2.2 Les Tests sur la Bande Étroite**

Les analyses aléattoires de la fatigue aux câbles conducteurs ont été effectuées selon le chargement avec des amplitudes variables, également appelée Bande Étroite. Ces analyses ont été effectuées en utilisant 13 échantillons de conducteurs IBIS avec la charge de 20% de la limite à la rupture par étirage par le niveau d'excitation moyenne d'accélération dans le shaker donnés par: 0,8 g, 1,0 g et 1,5 g.

Au Tableau 5.2, on represente les tests effectués dans l'ordre chronologique de l'exécution de leur vie respective en nombre des blocs expérimentaux et cycles jusqu'à l'échec. De plus dans ce tableau, il y a des estimations des dommages et de la vie fournie lors de l'utilisation de la règle de Palmgren-Miner couplé à la technique de rainflow de l'identification et comptage de cycles. Ces prédictions ont été obtenues en tenant compte des courbes de fatigue S-N, CSBL linéaire simple, et CSBL bilinéaire [Watanabe, 2014].

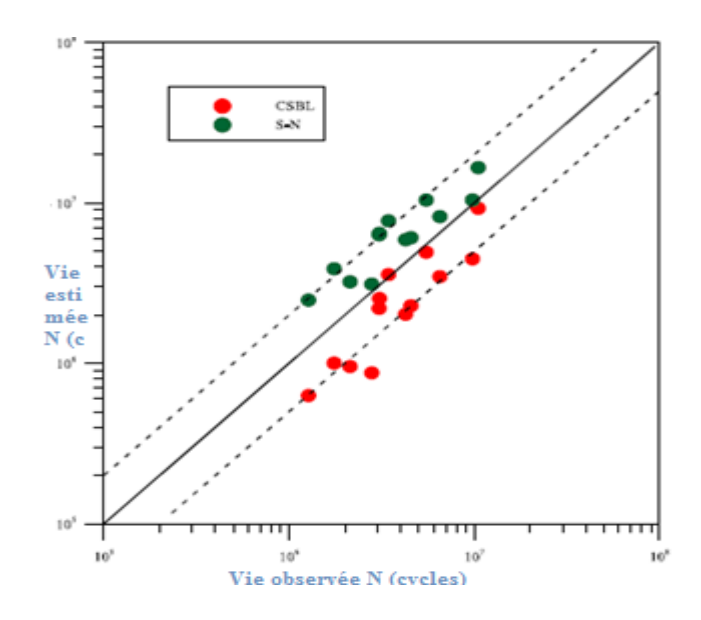

Figure 4.2: Comparaison des estimations de la vie et observées calculées par les courbes S-N e CSBL lineaire simple (WATANABE, 2014). Modifié

Dans une seconde analyse pour les courbes, une fonction sinusoïdale a été appliquée dont la

Tension d'amplitude Poffenberger qui possède la même énergie disponible dans l'histoire de charge dans des conditions avec des caractéristiques de bande étroite d'amplitude variable.

La figure 4.2 montre le schéma  $\sigma_{Eq} - N$  obtenu à partir des essais de fatigue à bande étroite. Sur cette figure, on a également comploté:

- i) le comportement d'échec du pilote de la courbe de tendance représentante, dont les paramètres sont présentés dans le tableau 4.2,
- ii) leurs limites définissant la plage de variation de prédictions individu courbe de tendance σEq-N, et
- iii) la courbe de CSBL.

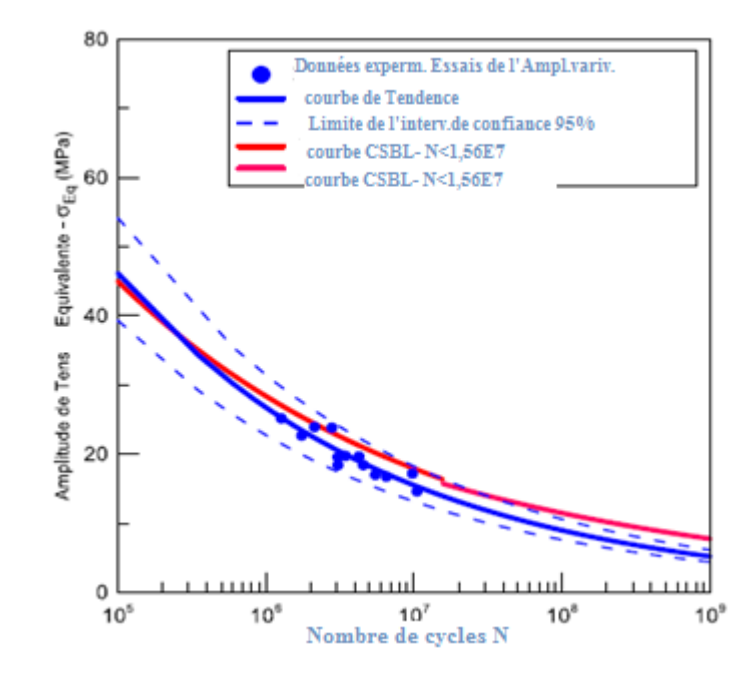

Figure 4.3: courbe σEq-N experimentale du câble conducteur IBIS estimée avec base aux résultats des tests de l'amplitude variable (WATANABE, 2014).

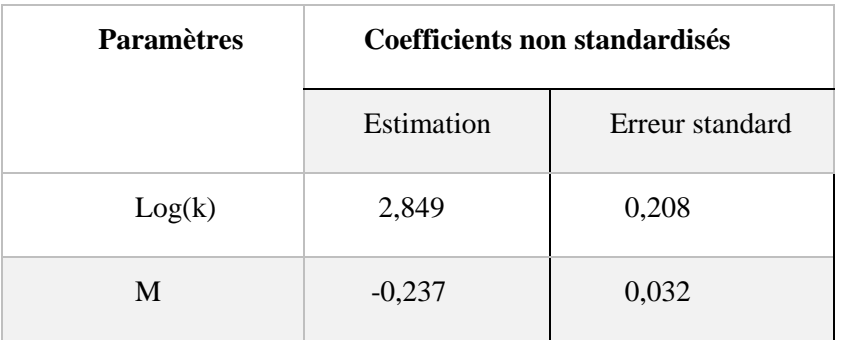

Tableau 4.2: Paramètres de la courbe S-N du câble conducteur IBIS estimée avec base aux résultats des tests de l'amplitude variable (WATANABE, 2014)

## **4.3TESTS AVEC DES SIGNAUX ALEATOIRES**

Pour le début du test de forme aléatoire dans la fatigue, on a défini la bande de fréquence qui a été utilisée dans le test. Appelé de signaux aléatoires, ils ont l'existence d'une incertitude avant leur apparition et peuvent être représentés par leurs caractéristiques stochastiques (moyenne, variance, autocorrélation, etc.)

Dans l'essai aléatoire, le conducteur est excité à une certaine bande de fréquences et l'analyse est effectuée au point 89, donc dans ce test, le contrôle se fait dans le shaker (SignalStar Vector Shaker) et la lecture au point 89 (WATANABE, 2014).

#### **4.3.1 Système de données Stationnaires**

Les processus stochastiques peuvent être caractérisés en tant que stationnaire ou non stationnaire. Un processus est dit stationnaire si divisé en des intervalles de temps, les différentes sections de traitement présentent essentiellement les mêmes propriétés statistiques, à savoir, lorsque les statistiques de ce processus sont indépendants de l'origine des temps. Dans le cas contraire, le processus est déclaré non stationnaire (HAYKIN, 2001).

#### **4.3.2 Système de données Non- Stationnaires**

Un processus stochastique linéaire possède une racine de l'unité, si 1 est la fonction de racine de l'équation caractéristique de processus quand une variable a une racine de l'unité, les hypothèses statistiques de ce que la moyenne et la variance doivent être constantes dans le temps sont violés, ce qui compromet résultats obtenus.

En d'autres termes, le processus non stationnaire dépend d'une variable, il se produit. En outre, les signaux peuvent être distingués dans un ensemble de signaux. Ce processus est appelé non stationnaire.

#### **4.4 LE CHOIX DES TESTS**

Le pourquoi du choix des tests 1 et 3 ont été, vu que les deux sont faits à la même excitation de shaker de 1 g (g ~ 9,81 m / s<sup>2</sup>), et ils ont les mêmes conditions de chargement. Et ces deux tests ont été analysés expérimentalement parmi les 13 autres par l'ancienne étudiante Larissa Watanabe à son travail de la thèse du doctorat. Les deux essais ont été analysés au laboratoire de câble de l'Université de Brasilia, Brésil.

Chacun de sessais ont géré des blocs à un temps déterminé et un temps de gravação pour chaque gravation. Nous avons 10 minutes de temps de gravation pour chaque bloc soit, pour les fichiers périodiques comme pour les fichiers rainflow et 30 minutes pour chaque début d'une autre gravation.

L'essai 01 a géré um total de 75 blocs et l'essai 03 en a géré un total de 112 blocs plus ou moins le double de 01. Et les deux dans la même excitation de 1 g. Donc, pourons nous dire dans une heure nous avons deux blocs gravés, sachant que tout cela se passe à une fréquence de 22 Hz pour tous les 13 essais.

Qu'est-ce que réellement on veut montrer ou faire? Et dans toutes ces questions, notre collègue à son travail, elle a fait une estimation de la vie à fatigue où elle a utilisé les méthodes comme la méthode de la courbe S-N ou plus connu comme la courbe Wholer; la courbe du CIGRÉ sous connu comme la courbe CSBL d'où elle a utilisé la courbe CSBL Linear Simples et Bilinear pour calculer et à trouver les dommages et la prévision de vie à la fatigue.

À toutes ces méthodes, nous avons utilisé que la méthode de CIGRÉ Linear simples pour prévenir notre estimation des vies quant à la fatigue du câble conducteur. Et après toutes ces prévisions que nous devons estimer ou avoir, on aura comparé ces résultats obtenus avec les résultats de la prévision obtenus par Larissa au laboratoire. Et comment trouver toutes ces prévisons de la vie à la fatigue?

L'essai 01 qui a géré 75 blocs devra avoir 75 dommages car chaque dommage est associé ou lié à chaque bloc et après cela, on aurait fait la sommation de tous les dommages obtenus, cela sera de même pour l'essai 03 qui a géré 112 blocs et qui aura aussi même nombre de dommages qui seront liés pour chaque bloc, tout ça avec même temps de procédé de combustion et même temps à chaque début d'enregistrement pour chaque bloc. Et pour calculer les dommages nous avons besoin de nombres de cycles au niveau de tension obtenus au champs, *ni*, et nombre de cycles jusqu'à la défaillance du câble, *Ni*, qui vient du laboratoire ou de la courbe S-N, sachant que notre cas est celui des blocs gérés par dans chaque essai. Et dans ces cas nous avons besoin de tensions,  $\sigma_i$  et sachant que ces tensions viennent de la relation de Ponnfenberger-Swart, équation (19), dans cette équation de P-S nous avons une chose très importante qui est l'amplitude de déplacement, Y<sub>b</sub>, qui est obtenue à partir d'un point distant de 89 mm du dernier point de contact (UPC), sachant que la tension d'amplitude est de 0 à pic tandis que l'amplitude de déplacement est de pic à pic, cette amplitude varie selon la vibration du câble car elle est d'une forme sinusoidale. À partir de ces amplitudes qui varieront, on a differentes tensions et avec toutes ces tensions trouvées à partir de l´équation de P-S on peut entrer avec les valeurs des tensions sur la courbe S-N pour trouver les Ni sur la courbe.

Mais dans notre travail, nous avons utilisé la courbe de CIGRÉ CSBL Linear simples, dont la manière est d'utiliser est presque la même de la courbe S-N, sauf que nous avons des paramètres un peu diferentes car nous avons la formule de l´equation (27) du châpitre 2. Une chose intéressante où nous avons A et b qui sont les valeurs constantes de la courbe qui representent les matériaux, et toutes ces valeurs sont representées au tableau 2.6 au châpitre 2 du présent châpitre.

Sur l'acceloromètre qui nous fournit les valeurs des amplitudes, la vitesse et l'accéleration et nous avons laser où nous pourrons avoir les valeurs des cycles, Ni, et cet acceleromètre est instalé à la ligne au champs qui mesure à part du déplacement et ces dérivées, il peut mesurer la fréquence de chaque cycle de vibration au point distant de 89 mm car nous avons deux autres acceleromètre pour mesurer la fréquence etc. Les données qui sont stockées à la mémoire des appareils de mesure en forme de matrice sont convertis plus tard en tensions de flexion par la relation de Ponnfenberg-Swart. Au laboratoire, les

nombres des cycles obtenus au champs peuvent être obtenus par des simulations experimentales où nous pourrons faire des simulations et arriver aux valeurs qui pourront nous aider à trouver les dommages et les prévisions de vie à la fatigue. Et à la fin, avec l'utilisation de la règle de Palmgreen-Miner couplé à la méthode de Rainflow de comptage de cycles, on peut quantifier la fraction de dommages provoques et esttimer pour combien de temps la structure sera capable de résister avant la défaillance à la fatigue.

Ainsi nous avons un nombre de 75 dommages pour le premier test et 112 dommages pour le deuxième test, une chose importante car on a récourru au rainflow et recourrant au rainflow pour le calcul de dommage, pour chaque dont on a calcule le dommage on a dû calculé aussi rainflow e pour chaque bloc couplant à la méthode de Miner. Sachant de la méthodologie de CIGRÉ pour evaluer le temps de vie des Câbles conducteurs, on considère l'effet cumulatif des cycles de vibrations acquéris par l'acceleromètre au champ avec la résistence du montage câble / pince obtenue au laboratoire.

Nous avons un fluxogramme montrant ce qui a été fait Durant ce travail. À la première des choses on a extrait les tests 01 et 03 des 13 tests faits ou réalisés au laboratoire par notre consoeur et collègue Larissa Watanabe en son travail de doctorat à l'université de brasilia en 2014, au Brésil. Et on voulu compararer les deux tests à la fin de nos recherches quant aux résultats obtenus.

Après on est passé à la division de temps total de la vie au bloc, par lesquels les blocs ont été séparés en sous blocs, utilisant la méthode de rainflow couplé à miner pour arriver au dommage ainsi que la prévision de la vie à la fatigue.

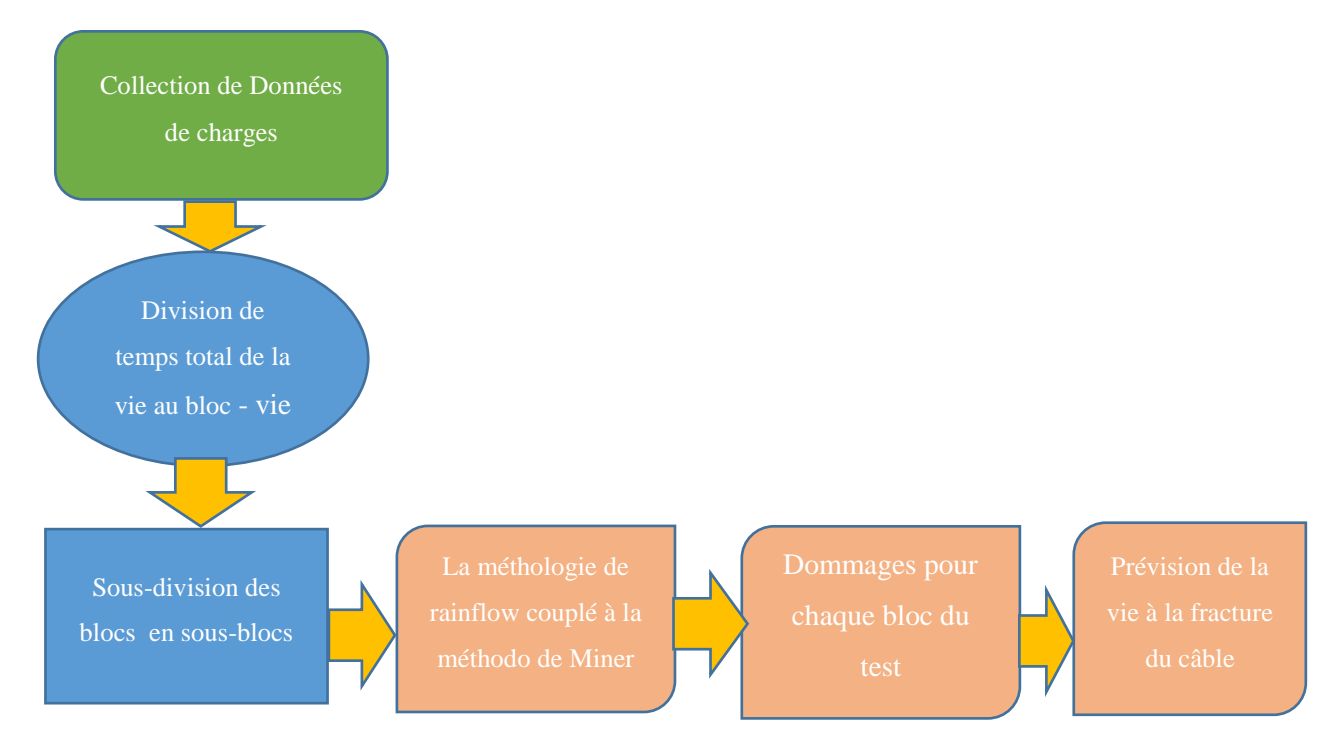

Figure 4.4: Organigramme de l'étude de la vie à la fatigue réalisé au laboratoire.

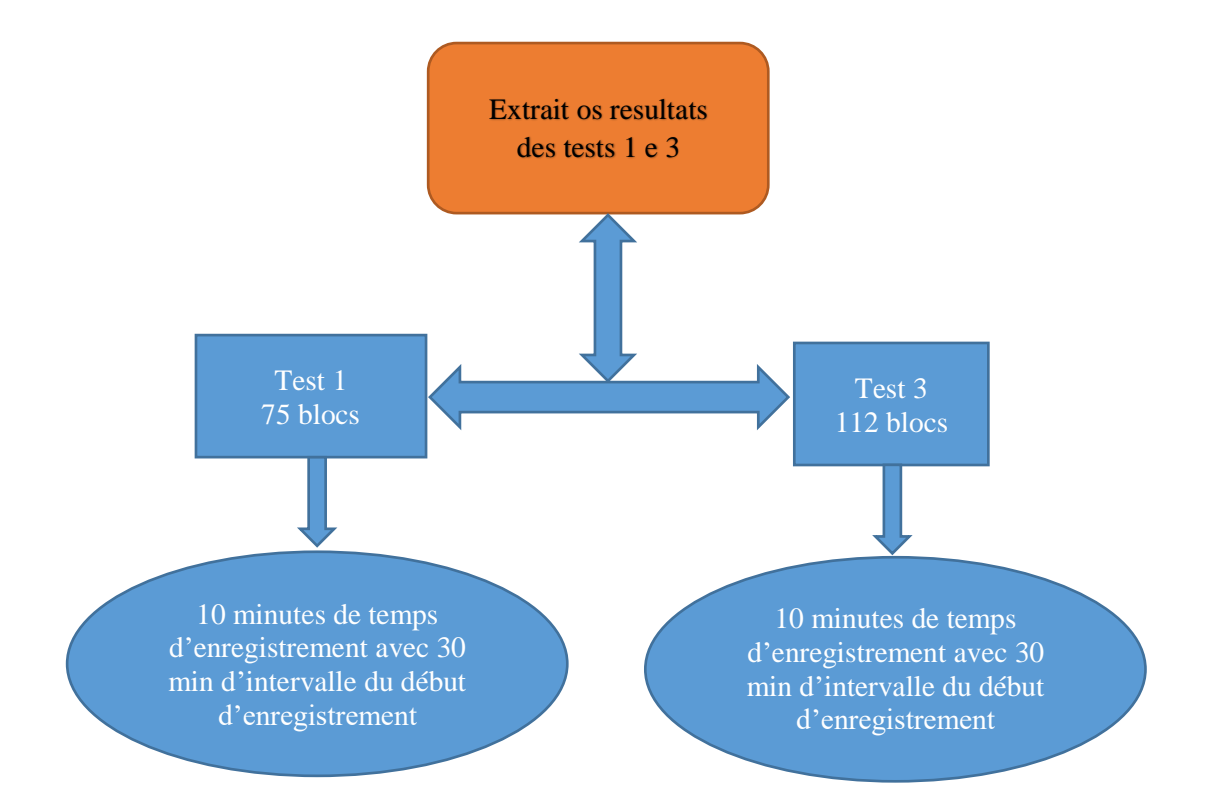

Figure 4.5: Organigramme de l'éxtrait des résultats 01 et 03.

Au deuxième organigramme on a voulu montrer ce qui a été fait avec des calculs des dommages comme au titre de notre organigramme, nous avons pris les deux tests chacun avec ces blocs gérés à um temps de 10 minutes d'enregistrement et 30 minutes d'intervalle pour le début d'enregistrement d'un second bloc. Le temps d'observation quant à chaque bloc peut être vu au graphique dans le graphique 4.7 où ce temps de d'enregistrement au bloc a été encerclé au dite graphique. Notre consoeur Larissa a eu besoin de 750 minutes pour observer le test 01 et 1120 minutes pour observer le test 03. Pourtant par contre, nous avons utilisé seulement le 10 minutes pour observer le test 01 comme 03. Et avec cela et les résultats des cycles quant aux cycles, N<sub>i</sub>, obtenus à la courbe de S-N de CIGRÉ et n<sub>i</sub> obtenus au champs, en utilisant la méthode de rainflow couplé au palmgreen-Miner on a trouvé un total de 75 dommages pour le premier test et 112 dommages pour le test 03.

Ainsi cela peut être vu sur l'organigramme suivant, car cela est d'une importance capitale montrant la courbe qui a été utilisée, qui est celle de CSBL CIGRÉ Linear Simples.

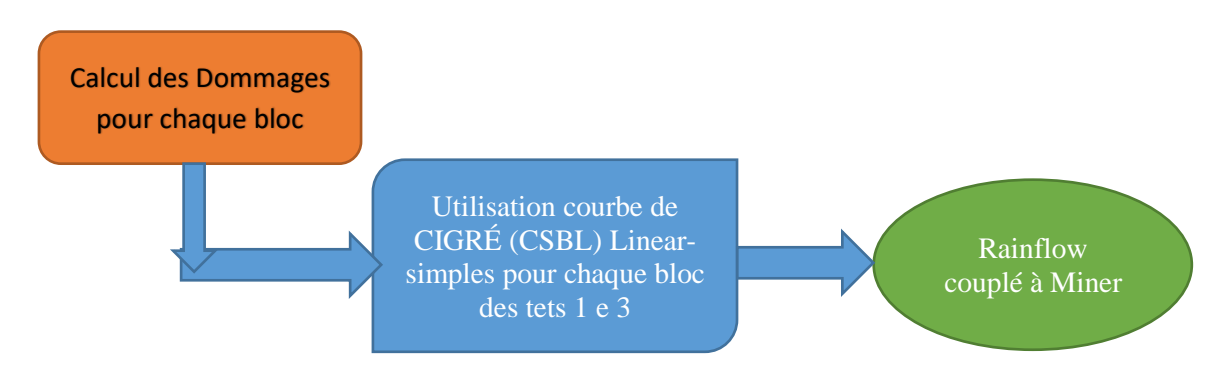

Figure 4.6: Organigramme de calcul des dommages des tests 01 et 03

Au tableaux ci-bas nous avons les résumés des tests quant au nombre des blocs, en passant par la somme, la moyenne et la variance à une accéleration de shaker de 1 g et 0,8 g sachant qu'à mon caso ù j'ai extrait les résultats des tests 01 et 03 pour avoir les mêmes conditions de chargement comme mentionné là ci-haut.

> Tableau 4.3: Résumé des tests exposés a 0,8 et 1,0 g de l'acceleration au shaker (WATANABE, 2014). Modifié

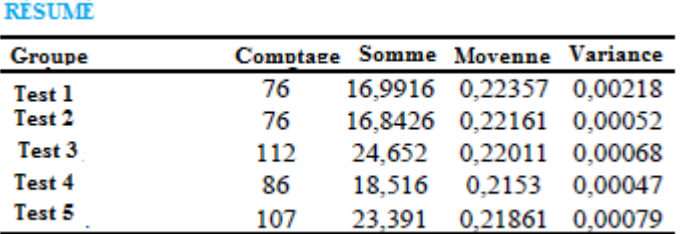

Tableau 4.4: Résumé des tests exposés a 1,0 g de l'accéleration au shaker (WATANABE, 2014). Modifié

| <b>RESUME</b> |          |              |         |                 |
|---------------|----------|--------------|---------|-----------------|
| <b>Groupe</b> | Comptage | <b>Somme</b> | Movenne | <b>Variance</b> |
| Test 5        | 241      | 46,323       | 0.19221 | 0.00057         |
| Test 6        | 261      | 42.449       | 0.16264 | 0,00038         |
| Test 7        | 137      | 26.368       | 0.19247 | 0.00058         |

La preuve du temps minimum est très importante pour l'équipe d'entretien des réseaux électriques de haute tension. Avec toutes ces informations, l'équipe pourra effectuer le plan d'entretien dûs aux périodes pour la détermination de la ligne de transmission. Sachant que la prévision de la vie d'un câble conducteur de haute tension est importante pour la prévention des accidents et coupures d'électricités.

On doit proposer une nouvelle gamme de temps d'acquisition de donnés par vibromètre au champs. Ce nouveau temps établit, est le minimum à ce qui doit collecter les données, pour que la prévision de la vie à la fatigue du câble conducteur ait lieu. De ça, l'application de la méthode statistique, moyenne, écart-type et coeficiente de variance de Pearson, pour que la convergence de dommage soit vérifié en rélation à l'estimation de la vie du câble conducteur. Après cette étape, une avaliation du pourcentage du cable sera faite.

## **4.5 BLOC DE DONNÉES ET TEMPS D'ACQUISITION**

L'étude de la prévision de la vie contre la fracture aux câbles de haute tension a été développée suivant la comparaison de temps de processus pratique avec la théorie. Et ces analyses ont été faites suivant des données collectées experimentalement, où la tension exercée au câble pendant toute la période de la vie nous est fournie (temps total de vie à la fatigue) (WATANABE, 2014).

> Amplitude (déplacement)[m] 120  $20$ 40 60 80 100 140 160 180 200  $\theta$ Tempo Monitoramento (temps de surveillance)[s]

Comme cela peut être vu sur la Figure 4.4 de l'expédition par le suivi du temps.

Figure 4.7: Chargement du temps de surveillance

Avec ces informations, nous avons analysé une région séparément confert le cercle réprésenté à la figure ci-dessus. Bien après, le bloc avec toute la compilation de données (chargement de donnés expérimentaux) a été dispersé en différentes parties, ou soit, il a été dispersé en de petits blocs de données pour une possible analyse au moment futur.

L'éclatement de l'ensemble de données en blocs a été fait suivant la sous-routine de software Matlab, où un programme d'analyse a été fait. Et ce programme nous a possiblité quant à la distribution pendant tout le temps de charge subise par le câble jusqu'à sa rupture. La vérification expérimentale est compatible avec la vérification réelle, car au laboratoire est possible accélerer le processus, la vie du câble sur le procesus de fatigue jusqu'à la rupture de cette dernière.

Ainsi, étant que nous ayons la plus grande quantité de donnés gérés, ainsi on aurait la plus grande de blocs que la vie du câble sera subdivisé. Chaque bloc à son tour a au moins une valeur numérique de 10 minutes d'enregistrement et 30 minutes d'intervalle, de plus, chaque bloc a une fenêtre d'acquisition de données pendant une période inférieure à 10 minutes. Comme nous montre la figure ci-bas où nous avons une rélation de tension par le temps de vie de câble, bien que l'image nous montre seulement une petite partie de la région en cercle sur la figure 5.2 du temps total avant la rupture du câble. Ainsi à la figure 4.5, nous ilustrons les blocs à la région en cercle de la figure 4.7.

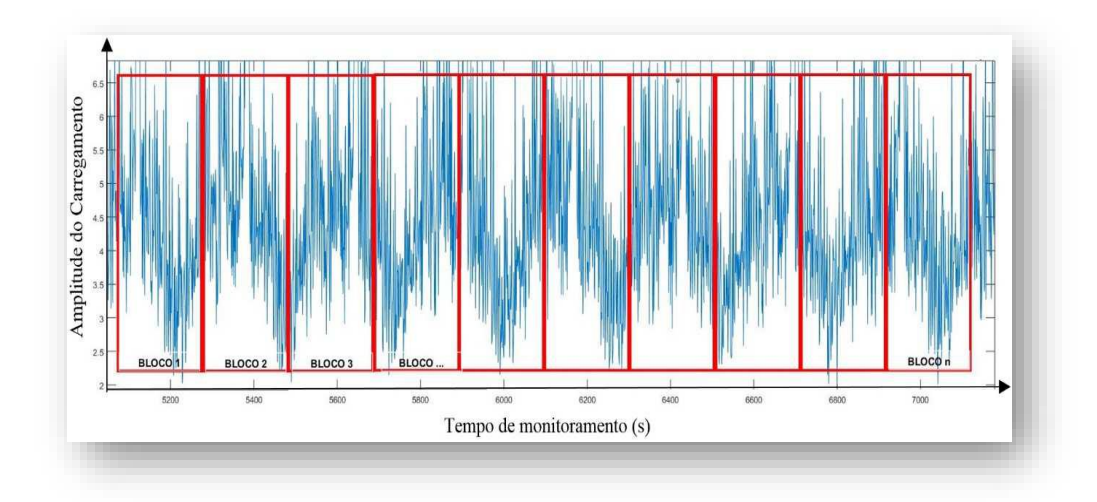

Figure 4. 8: L'extrait de vie du câble divise en blocs.

En effectuant la répartition de la vie totale du câble en bloc, on a initié notre analyse ou étude de la vie à chacun d'eux. Cette analyse consiste à l'obtention de données liées à l'endommagement des câbles dans la région analysée ou on peut dire à la région aléatoire dans chacun de blocs.

Et l'examen de cette donnée a été de mode temporel, ou soit, durant un temps déterminé Temps d'échantillonnage (Tempo de Amostra) [TA]. Dans cet intervalle de l'analyse, où le temps que le conducteur sera observé. Ainsi la figure ci-dessous nous illustre la situation.

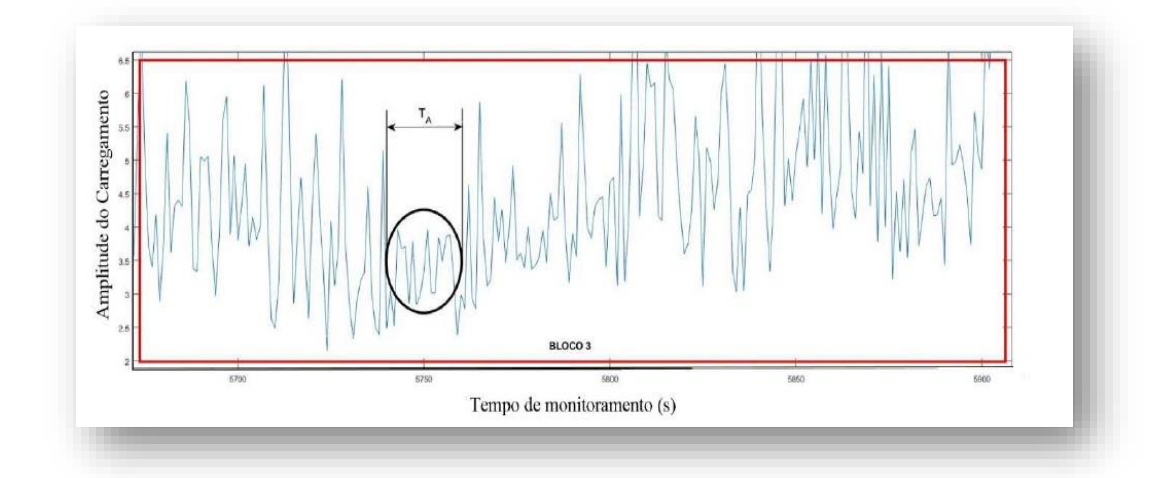

Figure 4.9: Localisation du temps de l'échantillon au bloc de données 3.

Le temps d'échantillonage est une valeur numérique qui a comme unité de mésure esconde. Et cette valeur est établie entre les valeurs de pics et valeurs existantes dans la région analysée. En plus de cela, c'est une valeur trop petite, comparant au temps total du bloc, ou soit, c'est le pourcentage de la vie du câble dans ce bloc.

Dans cet interval temporel où seront collectés les valeurs aléatoires des déplacements et fréquences de l'oscillation. Avec cette collection de données au temps temporel de l'échantillon en un bloc déterminé, ainsi on peut estimer la vie de câble pour une quantité plus grande de blocs à appliquer les moyennes et les variations statistiques.

Dans les analyses faites au laboratoire, on a considéré une estimation de vie finie pour le câble, mais la période de l'analyse pour l'obtention du temps de vie est plus grande que ce qui a été réalisé au champs. Cela est dû aux données collectées, vu qu'elles sont fixes pour une prévision finie de la vie du câble. Et ainsi, on a vu que le processus de l'analyse au laboratoire est effectué jusqu'à la rupture du câble. Tout au long de tout le teste, les données sont stockées à la mémoire de l'équipement.

Toutes ces données qui contiennent toute l'histoire de la vie du câble contre la fatigue ont été enregistrées et sauvegardées sous forme des archives. Au laboratoire on peut utiliser ces données au software Matlab, sous une sous-routine pour les analyses postérieures. Ce programme a possibilité une étude du cãble, suivant la variation de paramètres, contre la fatigue en n'importe quelle méthodologie, l'intervalle de l'échantillon, bande d'acquisition de données, la durée de l'analyse, la région de l'échantillon de données, la collection aléatoire ou pas aux points de recharge à l'intérieur des blocs de données séquentiels.

Sur ces informations, on peut effectuer une analyse statistique en référence de la moyenne, la médiane et l'écart-type du dommage accumulé.

Compte tenu de ces informations, les blocs ont été divisés de façon à pouvoir obtenir les plus petites valeurs dans le temps d'échantillonnage et d'établir une analyse de région fixe de l'analyse. Etant donné qu'un bloc a une valeur de 30 minutes environ et le sous-bloc (fenêtre d'acquisition) a moins que 10 minutes. Mais la valeur aléatoire choisie dans le sous-bloc nous servira pour le calcul de la durée de vie et est en ordre de secondes.

Ces intervalles de temps (temps d'acquisition ou temps d'acquisition) pour les analyses aléatoires du sous-bloc ont été de 5 secondes jusqu'a 590 secondes. La durée de vie de cet échantillon a été déterminé par un sous-programme fait dans le logiciel Matlab, qui implique toute l'histoire du chargement ainsi que les oscilations des paramètres temporels et de l'analyse.

Cette étape sera par la variation temporelle (possibles dans le sous-programme) dans l'ordre des secondes. La variation dans le choix du point (aléatoire), sera dans chaque bloc qui à son tour, aura une durée totale de charge prédéterminée dans cette étude. Enfin, l'idée est de faire une moyenne des deux valeurs obtenues de la durée de vie pour chaque échantillon.

# **4.6 APPLICATION DES MÉTHODES STATISTIQUES**

Toute la procédure de saisie des données aléatoires par la fenêtre et le temps d'acquisition, ont été fait par le logiciel Matlab®. Cela a permis de vérifier la quantité de fichiers à analyser, ainsi que d'établir le temps d'observation, dans la durée de vie totale du câble conducteur.

#### **4.6.1 Traitement des données utilisant le logiciel Matlab®**

Les données obtenues par vibromètre sont stockées dans la même mémoire. Ces données sont transférées à l'ordinateur et retranscrit aux données (valeurs) dans le Bloc-notes. Pour obtenir ce matériel, on a fait l'étude utilisant le logiciel Matlab pour analyser les résultats obtenus expérimentalement, où ils sont traités en fonction des temps d'échantillonnage et les fenêtres d'acquisition pré-définies.

Tout langage de programmation fait en ce logiciel se trouve dans les annexes de ce travail. Pour effectuer ces analyses, on a suivi ces différents pas:

1º) utilisant le logiciel Matlab, on ouvre le fichier dummy.m, qui se trouve sur la section annexe de ce travail (9.1 PROGRAMAS PRINCIPAL). Dans ce travail, c'est possible établir le temps d'échantillonnage ou le temps d'observation en seconde (TEMP\_AM); le test (ENSAIO) choisi pour l'analyse et le nombre des archives (NUM\_ARQ) à être analysés dans ce travail. Tous ces paramètres qui peuvent être alternés se trouvent dans les 5 premières lignes du programme. Dans ce travail, on a établi les temps d'échantillonage de 5 à 590 secondes comme les paramètres d'analyse. Et choisissant les paramètres, on execute le programme.

2º) Après le premier pas, le programme initiera le traitement des données. Pendant l'exécution, la sous-routine 1 sera appelé (HISTÓRIAS.m). Danc ce fichier, l'analyse utilisant les paramètres temporels sont appelés en toute son exécution, ou soit, de 5 secondes jusqu'à 590 secondes. Quant à proceder à la ligne 22, il est appelé la sous-routine 2(NB\_SENO\_REG.m) relatif au cas 6, en plus de ça, cette sousroutine traite les données reçues de la sous-programme 2 statistiquement (écart-type, moyenne de l'echantillonage, médianes etc) et l'utilisation de la règle de Miner pour gérer les modèles spéctraux à Rainflow. À la fin du processus, ces modèles sont stockés dans une série des fichiers d'extension (.dat) qui sont dirigés vers un dossier nommé qui a le même nom du sous-programme 2, ou soit NB\_SENO\_REG.

Les fichiers sont générés automatiquement et séquentiellement pour être traitées par le programme. En fonction de la quantité de fichiers numérisés, intervalle d'échantillonnage et l'ordinateur utilisé, ce processus peut prendre plusieurs jours.
3º) À la fin de la deuxième étape, les fichiers se trouvent dans le dossier NB\_SENO\_REG. Ces fichiers contenant les bandes de temps individuel, sont au format (.dat) et sont disposés de façon ordonnée / organisée par des colonnes (pas grade). Chaque fichier porte son nom relatif au temps d'échantillonnage, soit 10 fichiers seront générés si le temps d'échantillonnage soit limité à 1 seconde et l'intervalle d'échantillonnage de 1. Il existe trois types de fichiers de sortie:

a) Le nombre de test et l'intervalle de temps (02\_5);

b) Les dommages au nombre de test et l'intervalle de temps (DANO\_02\_5);

c) Les Résultats avec le nombre de test et l'intervalle de temps (RESULTADOS\_02\_5). Le contenu du fichier généré est agencé comme représenté dans le Tableau 5.1.

d) Pour traiter ces données, il y a deux alternatives: Excel ou Matlab. Dans ce travail, le processus a été dirigé vers les fichiers (résultats) en utilisant le logiciel Matlab. En cela, on a importé le fichier (.dat) en sélectionnant uniquement la dernière colonne (rainflow).

e) En concluant la quatrième étape, le traitement statistique peut être fait dans chacun des fichiers générés. Et pour chaque fichier, il faut calculer la moyenne, la médiane et l'écart type. La figure 4.6 est l'analyse les données d'essai 01 et 03 (résultats).

f) Avec ces valeurs évaluées de manière statistique, on peut faire des graphiques qui analysent la convergence de la courbe de vie donnée en jours ou secondes. Un autre type d'analyse qui peut être fait est en ce qui concerne la durée de vie du câble donné en pourcentage.

## **4.7 DÉTERMINATION DES VALEURS STATISTIQUES**

Les valeurs recueillies sont pour différents types d'analyse. Étant donné que les données utilisées dans ce travail a été la dernière colonne des résultats, qui contient les paramètres de la méthode de Rainflow. D'autres données ne sont pas utilisées dans ce travail.

#### **4.7.1 L'estimation de dommages temporels**

La valeur numérique de la durée totale se référant au cycle à chaque intervalle de temps dans le test correspondant peut être donné en jours ou en secondes. Le choix de l'une des deux options, on aura besoin de travailler avec l'unité particulière. Pour effectuer ces calculs, qui sont valables pour les deux essais, on a suivi les étapes suivantes:

- i) Déterminer la valeur du compteur, ou les cycles RAINFLOW comptage (CC);
- ii) Déterminer le nombre de fichiers analysés dans le test correspondant (Na);
- iii) La valeur des minutes correspondantes en secondes, ou soit 60 secondes (Ts);

iv) La formulation de l'équation sera:

$$
N_i = C_c \cdot N_a \cdot T_s \tag{28}
$$

$$
Ni = \frac{Cc\cdot Na\cdot Ts}{60.60.24} \tag{29}
$$

Où  $i = 1, 2...$ , n tests

L'équation (28) fournit la valeur temporelle en secondes, et l'équation (29) fournit la valeur en jours.

De ça, nous avons pu calculer aussi les dommages au temps de vie de chaque test réalisé. Et nous avons consideré deux cas, d'où de la vie en seconde et en jours.

# **5. RÉSULTATS**

*Le chapitre aborde tous les résultas de notre travail, tout ce qui a été dit à la méthodologie est montré aux résultats. Et le chapitre aborde réellement quant à l'objectivité de notre travail de ce qui a été attendu.*

Dans ce chapitre, nous présenterons et analyserons les résultats obtenus dans l'analyse de la durée de vie à la fatigue de câble à haute tension IBIS. Comme cela a été dit au chapitre 4, les tests ont été effectués sur deux tests différents (01 et 03), réalisés par l'ancienne étudiante Larissa Watanabe.

Dans les deux cas, l'analyse des données ont été effectuées en utilisant la méthodologie *rainflow*  pour chaque matrice, ou soit pour les informations contenues dans la base de données (résultat). Sur la base de cette connaissance, on a séparé des quantités de fichiers à analyser par dosage. Dans l'essai 1 ; 75 dossiers ont été enregistrés, et dans l'essai 3 ; 112 fichiers ont été enregistrés . Cette quantité de fichiers analysés a été suffisante pour déterminer la convergence de la courbe de vie temporelle du câble.

Ensuite, nous avons analysé la convergence pour chaque essai. Enfin, l'analyse de la vie à la fatigue de ces deux essais a été comparée quant à la manière où chacun de cas s'est comporté durant tout nos recherches. Les discussionsétant comme les analyses concernant à la vie contre la fatigue réalisées sont grâce à l'utilisation des concepts contenus dans la littérature, et qui ont été présentés dans ce travail.

#### **5. 1 L'ANALYSE DU TEST 01**

Les données recueillies ont été élaborées par le sous-programme (voir chapitre 6, section des pièces jointes) fait dans Matlab. Ces données ont été regroupées en utilisant des méthodes statistiques décrites dans ce travail. Dans le tableau-ci bas, nous avons les données sur la durée de vie estimée en utilisant la règle de dommages de Palmgren-Miner en utilisant la téchnique de comptage et l'identification des cycles de *Rainflow* (WATANABE, 2014).

Ainsi,on a obtenu le tableau initial en utilisant le test experimental 01 sur la base de données RÉSULTATS et en applicant des méthodes statistiques décrites dans ce travail.

Après avoir fait tous les calculs proprement dits ou abordés pendant le travail, on est arrivé à quelques résultats interéssants comme la moyenne, la médiane, les valeurs maximum et minimum ainsi que l'écart-type. Bien sûr que nous avons eu toutes ces valeurs quant aux dommages ainsi que la prévision de Vie et cette prévision de vie est séparée quant aux heures et cycles comme est répresenté au tableau 5.1 sans oublier que toutes ces valeurs obtenues qui viennent de test 01 avec un total de 75 blocs qui ont été gérés.

| Statistiques<br><b>Basiques</b> | Dommages | Prévision de Vie |                      |  |
|---------------------------------|----------|------------------|----------------------|--|
|                                 |          | <b>Heures</b>    | Cycles               |  |
| Moyenne                         | 0,0185   | 17,8450          | $1,73x10^6$          |  |
| Mediane                         | 0,0122   | 13,6391          | $1,33x10^6$          |  |
| Max                             | 0,1491   | 269,6422         | $2,62x10^{7}$        |  |
| Min                             | 0,0006   | 1,1178           | 1,09x10 <sup>5</sup> |  |
| Écart--type                     | 0,0220   | 31,0451          | $3,02x10^6$          |  |

Tableau 5.1: Les valeurs statistiques du test 01

Sachant que notre condition de la fracture est de : 37, 5 heures et 3,06x10<sup>6</sup> cycles pour le premier test. Nous avons un total de 75 blocs pour ce test, sur ce nous avons un temps de 10 minutes d'enregistrement et 30 minutes d'intervalles, donc dans une heure nous avons au moins 2 blocs enregistrés ce qui nous donne une valeur de 75 blocs divisé par deux où nous avons un temps de 37,5 heures quant à la condition de la prévision de la fracture. Le 3,06x10<sup>6</sup> qui est la valeur réelle de la prévision qui est répresentée sur le tableau 5.2, car à la fin nous devrons voir quant à nos valeurs obtenues et comparer un peu avec les valeurs obtenues comme au laboratoire et les valeurs réelles.

Ainsi au tableau ci-bas nous avons les valeurs obtenues durant l'expérience de laboratoire quant aux méthodologies comme de la courbe S-N ; de la courbe CSBL Linear Simples et Bilinear sachant que nous avons les valeurs de dommages et de la prévision de Vie pour tous les 13 essais et faits au differentes excitations de shaker, que nous pouvons aussi séparés les 3 essais en trois groupes possibles qui sont les groupes de : 0,8 g ; 1,0 g et 1,5 g ; malgré que chacun ayant ses valeurs des blocs avec probavle difference et de chargement aussi different. Et le tableau a été géré quant au câble conducteur IBIS au laboratoire des câbles conducteurs à l'université de brasilia à SG 9.

| <b>Ensaios</b>           | Excitação<br>shaker (g) | Vida<br>(Até a l' Quebra) |           | Dano Acumulado |                          |                 | Previsão de Vida (Ciclos) (x10 <sup>6</sup> ) |                          |                 |
|--------------------------|-------------------------|---------------------------|-----------|----------------|--------------------------|-----------------|-----------------------------------------------|--------------------------|-----------------|
|                          |                         | N۴                        | N° Ciclos | Curva<br>S-N   | Curva CSBL               |                 | Curva                                         | <b>Curva CSBL</b>        |                 |
|                          |                         | <b>Blocos</b>             | $(10^6)$  |                | Linear<br><b>Simples</b> | <b>Bilinear</b> | S-N                                           | Linear<br><b>Simples</b> | <b>Bilinear</b> |
| ı                        | 1.0                     | 75                        | 3.06      | 0.48           | 1.389                    | 1,390           | 6.33                                          | 2.20                     | 2,20            |
| 2                        | 1.0                     | 75                        | 3.07      | 0.47           | 1.209                    | 1,210           | 6.47                                          | 2.54                     | 2.54            |
| 3                        | 1.0                     | 112                       | 4.55      | 0.75           | 1,988                    | 1,989           | 6.08                                          | 2.29                     | 2.29            |
| 4                        | 0.8                     | 160                       | 6.51      | 0.79           | 1,874                    | 1,876           | 8,22                                          | 3,47                     | 3.47            |
| 5                        | 0.8                     | 241                       | 9.76      | 0.93           | 2,176                    | 2,180           | 10.45                                         | 4.48                     | 4.48            |
| б                        | 0.8                     | 261                       | 10.48     | 0.63           | 1.130                    | 1.134           | 16.62                                         | 9.27                     | 9.24            |
| 7                        | 0.8                     | 137                       | 5.49      | 0.53           | 1.112                    | 1.114           | 10.43                                         | 4.93                     | 4.92            |
| 8                        | 1.0                     | 86                        | 3.44      | 0.44           | 0.959                    | 0.961           | 7.74                                          | 3,58                     | 3.58            |
| Ō                        | 1.0                     | 107                       | 4.25      | 0.72           | 2,099                    | 2,100           | 5.90                                          | 2.02                     | 2.02            |
| 10                       | 1.5                     | 44                        | 1.74      | 0.45           | 1.742                    | 1.742           | 3.88                                          | 1.00                     | 1.00            |
| 11                       | 1.5                     | 32                        | 1,27      | 0.51           | 2,016                    | 2,017           | 2,48                                          | 0.63                     | 0.63            |
| 12                       | 1.5                     | 70                        | 2.79      | 0.89           | 3.198                    | 3.198           | 3.12                                          | 0.87                     | 0.87            |
| 13                       | 1.5                     | 53                        | 2,13      | 0.66           | 2,227                    | 2,227           | 3,22                                          | 0.96                     | 0.96            |
| Dam Médio                |                         |                           | 0.64      | 1,78           | 1,78                     |                 |                                               |                          |                 |
| Desvio Padrão            |                         |                           |           | 0.17           | 0.62                     | 0.62            |                                               |                          |                 |
| Coeficiente de Variância |                         |                           |           | 26.8%          | 34.8%                    | 34.8%           |                                               |                          |                 |

Tableau 5.2: les données des tests de la fatigue de bande étroite du câble conducteur IBIS (WATANABE 2014).

Nous avons le tableau ci-bas où nous montrons réellement les dommages obtenus à chaque bloc et de l'autre côté nous avonsla fréquence dûe par chaque dommage ainsi on peut voir la dispersion des ces fréquences pour chaque dommage, comme il y a la difference quant à ca. On a aussi les fréquences culumatives pour chaque dommage qui vient aussi de chaque bloc.

À la fin, on montré tout ça avec un graphique possible de la distribution de dommages et on peut dire que les prévisions ont une grande dispersion au graphique dû à la distribution de dommage qui varie de l'échatillon à l'échantillon. Les distributions dans ce premier résultat nous montre que les distributions de dommages suggèrent asymétrie à gauche. Ainsi de notre condition de la fracture comparant avec nos résultats, on peut dire dans ce premier test que nous avons une dimunition de presque 50 % comparant avec la prévision réelle de l'echantillon de notre travail. On ne s'attendait pas trouver les mêmes résultats cari l y a beaucoup d'autres choses qui influencent la prévision à la fatigue d'un câble conducteur, que pourrons nous citer comme le serrage du câble de l'um quant à autre ne sera pas de la même manière; on peut citer aussi comme la vibration du câble va dépendre d'un jour à autre car difficilement cela vibre de la même manière, alors tous ces facteurs pourront influencer quant à la prévision de la vie à la fatigue du câble conducteur.

| <b>Blocs</b> | Fréquence      | $\%$<br>cumulatif | <b>Blocs</b> | Fréquence        | % cumulatif |
|--------------|----------------|-------------------|--------------|------------------|-------------|
| 0,0006       | $\mathbf{1}$   | 1,33%             | 0,0192       | 55               | 73,33%      |
| 0,0192       | 55             | 74,67%            | 0,0377       | 12               | 89,33%      |
| 0,0377       | 12             | 90,67%            | 0,0563       | 5                | 96,00%      |
| 0,0563       | 5              | 97,33%            | 0,0006       | $\mathbf{1}$     | 97,33%      |
| 0,0749       | $\mathbf{0}$   | 97,33%            | 0,1305       | $\mathbf{1}$     | 98,67%      |
| 0,0934       | $\overline{0}$ | 97,33%            | 0,1491       | $\mathbf{1}$     | 100,00%     |
| 0,1120       | $\overline{0}$ | 97,33%            | 0,0749       | $\mathbf{0}$     | 100,00%     |
| 0,1305       | 1              | 98,67%            | 0,0934       | $\overline{0}$   | 100,00%     |
| 0,1491       | $\mathbf{1}$   | 100,00%           | 0,1120       | $\mathbf{0}$     | 100,00%     |
| Plus         | $\overline{0}$ | 100,00%           | Plus         | $\boldsymbol{0}$ | 100,00%     |

Tableau 5.3: Les valeurs en blocs de fréquences cumulatives

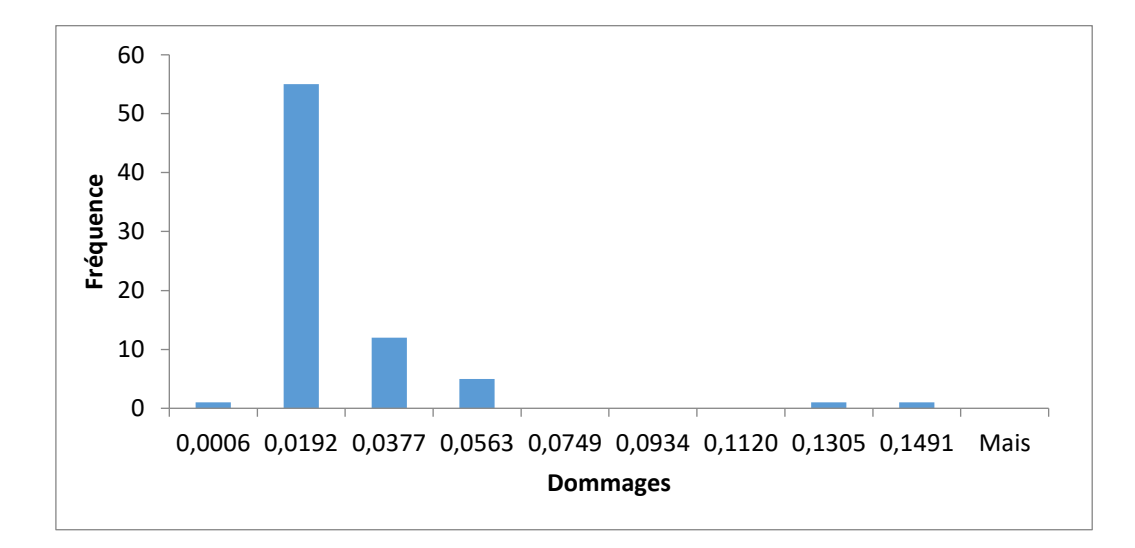

Figure 5.1: Distribution de fréquence de la vie du câble- Test 01

## **5.2 L'ANALYSE DU TEST 03**

Les résultats du test 03 ont été abordés de la même manière que le précedant sauf que nous avons pris en compte quant à la quantité des blocs gérés dans ce dernier. Ce troisième test a presque le double du premier test, bien sûr que cela a eu un grand rôle quant aux résultats obtenus. Nous avons 112 blocs gérés à 10 minutes d'enregistrement comme le premier avec 30 minutes d1intervalles pour chacun, et de ça nous avons un total de 56 heures et 4,55x10<sup>6</sup> cycles comme conditions de fractures et nous savons que 56 heures est dit d'enregistrement de 2 blocs à chaque une heure.

Vu que le nombre de blocs soient grands nous avons une distribution des dommages plus grand et cela peut être vu de la marque de grafique, il y a une variation significative à la prévision de dommages et la manière dont cela se présente qu'il en soit des fréquences aussi sur le graphique sont bien distribuées et bien vu car il n y a pas une concentration à droite ou gauche.

Nous arrivons à une conclusion que de notre prévision sur ce test 03 en comparant avec la prévision réelle, la nôtre est à 70 % menor que réelle et cela aussi est expliqué comme commenté antérieurement quant à cet abordage.

Au projet des lignes de transmission et en voyant le test 03, la prévision de vies proposée par Larissa à sa thèse de doctorat est duas vezes plus grandes que notre prévision. La vie de même montagen aurait souffert une réduction autour de 50 % quand la charge est élevée de EDS de 20 % pour 30 %.

| Les                             |         | Prévision de la Vie |                      |  |  |
|---------------------------------|---------|---------------------|----------------------|--|--|
| Statistiques<br><b>Basiques</b> | Dommage | <b>Heures</b>       | Cycles               |  |  |
| 0,0177<br>Moyenne               |         | 11,4586             | 1,11x10 <sup>6</sup> |  |  |
| Médiane                         | 0,0164  | 10,1493             | 9,87x10 <sup>5</sup> |  |  |
| Max                             | 0,0402  | 37,5581             | $3,65x10^{6}$        |  |  |
| Min                             | 0,0044  | 4,1426              | 4,03x10 <sup>5</sup> |  |  |
| Écart-type                      | 0,0073  | 5,9407              | $5,77x10^5$          |  |  |

Tableau 5.4: Les valeurs statistiques du test 03

|              |                | $\frac{0}{0}$ |              |                | $\%$      |
|--------------|----------------|---------------|--------------|----------------|-----------|
| <b>Blocs</b> | Fréquence      | cumulatif     | <b>Blocs</b> | Fréquence      | cumulatif |
| 0,0044       | $\mathbf{1}$   | 0,88%         | 0,0179       | 32             | 28,32%    |
| 0,0089       | 10             | 9,73%         | 0,0134       | 25             | 50,44%    |
| 0,0134       | 25             | 31,86%        | 0,0223       | 15             | 63,72%    |
| 0,0179       | 32             | 60,18%        | 0,0268       | 14             | 76,11%    |
| 0,0223       | 15             | 73,45%        | 0,0313       | 11             | 85,84%    |
| 0,0268       | 14             | 85,84%        | 0,0089       | 10             | 94,69%    |
| 0,0313       | 11             | 95,58%        | 0,0402       | 3              | 97,35%    |
| 0,0358       | $\overline{2}$ | 97,35%        | 0,0358       | $\overline{2}$ | 99,12%    |
| 0,0402       | 3              | 100,00%       | 0,0044       | $\mathbf{1}$   | 100,00%   |
| Plus         | $\mathbf{0}$   | 100,00%       | Plus         | $\mathbf{0}$   | 100,00%   |

Tableau 5. 5: Les valeurs en blocs de fréquences cumulatives du test 03

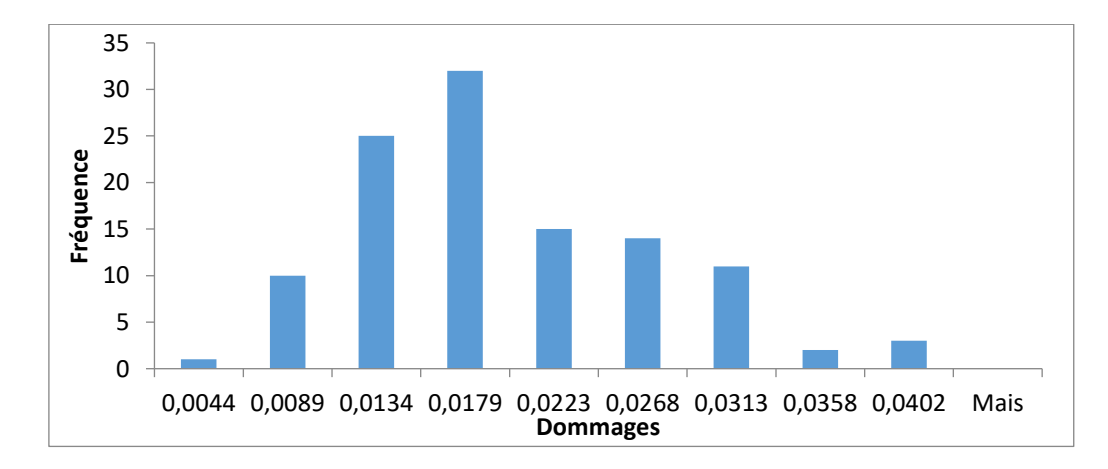

Figure 5.2: Distribution de fréquence de la vie du câble- Test 03

## **5.3 COMPARAISON ENTRE LES DEUX TESTS RÉALISÉS**

Les deux tests se distinguent l'un de l'autre par la quantité de fichiers analysés, nous voyons que le test 01 qui a 75 blocs est presque la moitié du test 03 qui a 112 blocs. Les valeurs obtenues pour chacun d'eux sont signifiantes dans la manière dont le test 03 d'avoir ce grand nombre des blocs. Au graphique nous pourrons voir ça, la distribution des dommages est totalement différente, au moment où le test 01 se concentre à gauche avec presque une bande de toute la concentration de fréquence , au test 03 nous voyons une distribution très claire et visible car il n y a eu presque rien où la fréquence a été d'une valeur de zéro.

En evaluant la viariabilité des prévisions de dommages obtenus au processus de l'échantillonage d'amplitude de câble conducteur au laboratoire nous arrivons à une conclusion que plus il y a un grand niombre de blocs enregistrés plus on a des dispersões grandes.

Si le temps de l'echantillon est petit, la dispersion à la prévision de dommages, par conséquent, la prévision de la vie à fatigue aura une variation grande.

# **6. CONSIDÉRATIONS FINALES**

*Le châpitre de la conclusion finale du travail. Donc en bref, on a commenté ce qui a été constaté durant notre travail. Quant aux résultats obtenus et tant d'autres commentaires du travail, et surtout de la comparaison avec le travail défendu par Larissa.*

Dans cette étude, on a consideré la procédure pour prédire la durée de vie restante du conducteur concernant le concept d'accumulation continue de dommages bloc à bloc. Les conditions de réalisation des essais et des tests de données expérimentales ont été effectués dans un système contrôlé. Les contrôles des données ont été faits en rélation aux oscillations temporelles (acquisition de données) dans le suivi de la vie du conducteur.

Dans ce projet, on a obtenu la prévision de la vie du câble contre la fatigue en utilisant la méthode *rainflow* couplé à la méthode de Miner.

Cette méthodologie a eu un objectif sur les variations par rapport aux paramètres suivants: l'intervalle d'acquisition, des blocs d'analyse et le temps d'échantillonnage. Avec ces variations de données, cela a été possible de faire une comparaison entre les deux essais extraits des résultats réalisés par une consoeur à sa thèse de doctorat.

Ainsi, lors de l'analyse de l' historique de charge aux essais 01 et 03, ça a été possible déterminer la prédiction de la vie de câble avec un temps de surveillance minimum. Ce temps minimum a été constaté à analyser les deux extrêmes de la rupture du câble, comme on a relaté dans le chapitre 2.

Considerando que le câble ait une durée de vie totale estimée à 30 ans, le conducteur au test 01 a besoin de 3,33 années de suivi (environ 40 mois) en continu.

Tandis que à l'essai 03, qui a un historique de charge supérieure comparant avec l'essai 01, et en considerant l'estimation de la vie du câble, le conducteur à l'essai 03 Compte tenu de l'estimation de la vie du câble, le conducteur dans le test 03 nécessite environ 11 mois et 16 jours de surveillance continue.

D'après les informations ci-dessus, les conclusions suivantes ont été obtenues dans ce travail:

➢ L'objectif principal a été atteint. Cet objectif fait référence à obtenir un temps d'enregistrement minimum (surveillance) pour permettre une analyse prévisionnelle de la vie de câble contre la fatigue.

➢ Les données en réference comme les moyennes, écart-type et de variance des dommages accumulés en jours, ont été d'une importance capitale pour l'étude de la prévision de la vie de câble contre la fatigue. Ils sont directement associés à la dispersion de la réponse de données et font l'accumulation stochastique de toute l'histoire du test de charge.

➢ Sur le terrain, l'intervalle temporel de l'analyse du câble a une durée de trois mois (en cours). La prévision est faite sur la base de la durée de vie totale du câble estimée en 30 ans.

Ainsi, le pourcentage de l'histoire de la charge analysée sera 0,83% de la vie du conducteur. Ce suivi de pourcentage se fait par des paramètres non contrôlés tels que la température, la vitesse du vent, l'humidité, les saisons de l'année avec ses variations des paramètres en toutes ces périodes, la pluie ou de la neige et d'autres facteurs météorologiques.

On peut concluire que la méthode rainflow, qui a été créé à cet effet, était suffisant pour déterminer les paramètres nécessaires à ce travail, liés à l'influence au temps de surveillance à la prévision de la vie du câble contre la fatigue. Avec la variation des paramètres sur l'analyse de l'historique de charge de câble, c'était possible déterminer le temps minimum nécessaire pour la prédiction de la durée de vie de câble. Pour le câble IBIS étudié dans des conditions contrôlées, le temps minimum recommandé une surveillance est de 40 mois continus.

## **7. LA PROPOSITION DES TRAVAUX FUTURS**

Le développement de ce travail a innové la possibilité d'améliorer aux recherches futures, tels que:

Applications d'autres méthodes pour prédire la durée de vie de l'IBIS de câble à haute tension. L'utilisation d'autres méthodes, telles que spectrale, courbe CSBL ou les valeurs RMS, il est intéressant de vérifier la validité de la procédure de différentes façons de travailler le problème, permettant ainsi une comparaison entre les méthodes.

Une autre proposition alternative serait la même méthodologie de travail utilisée, mais en utilisant des charges non stationnaires sur le câble. Effectuant des analyses en cours ou avec des différents espacements. Dans ce cas, il y a une plus grande complexité, les variations temporelles et locales sont d'une importance capitale dans les résultats.

Analyse de la fiabilité de l'échec des résultats par des méthodologies différentes.

# **8. RÉFÉRENCES**

ALEXANDRE PERSUGN MORAWSKI. **Estimação da Vida de Fadiga de Tubulações de Transporte de Petróleo sujeitas a carregamentos estocásticos**, UFES, Vitória 2013

ANTONIO MANOEL D.HENRIQUES, UnB, José Alexander Araújo, UnB, Jorge Luiz de A. Ferreira, UnB. **Determinação da Curva de Fadiga do Cabo ACSR 636 MCM Grosbeak, Eduardo C.G. Menin, UnB, Francisco José de Siqueira, CITEP**

ASM HANDBOOK. **Fatigue Properties in Engineering‖. Fatigue and Fracture**, Book 19, 2002.

ARAÚJO, J. A., et al, **Curso de Fadiga em Cabos Condutores**, Departamento de Engenharia Mecânica, Universidade de Brasília, Agosto, 2008

ASTM. **E 1049 - 85 Standard Practices for Cycle Counting in Fatigue Analysis.** West Conshohocken, 1997.

ASTM STP E1823 (1996), **Standard Terminology Relating to Fatigue and Fracture Testing Definitions of Terms Relating to Fatigue**, Annual Book of Standards, ASTM, Philadelphia, PA, v. 3.01, p. 740–49.

AZEVEDO, C.R.; Henriques A.M.D.; Filho, A.R.P; Ferreira, J.L.A.; Araújo, J.A**.,Freting Fatigue in Overhead Conductors: Rig Design and Failure Analisys of a Grosbeak Aluminium Cable Steel Reinforced Conductor, Engineering Failure Analisys"**, v.16, pp.136-151. 2009.

BRANCO C. M., Fernandes A. A., Castro, M.S. T., ―**Fadiga de Estrutura Soldadas , Ed. Gulbenkian**, Lisboa, Portugal, 1986.

BUNCHAFT, G., Kellner, S. R. O. (1999**), "Estatística sem mistérios", ed. 2, Vozes,**  Petrópolis,303p.

CALLISTER, W. J. **Ciência e Engenharia de Materiais: Uma Introdução. LTC - Livros Tecnicos e Cientificos**., 2008

ÇENGEL Y. E CIMBALA J. McGrawHill**, "Mecânica dos Fluidos: Fundamentos e Aplicações"**,2006.

BISHOP, N. W. M; SHERRATT, Frank. **Fatigue Damage Assessment of Structures Subject to Random Loading and the Contribution to the Fatigue Damage by Discrete Frequency Intervals Within the Power Spectral Density Plot:** Control Theory Centre Report n. 136. 1986. Disponível em:

[<https://www.academia.edu/8156024/First\\_Use\\_of\\_Dirlik\\_for\\_Rainflow\\_Cycle\\_Counting\\_From\\_](https://www.academia.edu/8156024/First_Use_of_Dirlik_for_Rainflow_Cycle_Counting_From_PSDs) [PSDs>](https://www.academia.edu/8156024/First_Use_of_Dirlik_for_Rainflow_Cycle_Counting_From_PSDs). Acesso em: 1 set. 2014.

CAMACHO, C. **Transmissão de Energia Elétrica**, **A Engenharia Elétrica e suas Ênfases**, [http://www.camacho.eng.br/TEEL.htm;](http://www.camacho.eng.br/TEEL.htm) 2013.

CESAR GONÇALVES DOS REIS, **Estimativa da vida em fadiga de componentes submetidos a solicitações aleatórias,** UFRS/ Porto alegre, 2013

CIGRÉ WG04 SC22, **Recommendations for the Evaluation of the Lifetime of Transmission Line Conductors. Electra, n 63**, 1979.

COSTA, J.d. et al. **Fatigue Behaviour Of AA6082 Friction Stir Welds Under Variable** Loadings.**International Journal Of Fatigue.** p. 8-16. abr. 2012.

DONALDSON, K. H.. **Field Data Classification and Analysis Techniques**. USA: SAE Technical, 1982.

DOWLING, Norman E**. Mechanical Behavior of Materials: Engineering Methods for Deformation, Fracture, and Fatigue**. 2. ed. New Jersey: Prentice Hall, 1993

FADEL, A., A. ROSA, D., MURÇA L., B., FEREIRA, J., L., A., ARAÚJO, J., A., **"Effect of high mean tensile stress on the fretting fatigue life of an Ibis steel reinforced aluminium conductor", International Journal of Fatigue** 42 (2012).

FRONTIN, S. O., SAAVEDRA, A.R., ARAÚJO, A. A., Murça, L. B., FRAGELLI, R. R., RÊGO, V. B., **Prospecção e hierarquização de inovações tecnológicas aplicadas a linhas de transmissão**, Goya, PP. 334, 2010

FUCHS, R. D., LABERGALINI, P. R., LABERGALINI, J.A. e ALMEIDA, M. T., **Projetos Mecânicos de Linhas Aéreas de Transmissão**, Editora Edgard Blucher Ltda, 2ª Edição, 1992.

GERALDO RPSSONI SISQUINI (2001), **Vida residual de estruturas oceânicas,** UFRG/ Rio de Janeiro

JORGE LUIZ de ALMEIDA Ferreira(1993). **Simulação de carregamentos aleatórios para calculo de dano por fadiga**, PUC/Rio de Janeiro

HENRIQUES, A. M. D., **Bancada de Ensaios Mecânicos a Fadiga de Cabos Condutores de Energia** Tese de Doutorado em Estruturas e Construção Civil, Universidade de Brasília – UnB, 2006.

HIBBELER, R. C. **Resistência dos materiais**. 7. Ed. São Paulo: Pearson Prentice Hall, 2012. **[http://fr.wikipedia.org/wiki/catastrophe\\_ferroviaire](http://fr.wikipedia.org/wiki/catastrophe_ferroviaire)**

KIESSLING. F., NEFZGER. P., NOLASCO. J.F., KAINTZYK. U., **"Overhead Power Lines - Planning Design Constrution"**, 2003

LARISSA WATANABE (2104), **Analise da vida à fadiga de cabos condutores de energia submetidos a carregamentos aleatórios**.UnB/Brasilia

LEE, Yung-li et al**. Fatigue Testing and Analysis**. Amsterdam. Boston. Heidelberg. London. New York Oxford. Paris. San Diego. San Francisco. Singapore. Sydney. Tokyo: Elsevier Inc, 2005.

LIMA, A. C. S., **Notas de Aula Transmissão de Energia Elétrica** Universidade Federal do Rio de Janeiro – UFRJ, 2011.

MATSUISHI M.; ENDO T.. **Fatigue of metals subjected to varying stress – Fatigue lives under random loading. Preliminary Proc. Of the Kyushu District Meeting**. The Japan Society of Mechanical Engineers, Fukuoka. mar. 1968.

MOURA, Y.T**. Determinação do Auto amortecimento na Condição Limite de Resistência à Fadiga de Cabos Condutores**, 2015

NORTON, R.L**. Projeto de Máquinas – Uma Abordagem Integrada. 4ª Ed**., 2013 OLIVEIRA, Agamenon de, CIGRÉ – **Curso de Introdução às Vibrações em Linhas de Transmissão – Vibração Eólicas, Tipos de Condutores e Amortecedores e Espaçadores, CEPEL**, Rio de Janeiro, dez, 2003.

PALMGREN, A., **Die Lebensdauer von Kugellagern, Zeitschrift des Vereines Deutscher Ingenierure**, v.68, n.14, 1924.

PEREIRA, Basilio de Bragança; PAIS, Maria Bernadette Zanusso; SALES, Paulo Roberto de Holanda. **Análise Espectral de Séries Temporais**. Rio de Janeiro: Arte Final Leasing Editorial Ltda, 1986.

PFISTER SEFAG AG**, Vibrec500 Recorders - Advanced Recorders to Measure Conductor Motions Disponível em: http://www.pfisterer.com/download\_download\_en/d\_2708\_de.pdf>. Acesso** em: 05 de Maio. 2017

POFFENBERGER, J.C., and Swart, R. L., **Differential Displacement and Dynamic Conductor Strain, IEEE Transactions Paper, Vol PAS 84, pp. 281-289**, 1965.

RAWLINS, C.B., 1979. **"Chapter 2: Fatigue of overhead conductors," in Transmission Line Reference Book – Wind – Induced Conductor Motion. Palo Alto, CA: EPRI**

RICARDO, L. C. H., **"Estimativa da Vida sob Fadiga de Amplitude Variável de um Componente Mecânico", Dissertaçõa de Mestrado**, IPEN-USP,1999

SHIELDS, E.B., SRIVATSAN, T.S. e PADOVAN, J., 1992, **Analytical Methods for Evaluation of Stress Intensity Factors and Fatigue Crack Growth**, Engineering Fracture Mechanics, v. 42, n. 1

SHIGLEY, **Projeto de maquinas, 7ª edição,** Mc Graw Hill, 2009 SHIGLEY, **Elementos de Maquinas, 8ª edição** Mc Graw Hill, 2011

SISQUINI, G. R. **Vida residual de estruturas oceânicas**. Tese de Doutorado. COPPE/UFRJ, Rio de Janeiro, Brasil, 2001.

STEPHENS,RALPH I. et al. **Metal fatigue in engineering** 2.ed. New York: J. Wiley, 2001. TORRES, M.S., **"Medição do Amortecimento Próprio em Cabos utilizando Ondas Progressivas", Dissertação de Mestrado em Engenharia Mecânica,** Universidade Federal do Rio de Janeiro – UFRJ, 1994

TRIOLA, Mario F**. Introdução à estatística. 10° edição. Tradução**: Vera Regina Lima de Farias. Rio de Janeiro: LTC, 2005

VECCHIARELLI, J., CURRIE, I. G. & HAVARD, D. G. 1999 **Computacional Analysis ofAeolian Conductor Vibration with a Stockbridge-Type damper – Department of Mechanical and Industrial Engineering.**

VERMA, H., **The Stockbridge Damper as a Continuous Hysteric System in Single Overhead Transmission Lines. Dissertação (Master in Structural Engineering) - Deparment of Civil Engineering** Indian Institute Technology Bombay Mumbai 400076, INDIA - 81 p, 2002

VILELA, T.S.V. **Avaliação Comparativa da Validade da Fórmula de Poffenberger-Swart na Determinação de Tensões Flexurais para Diferentes Condutores de Energia**, 2013

## **9. ANNEXE-SCRIPTS**

*Toutes les équations ont été programmées dans le logiciel Matlab pour augmenter la Rapidité et la fiabilité des résultats. Les valeurs d'entrée sont introduites pour obtenir les résultats. Toutes les valeurs sont exprimées en unités de lignes de calcul. Et en bas qu' on a dû annexé tous les résultats obtenus pendant ce dite travail.*

#### **SCRIPT PRINCIPAL MATLAB :**

```
Test 01
clc
clear
close all
TEMPO AM = 60;INICIO = 1;ENSAIO = '01;
NUM ARQ = 74;FINAL = INICIO + NUM ARQ;
DIR = strcat('e:\Ensaio_',ENSAIO ,'\Arquivos_Per\');
\xiCASO = 1 (S-N UNB), CASO = 2 (CIGRE LINEAR) CASO = 3 (CIGRÉ BILINEAR)
CASO
\epsilon = 4 (S-N - Yeqv-N)
```

```
CASO = 1;switch CASO
     case 1
        SAIDA = strcat('C:\PLATINI\ENSAIO SENOIDAL A\');
     case 2
        SAIDA = strcat('C:\PLATINI\TP_LINEAR\');
     case 3
        SAIDA = strcat('C:\PLATINI\TP_BILINEAR\');
     case 4
        SAIDA = strcat('C:\PLATINI\ENSAIO NB_PURA\');
     case 5
        SAIDA = strcat('C:\PLATINI\ENSAIO NB SENO(T TEST)\');
     case 6
         SAIDA = strcat('C:\PLATINI\ENSAIO_NB_SENO_REG\');
end
%Parâmetros de Filtragem do Sinal (Filtro Passa-Banda)
%Filtragem na Freq
LI = 10;LS = 40:
%ESCOLHA A FORMA DE AVALIAR O INTERVALO DE TEMPO ENTRE GRAVAÇÕES 
(BANDEIRA
%= 0 A BASE É FIXA E IGUAL A TEMPO_GRAVACAO, SE BANDEIRA = 1 O TEMPO 
DE
%GRAVACAO É MEDIDO COM BASE NO INTERVALO DE TEMPO ENTRE OS ARQUIVOS 
DE
%GRAVAÇÃO
BANDEIRA = 0;
TEMPO GRAVACAO = 60*30;%INFORMAÇÃO SOBRE O TAMANHO D ESPECTRO (TIPICAMENTE ESSE VALOR É DA
```

```
ORDEM
```
76

```
%DE 512, 1024, OU 2048
TAM ESPECTRO = 256;
%INFORMAÇÃO SOBRE O PERCENTUAL DE SOBREPOSIÇÃO (TIPICAMENTE ESSE VALOR 
É DA ORDEM
% 50 PORCENTO
PERCENTUAL = 50;
SOBRE = round(TAM_ESPECTRO*PERCENTUAL/100);
\text{PICO} = -1E70;
VALE = 1E70;
CLASSES = 180;MAXIMO = 3;MINIMO = -3;FAIXA = MAXIMO - MINIMO;
for ler = INICIO:FINAL
    num = len;NUM S =int2str(num);
     if num < 10
     NOME = strcat(DIR,'PER(',NUM_S,').LTD');
    NOME OUT = strcat(DIR, 'PER(',NUM S, ').RFW');
     else if num < 100
       NOME = strcat(DIR,'PER(',NUM_S,').LTD');
      NOME OUT = strcat(DIR, 'PER(', NUM S, ').RFW');
         else
            NOME = strcat(DIR, 'PER(',NUM S, ').LTD');NOME OUT = strcat(DIR, 'PER(', NUM S, ').RFW');
```
end

end

```
[SAMPLING, pos, nr, hdst, t sampling] = lynxgeng(NOME, 2,1,2^{\wedge}19);
TAM ARQ(num) = hdst.ns;
   TAXA AQ(num) = hdst.fs;FileInfo = dir(NOME);
    TimeStamp = FileInfo.date;
   DATA1(ler,:) = datevec(FileInfo.datenum);
DESCONTO = mean(SAMPLING); 
MAXIMO = max(SAMPLING - DESCONTO);MINIMO = min(SAMPLING - DESCONTO);
if MAXIMO > PICO
    PICO = MAXIMO;
end
if MINIMO < VALE
   VALE = MINIMO;end
P V(ler) = MAXIMO - MINIMO;MAX V(ler) = MAXIMO;MIN V(ler) = MINIMO;
DESV AMOSTRAL(ler) = std(SAMPLING);
SS(ler) = ler;
end
CLASSES G = CLASSES; round(1+3.22*log(length(SAMPLING)));
BIN G = FAIXA/CLASSES G; %(max(MAX V) - min(MIN V))/CLASSES G;
```

```
for i=1:CLASSES_G
   V G(i) = MINIMO + i*BIN G;end
EXTREMO S = \text{FAIXA}; \text{Smax}(P \text{ V});
BIN = EXTREMO_S/CLASSES;
for i=1:CLASSES
   V(i) = i * BIN;end
for ler = INICIO:FINAL
     num = ler;
    NUM S =int2str(num);
     if num < 10
    NOME = strcat(DIR, 'PER(', NUM S, ').LTD');
     else if num < 100
      NOME = strcat(DIR, 'PER(',NUM S, ') . LTD'); else
            NOME = strcat(DIR, 'PER(', NUM S, ').LTD');
         end
     end
    NUM PONTOS = TAM ARQ(num) - TAXA AQ(num) *TEMPO AM-2;
    START = ceil(rand() * NUM PONTOS);
    AMOSTRAGEM = floor(TAXA AQ(num)*TEMPO AM);[SAMPLING, pos, nr, hdst, t_sampling] = lynxgeng(NOME,
```

```
2, START, AMOSTRAGEM) ;
```

```
t sampling = t sampling - t sampling(1);
delta dt(ler) = t_sampling(2) - t_sampling(1);
T_1(ler) = length(SAMPLING)*delta_dt(ler);
\text{\%if } BANDEIRA == 1
% if ler == INICIO
% T MONIT(ler) = etime(DATA1(2,:),DATA1(1,:));
% end
% if ler > INICIO
% T MONIT(ler) = etime(DATA1(ler,:),DATA1(ler-1,:));
% end
%end
%if BANDEIRA == 0
% T_MONIT(ler) = TEMPO_GRAVACAO;
%end
dt = t sampling(2) - t sampling(1);
T = length(SAMPLING)*dt;median = mean(SAMPLING);SINAL = SAMPLING - media;[MATRIZ(ler,:),CENTRO] = hist(SINAL, V_G);
  %CURVA S-N ENSAIOS UNB 
%[DANO, Pxx(ler,:),freq, PRMS, f0_t(ler),f0_s(ler),nu0_t(ler),nu0_s(ler
),alfa_t(ler),alfa_s(ler),epson_t(ler),epson_s(ler),MATRIZ X(ler,:),
Pra(ler),PROPRIEDADE]=
```

```
analises(SINAL,t_sampling,V,TAM_ESPECTRO,SOBRE);
```

```
 %CURVA S-N CIGRE MODELO BILINEAR
```

```
 %
```

```
[DANO, Pxx(ler,:),freq, PRMS, f0_t(ler),f0_s(ler),nu0_t(ler),nu0_s(ler)
,alfa t(ler),alfa s(ler),epson t(ler),epson s(ler),MATRIZ X(ler,:), P
ra(ler),PROPRIEDADE]=
```

```
CIGRE_BILINEAR(SINAL,t_sampling,V,TAM_ESPECTRO,SOBRE);
```

```
%CURVA S-N CIGRE MODELO LINEAR (S = 450*N^0-0,2)
```

```
%[DANO, Pxx(ler,:),freq, PRMS, f0_t(ler),f0_s(ler),nu0_t(ler),nu0_s(ler
),alfa t(ler),alfa s(ler),epson t(ler),epson s(ler),MATRIZ X(ler,:),
Pra(ler), PROPRIEDADE] =
CIGRE_LINEAR(SINAL,t_sampling,V,TAM_ESPECTRO,SOBRE);
```

```
switch CASO
```
#### case 1

```
[DANO, Pxx(ler,:),freq, PRMS, f0_t(ler),f0_s(ler),nu0_t(ler),nu0_s(ler)
,alfa t(ler),alfa s(ler),epson t(ler),epson s(ler),MATRIZ X(ler,:), P
ra(ler),PROPRIEDADE]= 
analise_sen(SINAL,t_sampling,V,TAM_ESPECTRO,SOBRE);
     case 2
[DANO, Pxx(ler,:),freq, PRMS, f0_t(ler),f0_s(ler),nu0_t(ler),nu0_s(ler)
,alfa_t(ler),alfa_s(ler),epson_t(ler),epson_s(ler),MATRIZ_X(ler,:),P
ra(ler),PROPRIEDADE]= 
CIGRE_LINEAR(SINAL,t_sampling, V,TAM_ESPECTRO, SOBRE);
```

```
 case 3
```

```
[DANO, Pxx(ler,:),freq, PRMS, f0_t(ler),f0_s(ler),nu0_t(ler),nu0_s(ler)
,alfa_t(ler),alfa_s(ler),epson_t(ler),epson_s(ler),MATRIZ_X(ler,:),P
ra(ler),PROPRIEDADE]= 
CIGRE_BILINEAR(SINAL,t_sampling,V,TAM_ESPECTRO,SOBRE);
```

```
[DANO, Pxx(ler,:),freq, PRMS, f0_t(ler),f0_s(ler),nu0_t(ler),nu0_s(ler)
,alfa t(ler),alfa s(ler),epson t(ler),epson s(ler),MATRIZ X(ler,:), P
ra(ler),PROPRIEDADE]= 
analise NB_PURA(SINAL,t_sampling, V,TAM_ESPECTRO, SOBRE);
     case 5
[DANO, Pxx(ler,:),freq, PRMS, f0_t(ler),f0_s(ler),nu0_t(ler),nu0_s(ler)
,alfa_t(ler),alfa_s(ler),epson_t(ler),epson s(ler),MATRIZ X(ler,:), P
ra(ler),PROPRIEDADE]= 
analise NB SENO T(SINAL, t sampling, V, TAM ESPECTRO, SOBRE);
     case 6
[DANO, Pxx(ler,:),freq, PRMS, f0_t(ler),f0_s(ler),nu0_t(ler),nu0_s(ler)
,alfa t(ler),alfa s(ler),epson t(ler),epson s(ler),MATRIZ X(ler,:), P
```
analise NB\_SENO\_REG(SINAL,t\_sampling,V,TAM\_ESPECTRO,SOBRE);

```
 end
```
ra(ler),PROPRIEDADE]=

```
D_NB_RMS(ler) = DANO(1);
D NB t(ler) = DANO(2);D NB s(ler) = DANO(3);danoRF(ler) = DANO(4);D DK t(ler) = DANO(5);
```

```
RMS T(ler) = PRMS(1);RMS S(ler) = PRMS(2);D P(ler) = PRMS(3);
```

```
KP = PROPRIEDADE(1);mp = PROPRIEDADE(2);DADOS(ler, 1) = ler;DADOS(ler, 2) = T;
    DADOS(ler, 3) = T/D_NB_RMS(ler)/(60*60*24);
    DADOS(ler, 4) = T/D NB t(ler)/(60*60*24);
    DADOS(ler, 5) = T/D NB s(ler)/(60*60*24);
    DADOS(ler, 6) = T/dano RF(ler)/(60*60*24);
     %D_EST = strcat(DIR,'RESULTADOS.DAT');
     %D_EST = strcat(SAIDA,'RESULTADOS_',ENSAIO,'.DAT');
    \text{TEMPO}(\text{ler}) = \text{ler*30};%fid = fopen(D EST,'a');
     %fprintf(fid,'%d ;%5.3e ;%9.5e ;%9.5e ;%9.5e 
;%9.5e\r\n',ler,ler*30,D_NB_RMS*MEIA_HORA,D_NB_t*MEIA_HORA,D_NB_s*ME
IA HORA,dano RF*MEIA HORA)
     %fclose(fid);
TEMPO(ler) = ler;
end
```
**10.1.2 Test 03**

clc clear close all TEMPO AM =  $60;$ INICIO =  $1$ ; ENSAIO =  $'03'$ ; NUM ARQ =  $144;$ 

```
FINAL = INICIO + NUM ARQ;DIR = strcat('e:\Ensaio ',ENSAIO 03,'\Arquivos Per\');
%CASO = 1 (S-N UNB), CASO = 3 (CIGRE LINEAR) CASO = 3 (CIGRÉ BILINEAR) 
CASO
\epsilon = 4 (S-N - Yeqv-N)
CASO = 3;switch CASO
     case 1
        SAIDA = strcat('C:\PLATINI\ENSAIO SENOIDAL A\');
     case 2
        SAIDA = strcat('C:\PLATINI\TP_LINEAR\');
     case 3
        SAIDA = strcat('C:\PLATINI\TP_BILINEAR\');
     case 4
        SAIDA = strcat('C:\PLATINI \ENSAIO NB_PURA\');
     case 5
        SAIDA = strcat('C:\PLATINI \ENSAIO NB SENO(T TEST)\');
     case 6
         SAIDA = strcat('C:\PLATINI \ENSAIO NB SENO REG\');
end
```

```
%Parâmetros de Filtragem do Sinal (Filtro Passa-Banda)
%Filtragem na Freq
LI = 10;
LS = 40;
```
%ESCOLHA A FORMA DE AVALIAR O INTERVALO DE TEMPO ENTRE GRAVAÇÕES (BANDEIRA

```
s= 0 A BASE É FIXA E IGUAL A TEMPO GRAVACAO, SE BANDEIRA = 1 O TEMPO
DE
%GRAVACAO É MEDIDO COM BASE NO INTERVALO DE TEMPO ENTRE OS ARQUIVOS 
DE
%GRAVAÇÃO
BANDEIRA = 0;
TEMPO GRAVACAO = 60*30;
%INFORMAÇÃO SOBRE O TAMANHO D ESPECTRO (TIPICAMENTE ESSE VALOR É DA 
ORDEM
%DE 512, 1024, OU 2048
TAM ESPECTRO = 256;
%INFORMAÇÃO SOBRE O PERCENTUAL DE SOBREPOSIÇÃO (TIPICAMENTE ESSE VALOR 
É DA ORDEM
% 50 PORCENTO
PERCENTUAL = 50;SOBRE = round(TAM_ESPECTRO*PERCENTUAL/100);
\text{PICO} = -1E70;VALE = 1E70;CLASSES = 180;MAXIMO = 3;MINIMO = -3;FAIXA = MAXIMO - MINIMO;
for ler = INICIO:FINAL
    num = ler;
   NUM S =int2str(num);
    if num < 10
     NOME = strcat(DIR,'PER(',NUM_S,').LTD');
```

```
NOME OUT = strcat(DIR, 'PER(', NUM S, ').RFW');
     else if num < 100
      NOME = strcat(DIR, 'PER(',NUM S, ') . LTD');NOME OUT = strcat(DIR, 'PER(', NUM S, ').RFW');
         else
            NOME = strcat(DIR, 'PER(',NUM S, ') . LTD');
            NOME OUT = strcat(DIR, 'PER(', NUM S, ').RFW');
         end
     end
[SAMPLING, pos, nr, hdst, t sampling] = lynxgeng(NOME, 2,1,2^{\wedge}19);
TAM ARQ(num) = hdst.ns;
   TAXA AQ(num) = hdst.fs;FileInfo = dir(NOME);
    TimeStamp = FileInfo.date;
   DATA1(ler,:) = datevec(FileInfo.datenum);
DESCONTO = mean(SAMPLING);MAXIMO = max(SAMPLING - DESCONTO);MINIMO = min(SAMPLING - DESCONTO);
if MAXIMO > PICO
     PICO = MAXIMO;
end
if MINIMO < VALE
   VALE = MINIMO;end
P V(ler) = MAXIMO - MINIMO;
MAX V(ler) = MAXIMO;
```

```
MIN V(ler) = MINIMO;
DESV AMOSTRAL(ler) = std(SAMPLING);
SS(ler) = ler;
end
CLASSES G = CLASSES; round(1+3.22*log(length(SAMPLING)));
BIN G = FAIXA/CLASSES G; %(max(MAX V) - min(MIN V))/CLASSES G;
for i=1:CLASSES_G
    V G(i) = MINIMO + i*BIN G;end
EXTREMO S = \text{FAIXA}; \text{Smax}(P \text{ V});
BIN = EXTREMO_S/CLASSES;
for i=1:CLASSES
   V(i) = i * BIN;end
for ler = INICIO:FINAL
     num = ler;
    NUM S =int2str(num);
     if num < 10
     NOME = strcat(DIR,'PER(',NUM_S,').LTD');
     else if num < 100
      NOME = strcat(DIR, 'PER(', NUM S, ').LTD');
         else
            NOME = strcat(DIR, 'PER(', NUM S, ') . LTD'); end
```

```
 end
```

```
NUM PONTOS = TAM ARQ(num) - TAXA AQ(num) *TEMPO AM-2;
```

```
START = ceil(rand()*NUM_PONTOS);
AMOSTRAGEM = floor(TAXA AQ(num)*TEMPO AM);
```
[SAMPLING, pos, nr, hdst, t\_sampling] = lynxgeng(NOME, 2, START, AMOSTRAGEM) ;

t sampling = t sampling - t sampling(1);

```
delta dt(ler) = t_sampling(2) - t_sampling(1);
T 1(ler) = length(SAMPLING)*delta dt(ler);
```

```
%if BANDEIRA == 1
% if ler == INICIO
% T_MONIT(ler) = etime(DATA1(2,:),DATA1(1,:));
% end
% if ler > INICIO
% T_MONIT(ler) = etime(DATA1(ler,:),DATA1(ler-1,:));
% end
%end
```

```
%if BANDEIRA == 0
% T_MONIT(ler) = TEMPO_GRAVACAO;
%end
```

```
dt = t sampling(2) - t sampling(1);
T = length(SAMPLING)*dt;
```

```
media = mean(SAMPLING);SINAL = SAMPLING - media;
```

```
[MATRIZ(ler,:),CENTRO] = hist(SINAL,V G); %CURVA S-N ENSAIOS UNB 
%[DANO,Pxx(ler,:),freq,PRMS,f0_t(ler),f0_s(ler),nu0_t(ler),nu0_s(ler
),alfa t(ler),alfa s(ler),epson t(ler),epson s(ler),MATRIZ X(ler,:),
Pra(ler),PROPRIEDADE]= 
analises(SINAL,t_sampling,V,TAM_ESPECTRO,SOBRE);
   %CURVA S-N CIGRE MODELO BILINEAR
   % 
[DANO, Pxx(ler,:),freq, PRMS, f0_t(ler),f0_s(ler),nu0_t(ler),nu0_s(ler)
,alfa t(ler),alfa s(ler),epson t(ler),epson s(ler),MATRIZ X(ler,:), P
ra(ler),PROPRIEDADE]= 
CIGRE_BILINEAR(SINAL,t_sampling,V,TAM_ESPECTRO,SOBRE);
  SCURVA S-N CIGRE MODELO LINEAR (S = 450*N^-0,2)
%[DANO, Pxx(ler,:),freq, PRMS, f0_t(ler),f0_s(ler),nu0_t(ler),nu0_s(ler
),alfa t(ler),alfa s(ler),epson t(ler),epson s(ler),MATRIZ X(ler,:),
Pra(ler),PROPRIEDADE]= 
CIGRE_LINEAR(SINAL,t_sampling,V,TAM_ESPECTRO,SOBRE);
```
switch CASO

case 1

```
[DANO, Pxx(ler,:),freq, PRMS, f0_t(ler),f0_s(ler),nu0_t(ler),nu0_s(ler)
,alfa t(ler),alfa s(ler),epson t(ler),epson s(ler),MATRIZ X(ler,:), P
ra(ler),PROPRIEDADE]= 
analise_sen(SINAL,t_sampling,V,TAM_ESPECTRO,SOBRE);
     case 2
```

```
[DANO, Pxx(ler,:),freq, PRMS, f0_t(ler),f0_s(ler),nu0_t(ler),nu0_s(ler)
,alfa t(ler),alfa s(ler),epson t(ler),epson s(ler),MATRIZ X(ler,:), P
ra(ler),PROPRIEDADE]= 
CIGRE_LINEAR(SINAL,t_sampling, V,TAM_ESPECTRO, SOBRE);
     case 3
[DANO, Pxx(ler,:),freq, PRMS, f0_t(ler),f0_s(ler),nu0_t(ler),nu0_s(ler)
,alfa t(ler),alfa s(ler),epson t(ler),epson s(ler),MATRIZ X(ler,:), P
ra(ler),PROPRIEDADE]= 
CIGRE_BILINEAR(SINAL,t_sampling,V,TAM_ESPECTRO,SOBRE);
     case 4
[DANO, Pxx(ler,:),freq, PRMS, f0_t(ler),f0_s(ler),nu0_t(ler),nu0_s(ler)
,alfa t(ler),alfa s(ler),epson t(ler),epson s(ler),MATRIZ X(ler,:), P
ra(ler),PROPRIEDADE]= 
analise NB_PURA(SINAL,t_sampling, V,TAM_ESPECTRO, SOBRE);
     case 5
[DANO, Pxx(ler,:),freq, PRMS, f0_t(ler),f0_s(ler),nu0_t(ler),nu0_s(ler)
,alfa t(ler),alfa s(ler),epson t(ler),epson s(ler),MATRIZ X(ler,:), P
ra(ler),PROPRIEDADE]= 
analise NB_SENO_T(SINAL,t_sampling,V,TAM_ESPECTRO,SOBRE);
     case 6
[DANO, Pxx(ler,:),freq, PRMS, f0_t(ler),f0_s(ler),nu0_t(ler),nu0_s(ler)
,alfa t(ler),alfa s(ler),epson t(ler),epson s(ler),MATRIZ X(ler,:), P
ra(ler),PROPRIEDADE]= 
analise NB_SENO_REG(SINAL,t_sampling,V,TAM_ESPECTRO,SOBRE);
    end
```

```
D_NB_RMS(ler) = DANO(1);
D NB t(ler) = DANO(2);
```

```
D NB s(ler) = DANO(3);dano RF(ler) = DANO(4);D DK t(ler) = DANO(5);RMS T(ler) = PRMS(1);RMS S(ler) = PRMS(2);D P(ler) = PRMS(3);KP = PROPRIEDADE(1);mp = PROPRIEDADE(2);DADOS(\text{ler}, 1) = \text{ler};DADOS(ler, 2) = T;
    DADOS(ler, 3) = T/D_NB_RMS(ler)/(60*60*24);
    DADOS(ler, 4) = T/D NB t(ler)/(60*60*24);
    DADOS(ler, 5) = T/D NB s(ler)/(60*60*24);
    DADOS(ler, 6) = T/dano RF(ler)/(60*60*24);
     %D_EST = strcat(DIR,'RESULTADOS.DAT');
     %D_EST = strcat(SAIDA,'RESULTADOS_',ENSAIO,'.DAT');
    \text{FEMPO}(\text{ler}) = \text{ler*30};%fid = fopen(D EST, 'a');
     %fprintf(fid,'%d ;%5.3e ;%9.5e ;%9.5e ;%9.5e 
;%9.5e\r\n',ler,ler*30,D_NB_RMS*MEIA_HORA,D_NB_t*MEIA_HORA,D_NB_s*ME
IA HORA,dano RF*MEIA HORA)
     %fclose(fid);
TEMPO(ler) = ler;end
```